### UNIVERSIDAD DEL BÍO - BÍO FACULTAD DE CIENCIAS EMPRESARIALES DEPARTAMENTO DE CIENCIAS DE LA COMPUTACIÓN Y TECNOLOGÍAS DE INFORMACIÓN

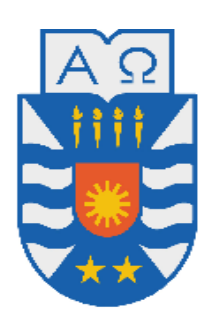

# **"IMPLEMENTACIÓN DEL MÓDULO DE HOJA DIARIA ODONTOLÓGICA PARA LA PLATAFORMA VIRTUAL DEL CESFAM VIOLETA PARRA"**

Camilo Andrés Córdova Acuña Javier Eduardo Vargas De la Maza

MEMORIA PARA OPTAR AL TÍTULO DE INGENIERO CIVIL EN INFORMÁTICA

**CHILLÁN, ENERO DE 2011**

### UNIVERSIDAD DEL BÍO-BÍO FACULTAD DE CIENCIAS EMPRESARIALES DEPARTAMENTO DE CIENCIAS DE LA COMPUTACIÓN Y TECNOLOGÍAS DE INFORMACIÓN

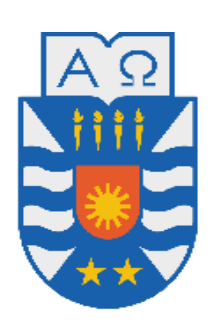

# **"IMPLEMENTACIÓN DEL MÓDULO DE HOJA DIARIA ODONTOLÓGICA PARA LA PLATAFORMA VIRTUAL DEL CESFAM VIOLETA PARRA"**

Camilo Andrés Córdova Acuña Javier Eduardo Vargas De la Maza

PROFESOR(A) GUIA : SRA. MARCELA PINTO FERNANDEZ PROFESOR(A) INFORMANTE : SRA. MARLENE MUNOZ SEPULVEDA

MEMORIA PARA OPTAR AL TÍTULO DE INGENIERO CIVIL EN INFORMÁTICA

**CHILLÁN, ENERO DE 2011**

# **RESUMEN**

El crecimiento de las tecnologías ha permido resolver la necesidad de obtener información de manera eficaz para tomar distintas decisiones dentro de una organización. Sin embargo, esta realidad no se evidencia en todas las entidades o corporaciones debido a la falta de recursos, entre otras causas. He ahí la principal motivación por la cual se ha llevado a cabo este proyecto.

Particularmente, el CESFAM Violeta Parra, es una entidad dedicada a la atención primaria de salud en la provincia de Ñuble, que posee una plataforma virtual donde considera las reservas de SOME<sup>1</sup>, las visitas domiciliarias y los factores de riesgos. Este sistema ha tenido muy buenos resultados hasta el momento, pero es evidente la necesidad de que se implementen módulos, para así abarcar otras áreas dentro del CESFAM. Dentro de las áreas que aún no se contemplan en la plataforma, está la unidad dental, y específicamente, la hoja diaria odontológica, la cual es completada de forma manual, lo que conlleva un proceso de obtención de datos muy lento, esencialmente para los usuarios que requieren los datos contenidos en las hojas diarias odontológicas como el personal del departamento de estadística.

Este informe presenta la construcción de un módulo para la plataforma virtual que actualmente está funcionando en el Centro de Salud que consiste en el llenado de la hoja diaria odontológica y posteriormente la obtención de datos asociados a éste. La metodología de desarrollo utilizada fue la iterativa incremental con el enfoque de orientación a objetos, utilizando la arquitectura MVC (Modelo Vista Controlador), UML para el modelado del problema y Java para su implementación.

El proyecto trajo como resultado un módulo que cumple las necesidades y requerimientos de los usuarios.

<sup>&</sup>lt;sup>1</sup> SOME: Servicio de Orientación Médico y Estadístico. Es el encargado del manejo y archivo de las fichas clínicas de los pacientes atendidos en el centro de salud, así como la reserva de horas para los distintos profesionales. También apoya las tareas de coordinación de horas para la institución.

*Este proyecto va dedicado a todas las personas que han influido en mi persona durante estos años de universitario.*

*Agradezco infinitamente a mi madre, que me formó como la persona que soy, y que con su apoyo incondicional he podido salir airoso de todas las dificultades que se me han presentado. Sin sus palabras de apoyo, no estaría donde estoy en esta etapa de mi vida que está finalizando.*

*Agradezco a mi familia, que ha estado conmigo desde que nací hasta lo que soy ahora, siempre dándome buenos consejos para poder seguir mi camino.*

*Agradezco a mis amigos, que de manera incondicional han estado ahí, apoyándome en las situaciones difíciles y en las peores y han sido pilares para poder seguir adelante.*

*Agradezco a mis profesores, que gracias a ellos me han formado con conocimientos básicos y necesarios para poder desenvolverme en mi entorno profesional.*

*Por último agradezco a las demás personas que no he mencionado que de una u otra manera me han apoyado con sus experiencias académicas, laborales y de vida.*

*Camilo Córdova Acuña*

*Este proyecto de título es la etapa final de la carrera, un trabajo de años en el cual me he sentido apoyado desde el comienzo hasta ahora.*

*Debo agradecer a Dios por la templanza y determinación que me ha dado en los momentos difíciles.*

*A mis padres, que han sido un ejemplo durante toda mi vida y me han dejado un gran legado, la educación.*

*A mis hermanos, con los que he crecido y compartido desde que nacieron, decirles que siempre los he sentido a mi lado en cada desafío.*

*A mi abuela, tíos y primos, que en muchas oportunidades me dieron una palabra de aliento.*

*A mis amigos, los incondicionales, que sentir sus palabras de ánimo, su buena onda en las buenas y en las malas, fue algo notable.*

*A mis profesores, que han sido grandes guías para desarrollar las habilidades que hoy poseo.*

*Por último, a las personas que conocí en este último tiempo, que me han brindado un desinteresado apoyo.*

*Javier Vargas De la Maza*

# ÍNDICE

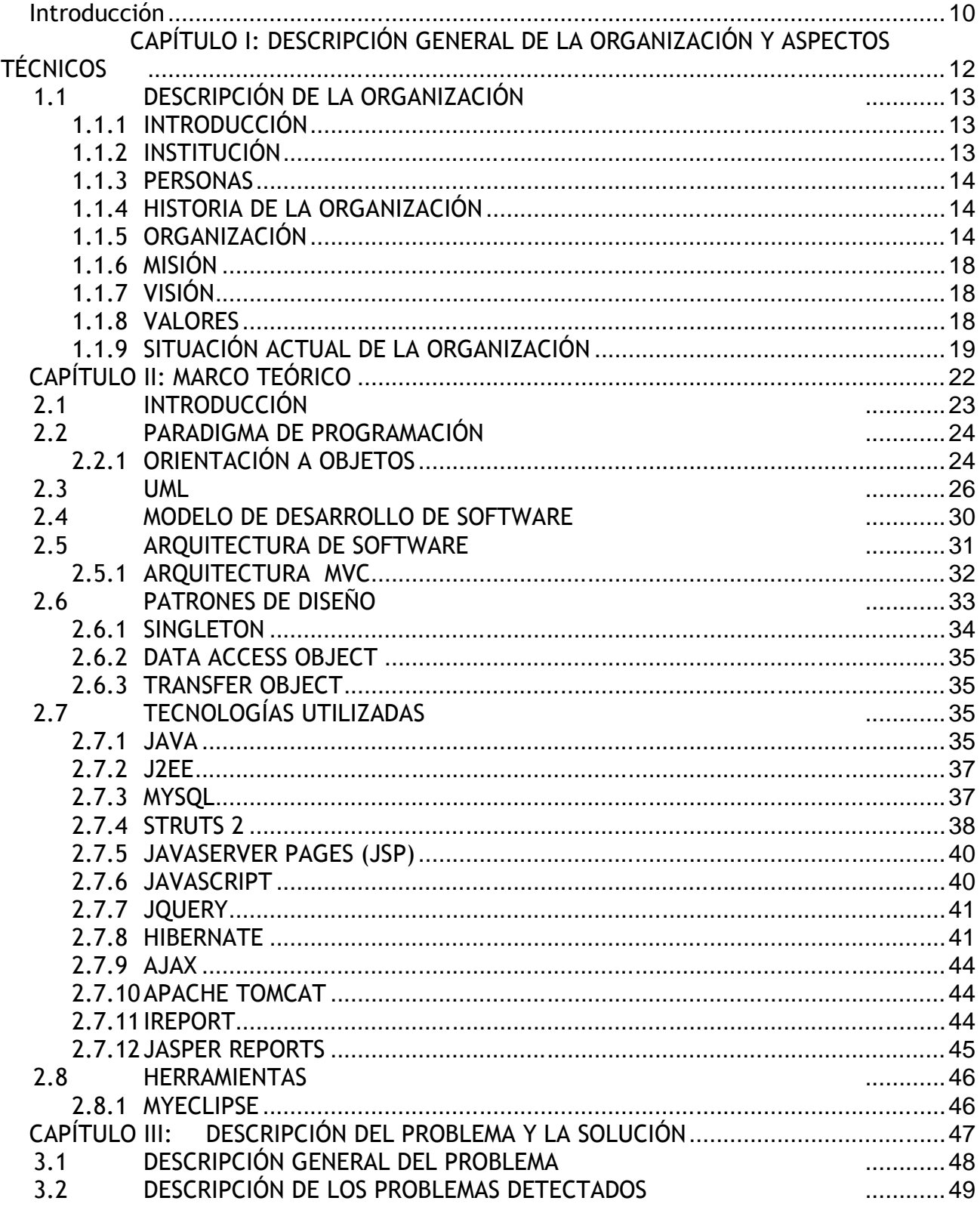

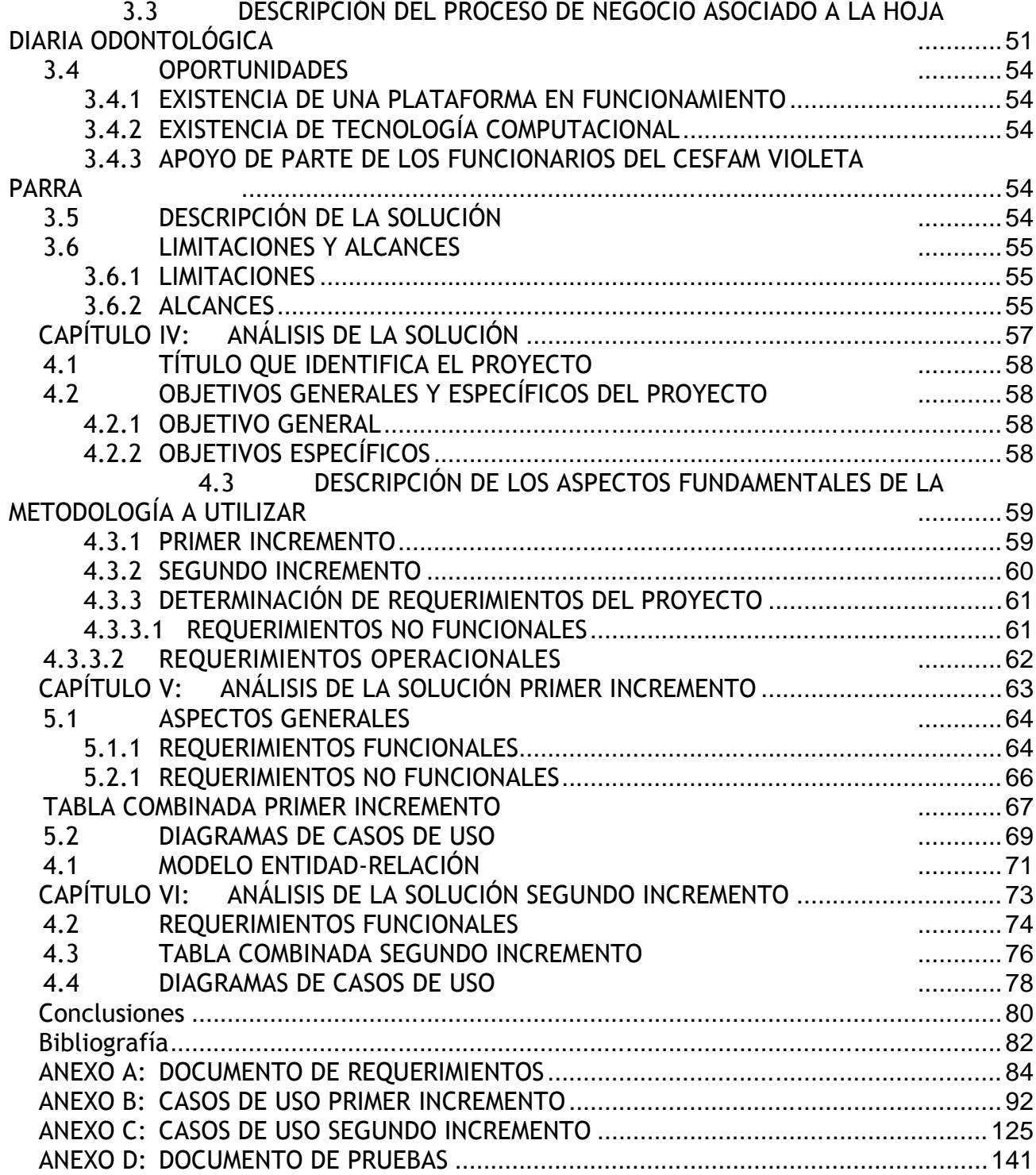

# **Índice de Tablas**

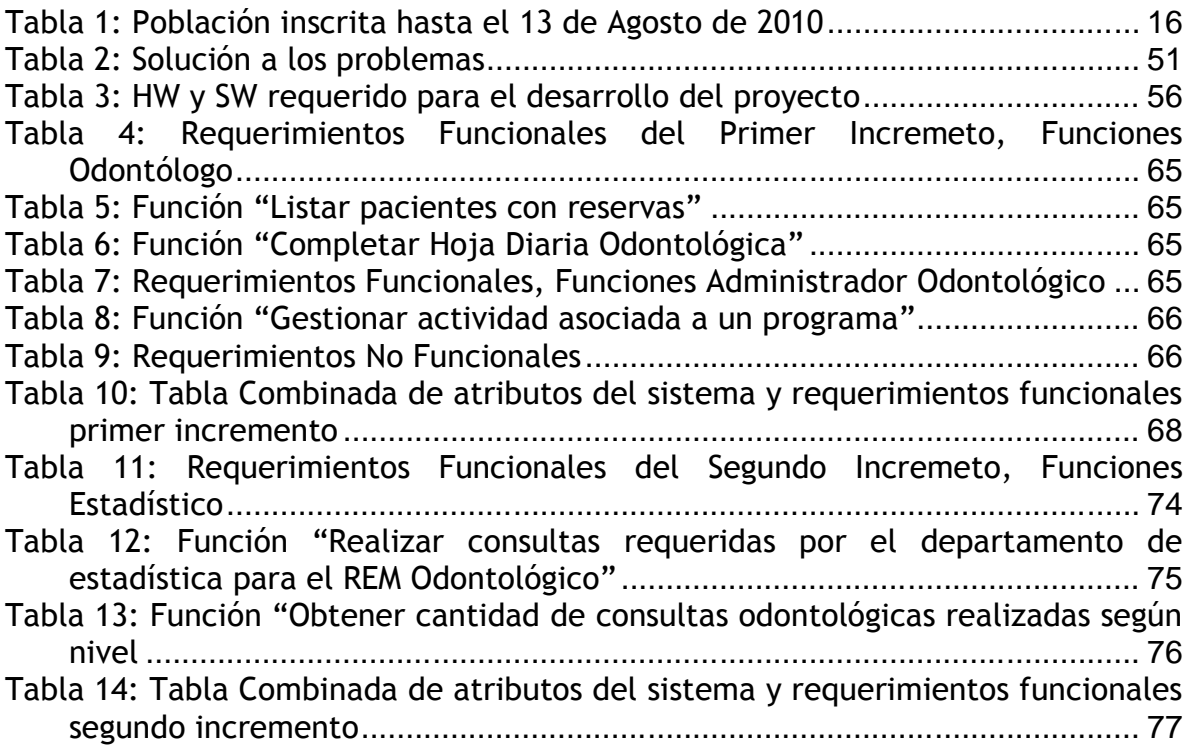

# **Índice de Figuras**

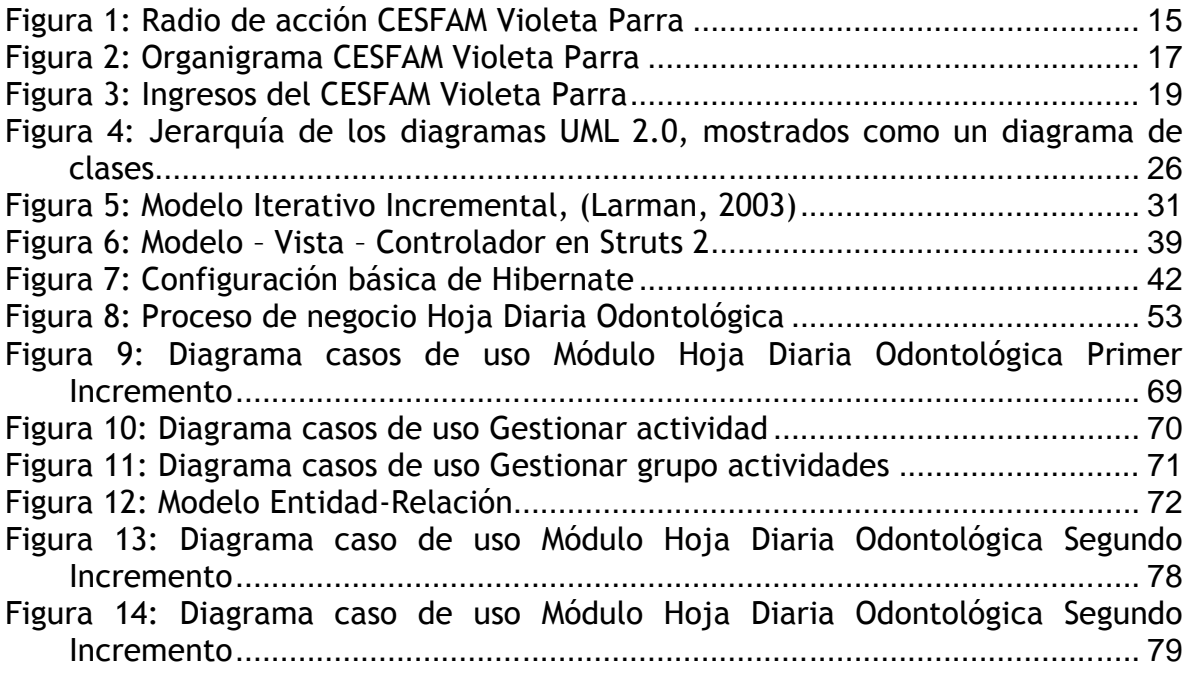

# **INTRODUCCIÓN**

El Centro de Salud Familiar "Violeta Parra", es una institución dedicada a la atención primaria de salud en la comuna de Chillán, dependiente técnica y administrativamente del Servicio de Salud Ñuble. Por su parte, el departamento de estadísticas de esta institución, dentro de todas sus funciones, realiza un resumen estadístico mensual (REM) para cada área del CESFAM, con el objetivo de informar cuantitavente lo que se ha realizado al Ministerio de Salud.

Hoy todos los REMs son manuales y se decide iniciar con el REM Odontológico pensando a futuro en incorporar paulatinamente el resto. Este trabajo manual está a cargo del personal de estadística, lo que hace muy dependiente la información de los procesos con dicha unidad. Sumado a lo anterior, se debe dedicar una gran cantidad de tiempo para llevar a cabo este procedimiento, contar con personal capacitado y con experiencia. Considerando que ya existe una plataforma vigente en la institución y que los recursos tecnológicos están al alcance, la realidad debería ser distinta.

El objetivo es dar solución a esta problemática, implementando un módulo que almacene los datos necesarios para que el personal encargado de completar el REM Odontológico obtenga dichos datos. Además, se obtienen datos necesarios para realizar estimaciones, función de la cual se encarga la jefa de unidad dental que colabora con el departamento de estadística.

En el diseño del módulo se utiliza un modelo incremental, o sea, que el módulo fue creciendo por etapas. En cuanto a la arquitectura, se optó por ocupar la tecnología J2EE aprovechando la potencia de Struts2, a través de su MVC (modelo vista-controlador) que permite separar adecuadamente las capas del negocio. La base de datos se controla a través de Hibernate lo que provee una agilidad en los tiempos de carga de datos y lectura de estos mismos. Para aprovechar al máximo estas tecnologías, se utiliza el patrón DAO (Data Access Object).

# **CAPÍTULO I: DESCRIPCIÓN GENERAL DE LA ORGANIZACIÓN Y ASPECTOS TÉCNICOS**

# **1.1 DESCRIPCIÓN DE LA ORGANIZACIÓN**

## **1.1.1 INTRODUCCIÓN**

En este capítulo se dará a conocer una descripción general del Centro de Salud Familiar Violeta Parra, organización en la cual se desarrolla el proyecto.

Para el desarrollo de este proyecto se cuenta directamente con la autorización de la directora del CESFAM Violeta Parra Sra. Pamela Zamudio Villarroel, el jefe del departamento de informática Don Claudio Torres Añasco, el jefe del departamento de estadística Don Mario Leal y la encargada de la Unidad Odontológica Sra. Nancy Jara.

En primer lugar, se realiza una descripción de la institución para comprender con claridad la historia, visión, misión que tiene esta organización. En segundo lugar, se presentan el departamento de estadística y la unidad de odontología, los que influyen directamente en este proyecto. Descrita la organización, se presenta la situación actual y el proceso de negocio que lleva a cabo.

Por último, se presentan los problemas que se detectaron en el proceso de negocios dentro de la organización.

### **1.1.2 INSTITUCIÓN**

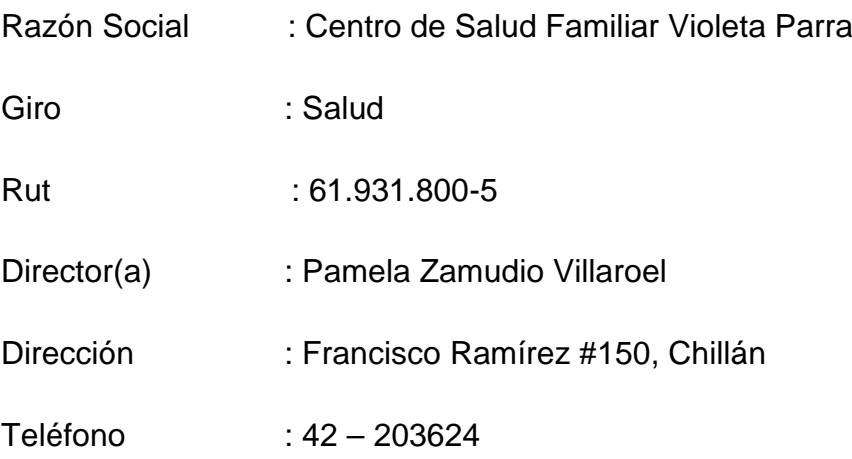

### **1.1.3 PERSONAS**

Persona contactada : Claudio Torres Añasco

Cargo : Jefe Departamento de Informática

#### **1.1.4 HISTORIA DE LA ORGANIZACIÓN**

El Centro de Salud Familiar Violeta Parra fue construído en 1992 al costado Este del Hospital Herminda Martin siendo en un comienzo un Consultorio General Urbano (CGU) convirtiéndose en CESFAM el año 2007. Sus funciones se encuentran destinadas a la atención primaria de salud y sus objetivos principales son: el fomento, producción, protección y prevención de enfermedades.

El CESFAM, es un establecimiento de Atención Primaria de la Comuna de Chillán, dependiente técnica y administrativamente del Servicio de Salud Ñuble. Funciona como unidad presupuestaria y administrativa independiente desde mayo de 1995. Su estructura física está hecha en albañilería reforzada de reciente construcción, con una superficie de 1.665, 21 MT.2 construidos y ubicado en un terreno de 4.860 [m<sup>2</sup>].

Actualmente la población inscrita en el CESFAM Violeta Parra es alrededor de 77200 personas, lo que equivale a un 43,15 % de la población de Chillán. (CESFAM Violeta Parra, 2008)

### **1.1.5 ORGANIZACIÓN**

El Centro de Salud Violeta Parra se encuentra dividido en cinco sectores para brindar una mejor atención a sus pacientes los cuales son: Sector 1, Sector 2, CECOF Padre Hurtado, Sector 4, Sector 5, Sector 6 y Sector 7. La unión de éstos abarca el territorio geográfico de la ciudad de Chillán, por lo tanto, dividen a los pacientes según el sector donde habitan. Los sectores 1, 2, CECOF, 4 y 5 se limitan geográficamente de la siguiente forma:

Límite norte: comprende desde el puente ferroviario sobre el Río Ñuble en su extremo sur, siguiendo por la rivera hasta la unión con el Río Cato, luego por la rivera sur de éste hasta el kilómetro 5, camino a Coihueco.

Límite Sur: comprende Avda. Collín en su lado Norte, entre avenidas Brasil y Argentina, siguiendo por calle Colón lado norte hasta el límite comunal de Coihueco.

Límite Este: con la comuna de Coihueco.

Límite Oeste: Avda. Brasil en su vereda este, hasta la esquina con Avda. Ecuador, para seguir desde allí por la línea férrea hasta el puente Ñuble.

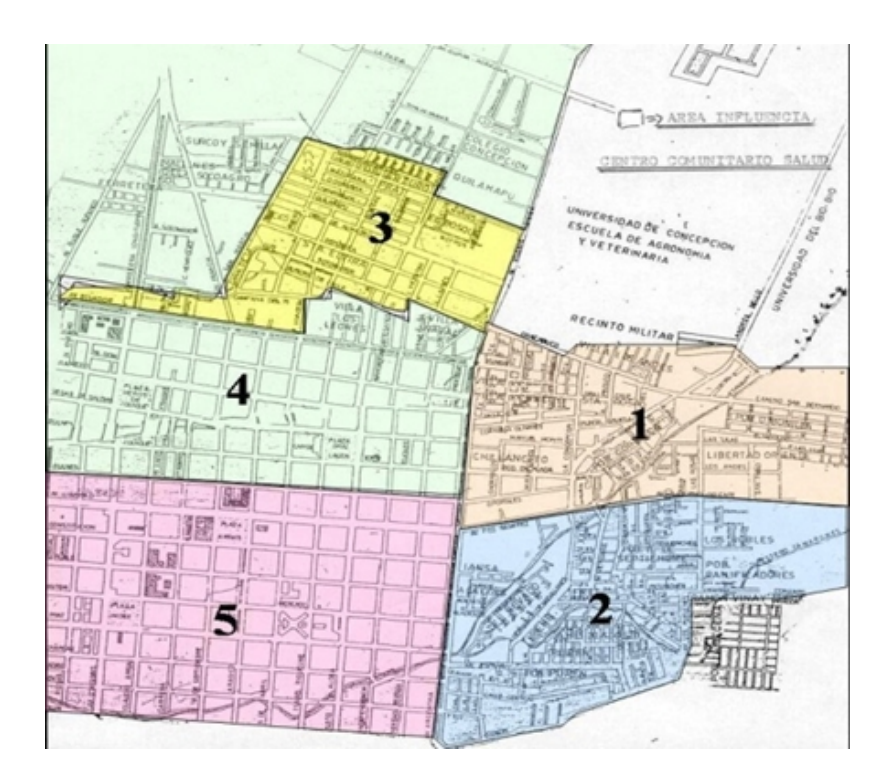

Lo anterior se aclara en la Figura 1: Radio de acción CESFAM Violeta Parra:

**Figura 1: Radio de acción CESFAM Violeta Parra**

El Sector 6 representa a la población que se encuentra fuera del radio de acción ya mencionado y el Sector 7 constituye a la población de los sectores rurales.

En la Tabla 1: Población inscrita hasta el 13 de Agosto de 2010 se presenta el sector y la población que tiene inscrita en cada uno de éstos.

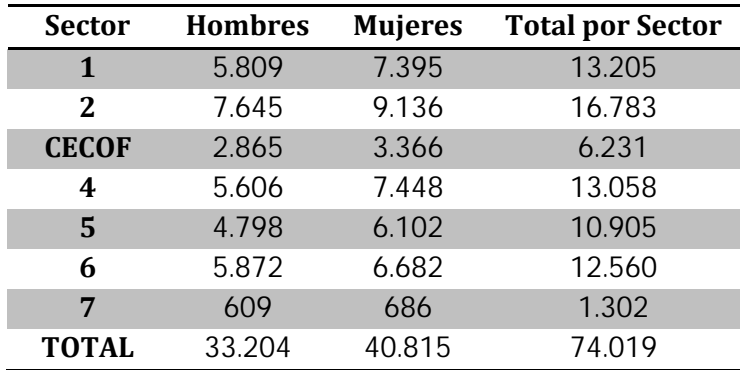

**Tabla 1: Población inscrita hasta el 13 de Agosto de 2010**

En cada sector atienden enfermeras, matronas, trabajadores sociales, nutricionistas, psicólogos y técnicos paramédicos. Los odontólogos atienden de manera transversal, es decir, sin diferenciación de pacientes por sector. El organigrama se detalla en la Figura 2.

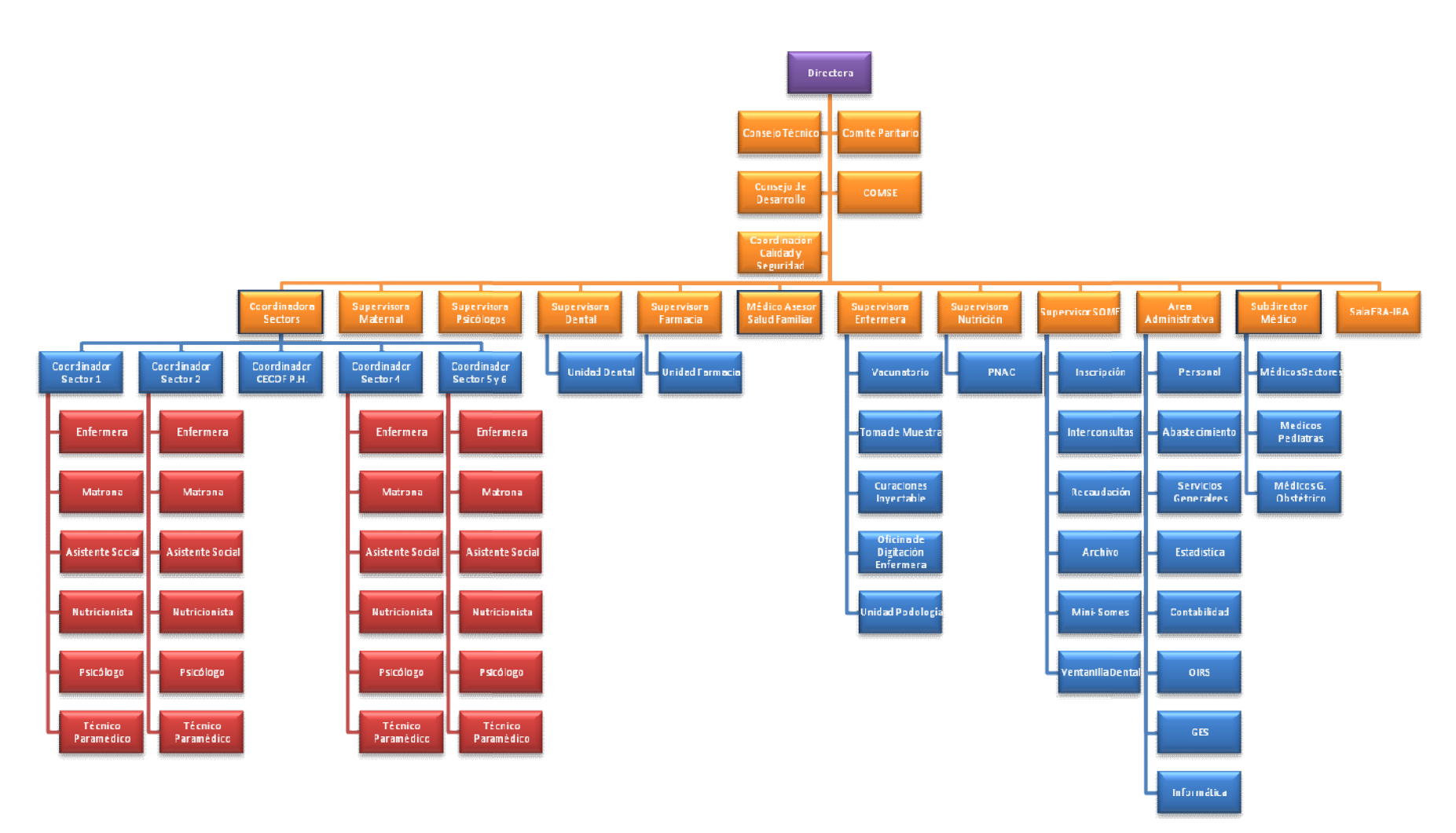

**Figura 2: Organigrama CESFAM Violeta Parra**

### **1.1.6 MISIÓN**

"Satisfacer en forma efectiva y eficiente las necesidades de salud de la población beneficiaria, en coordinación con otras instituciones sociales, priorizando a los sectores más pobres y vulnerables, maximizando la accesibilidad de la población a acciones de salud humanizadas, destinadas a la promoción, fomento, prevención y recuperación de la salud de las personas y el medio ambiente en el marco conceptual de la estrategia de la Atención Primaria".

### **1.1.7 VISIÓN**

"Contribuir al bienestar de la población del sector, con el fin de lograr familias sanas, en un entorno saludable como reflejo de un satisfactorio trabajo en equipo y en red."

### **1.1.8 VALORES**

- Equidad: ofrecer igualdad de oportunidades en el acceso a la atención, de acuerdo a las prioridades sanitarias.
- Participación: trabajar en equipo tanto al interior del Consultorio como con los integrantes de la red asistencial y la comunidad de Ñuble.
- Satisfacción usuaria: otorgar un trato amable y oportuno.
- Eficiencia: obtener los mejores resultados posibles con los recursos existentes.
- Efectividad: entregar medicina basada en la mejor evidencia científica disponible.

### 1.1.9 SITUACI•N ACTUAL DE LA ORGANIZACI•N

Los ingresos del CESFAM Violeta Parra son en gran parte aportados por FONASA<sup>2</sup> que financia el 98,5 % del total que recibe el centro de salud, lo restante son ingresos propios y otros ingresos que corresponden al 1% y al 0,4 % respectivamente.

Figura 3: Ingresos del CESFAM Violeta Parra

El dinero proporcionado por FONASA se divide en los siguientes conceptos:

ð· Atenciƒn Primaria: son programas financiados con metas definidas y suscritos a trav's de convenios, por ejemplo: Prog. Cardiovascular, Salud Mental, Resolutividad Atencifn Primaria, Reforzamiento Odontolfgico, entre otros. del CESFAM Violeta Parra son en gran parte aportados por FONASA<br>6,5 % del total que recibe el centro de salud, lo restante son ingresos<br>6,5 % del total que recibe el centro de salud, lo restante son ingresos<br>gresos que cor

<sup>2</sup> El Fondo Nacional de Salud, FONASA es el organismo pŠblico encargado de otorgar cobertura de atenciƒn, tanto a las personas que cotizan el 7% de sus ingresos mensuales para la salud en FONASA, como a aquellas que, por carecer de recursos propios, financia el Estado a trav, s de un aporte fiscal directo. El Fondo Nacional de Salud, FONASA es el organismo pSblico encargado de otorgar cobertura de<br>:enciƒn, tanto a las personas que cotizan el 7% de sus ingresos mensuales para la salud en FONASA,<br>ɔmo a aquellas que, por carece

Asimismo FONASA da cobertura de salud a todos sus beneficiarios, sin exclusiƒn alguna de edad, sexo, nivel de ingreso, nŠmero de cargas familiares legales y enfermedades preexistentes, bonificando total o parcialmente las prestaciones de salud que les son otorgadas por profesionales e instituciones del sector pŠblico y privado. de salud a todos sus beneficiarios, sin exclusifn alguna de edad, sexo,<br>pas familiares legales y enfermedades preexistentes, bonificando total o<br>salud que les son otorgadas por profesionales e instituciones del sector<br>19

- ð· Prestaciones Valoradas: corresponde a prestaciones definidas asociadas a un valor por actividad, por ejemplo: Actividades GES $^3\;$  como son: Ortesis, urgencias odontolƒgicas, artritis reumatoidea, etc.
- ð· Prestaciones Institucionales: Corresponde a las prestaciones habituales tabuladas a trav, s de Estad^sticas.

El dinero correspondiente a las prestaciones institucionales es recibido gracias al REM<sup>4</sup>, un documento en formato de planilla Excel proporcionado por el MINSAL<sup>5</sup>, donde se registran todas las cantidades de atenciones que realizan los profesionales de la salud. El REM debe ser completado por el Departamento de Estadˆstica del CESFAM utilizando los datos obtenidos de la Hoja Diaria, que es un documento entregado por el Ministerio con formato determinado y que debe completar cada profesional de la salud. Allˆ se marcan las actividades que realiza cada profesional a cada usuario, las filas corresponden a los usuarios atendidos por el profesional de la salud durante el dˆa y las columnas corresponden a los datos que se requieren de cada usuario.

De los 27 documentos del REM que debe entregar el departamento de estadˆstica, el 85% de los ingresos de prestaciones institucionales corresponden a los tres siguentes reportes mensuales:

- ð Consultas m, dicas
- ð· Despacho recetas a enfermos crƒnicos
- ð Atencifn de salud odontolfgica

De los tres reportes ya mencionados, el REM que indica las atenciones de salud odontol $f$ gica, aporta entre un 20 y 23% de los ingresos de prestaciones institucionales.

Por otro lado, durante el a o 2007, en el CESFAM Violeta Parra (en ese entonces Consultorio Violeta Parra) se implement fun sistema de apoyo a la gesti fn de reservas de horas para el Servicio de Orientacifn M, dica y Estad^stica (SOME) que consiste en una aplicacifn Web para la realizacifn de reservas de horas de atencifn, ingreso y

 $\frac{3}{2}$  GES, Garant^as expl^citas de Salud. Se refiere a la proteccifn financiera de algunos problemas de salud.

<sup>4</sup> REM, Reporte Estadˆstico Mensual.

<sup>5</sup> MINS[AL, Ministerio de](www.fonasa.cl) Salud.

actualización de datos de los pacientes y profesionales del Centro de Salud, orientado a las personas que están inscritas en el centro. Este sistema fue implementado con éxito por un alumno tesista de nuestra universidad, y se ha ido ampliando a medida que van surgiendo más necesidades dentro de esta institución.

# **CAPÍTULO II: MARCO TEÓRICO**

# **2.1 INTRODUCCIÓN**

Para comenzar se describirán los conceptos relacionados a paradigmas de programación, entre estos, el modelo de desarrollo orientado a objetos, este nos lleva la idea de un mundo lleno de objetos y que la resolución del problema se realiza en términos de los mismos.

Para el análisis y diseño de la aplicación será modelado utilizando U.M.L (lenguaje unificado de modelado) el cual representa los elementos del sistema a través de diagramas.

Para la implementación se utiliza el modelo iterativo incremental, que posee un enfoque de desarrollo modular, con entregas parciales del producto software denominados "incrementos" del sistema, que son escogidos según prioridades predefinidas de algún modo. Con cada incremento se agregan funcionalidades que cubren nuevos requisitos o bien se mejora la versión previamente implementada del producto software.

Además se describe la implementación del patrón de arquitectura MVC (Modelo-Vista-Controlador) que se utiliza para la separación de la capas de la aplicación, en la cual se implementan una serie de patrones J2EE propuestos por Sun Microsystem Inc. Los cuales están orientados a solucionar problemas comunes en el diseño de aplicaciones orientadas a objetos.

Para concluir, se definen las tecnologías a utilizar durante la implementación, es decir, el lenguaje de programación Java para este caso y el motor de base de datos MySQL.

# **2.2 PARADIGMA DE PROGRAMACIÓN**

### **2.2.1 ORIENTACIÓN A OBJETOS**

Es un paradigma de programación que usa objetos y sus interacciones, para diseñar aplicaciones y programas informáticos. Está basado en varias técnicas, incluyendo herencia, abstracción, polimorfismo y encapsulamiento. Su uso se popularizó a principios de la década de los años 90'. En la actualidad, existe variedad de lenguajes de programación que soportan la orientación a objetos. (2010)

### **Conceptos Fundamentales** (2007)

La programación orientada a objetos es una forma de programar que trata de encontrar una solución a estos problemas. Introduce nuevos conceptos, que superan y amplían conceptos antiguos ya conocidos. Entre ellos destacan los siguientes:

- **Clase:** definiciones de las propiedades y comportamiento de un tipo de objeto concreto. La instanciación es la lectura de estas definiciones y la creación de un objeto a partir de ellas.
- **Herencia:** (por ejemplo, herencia de la clase C a la clase D) Es la facilidad mediante la cual la clase D hereda en ella cada uno de los atributos y operaciones de C, como si esos atributos y operaciones hubiesen sido definidos por la misma D. Por lo tanto, puede usar los mismos métodos y variables públicas declaradas en C. Los componentes registrados como "privados" (private) también se heredan, pero como no pertenecen a la clase, se mantienen escondidos al programador y sólo pueden ser accedidos a través de otros métodos públicos. Esto es así para mantener hegemónico el ideal de OOP.
- **Objeto:** entidad provista de un conjunto de propiedades o atributos (datos) y de comportamiento o funcionalidad (métodos) los mismos que consecuentemente reaccionan a eventos. Se corresponde con los objetos

reales del mundo que nos rodea, o a objetos internos del sistema (del programa). Es una instancia a una clase.

- **Método:** Algoritmo asociado a un objeto (o a una clase de objetos), cuya ejecución se desencadena tras la recepción de un "mensaje". Desde el punto de vista del comportamiento, es lo que el objeto puede hacer. Un método puede producir un cambio en las propiedades del objeto, o la generación de un "evento" con un nuevo mensaje para otro objeto del sistema.
- **Evento:** Es un suceso en el sistema (tal como una interacción del usuario con la máquina, o un mensaje enviado por un objeto). El sistema maneja el evento enviando el mensaje adecuado al objeto pertinente. También se puede definir como evento, a la reacción que puede desencadenar un objeto, es decir la acción que genera.
- **Mensaje:** una comunicación dirigida a un objeto, que le ordena que ejecute uno de sus métodos con ciertos parámetros asociados al evento que lo generó.
- **Propiedad o atributo:** contenedor de un tipo de datos asociados a un objeto (o a una clase de objetos), que hace los datos visibles desde fuera del objeto y esto se define como sus características predeterminadas, y cuyo valor puede ser alterado por la ejecución de algún método.
- **Estado interno:** es una variable que se declara privada, que puede ser únicamente accedida y alterada por un método del objeto, y que se utiliza para indicar distintas situaciones posibles para el objeto (o clase de objetos). No es visible al programador que maneja una instancia de la clase.
- **Componentes de un objeto:** atributos, identidad, relaciones y métodos.
- **Identificación de un objeto:** un objeto se representa por medio de una tabla o entidad que esté compuesta por sus atributos y funciones correspondientes.

# **2.3 UML**

Lenguaje Unificado de Modelado (LUM o UML, por sus siglas en inglés, Unified Modeling Language) es el lenguaje de modelado-de sistemas de software más conocido y utilizado en la actualidad; está respaldado por el OMG (Object Management Group). Es un lenguaje gráfico para visualizar, especificar, construir y documentar un sistema. UML ofrece un estándar para describir un "plano" del sistema (modelo), incluyendo aspectos conceptuales tales como procesos de negocio y funciones del sistema, y aspectos concretos como expresiones de lenguajes de programación, esquemas de bases de datos y componentes reutilizables. (WORDPRESS.COM, 2010) de software más conocido y utilizado en la actualidad; está respaldado por<br>el OMG (Object Management Group). Es un lenguaje gráfico para visualizar,<br>especificar, construir y documentar un sistema. UML ofrece un estándar pa

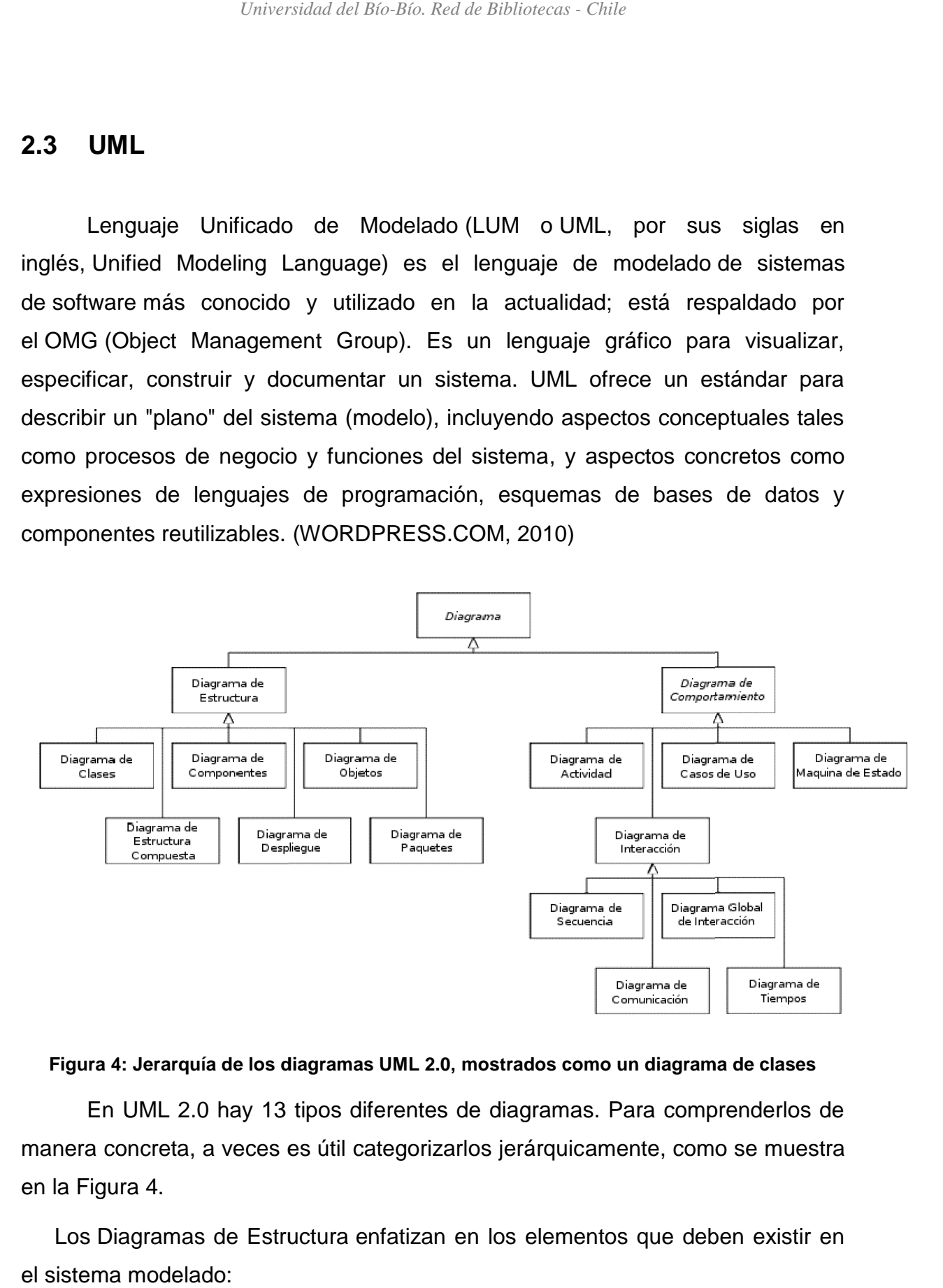

#### **Figura 4: Jerarquía de los diagramas UML 2.0, mostrados como un diagrama de clases los diagramas un diagrama**

En UML 2.0 hay 13 tipos diferentes de diagramas. Para comprenderlos de manera concreta, a veces es útil categorizarlos jerárquicamente, como se muestra en la Figura 4.

Los Diagramas de Estructura enfatizan en los elementos que deben existir en el sistema modelado:

- **Diagrama de clases:** Es un tipo de diagrama estático que describe la estructura de un sistema mostrando sus clases, atributos y las relaciones entre ellos. Los diagramas de clases son utilizados durante el proceso de análisis y diseño de los sistemas, donde se crea el diseño conceptual de la información que se manejará en el sistema, y los componentes que se encargaran del funcionamiento y la relación entre uno y otro.
- **Diagrama de componentes:** Representa cómo un sistema de software es dividido en componentes y muestra las dependencias entre estos componentes. Los componentes físicos incluyen archivos, cabeceras, bibliotecas compartidas, módulos, ejecutables, o paquetes. Los diagramas de Componentes prevalecen en el campo de la arquitectura de software pero pueden ser usados para modelar y documentar cualquier arquitectura de sistema.
- **Diagrama de objetos:** Se puede considerar un caso especial de un diagrama de clases en el que se muestran instancias específicas de clases (objetos) en un momento particular del sistema. Los diagramas de objetos utilizan un subconjunto de los elementos de un diagrama de clase. Los diagramas de objetos no muestran la multiplicidad ni los roles, aunque su notación es similar a los diagramas de clase. Una diferencia con los diagramas de clase es que el compartimiento de arriba va en la forma Nombre de objeto: Nombre de clase. Por ejemplo, Miguel: Persona.
- **Diagrama de estructura compuesta (UML 2.0):** muestra la estructura interna de una clase y las colaboraciones que esta estructura hace posibles. Esto puede incluir partes internas, puertas mediante las cuales, las partes interactúan con cada una de las otras o mediante las cuales, instancias de la clase interactúan con las partes y con el mundo exterior, y conectores entre partes o puertas. Una estructura compuesta es un conjunto de elementos interconectados que colaboran en tiempo de ejecución para lograr algún propósito. Cada elemento tiene algún rol definido en la colaboración.
- **Diagrama de despliegue:** se utiliza para modelar el hardware utilizado en las implementaciones de sistemas y las relaciones entre sus componentes.
- **Diagrama de paquetes:** muestra cómo un sistema está dividido en agrupaciones lógicas mostrando las dependencias entre esas agrupaciones. Dado que normalmente un paquete está pensado como un directorio, los diagramas de paquetes suministran una descomposición de la jerarquía lógica de un sistema.

Los Diagramas de Comportamiento enfatizan en lo que debe suceder en el sistema modelado:

- **Diagrama de actividades:** Representa los flujos de trabajo paso a paso de negocio y operacionales de los componentes en un sistema. Un Diagrama de Actividades muestra el flujo de control general.
- **Diagrama de casos de uso:** UML define una notación gráfica para representar casos de uso llamada modelo de casos de uso. UML no define estándares para que el formato escrito describa los casos de uso, y así mucha gente no entiende que esta notación gráfica define la naturaleza de un caso de uso; sin embargo una notación gráfica puede solo dar una vista general simple de un caso de uso o un conjunto de casos de uso. Los diagramas de casos de uso son a menudo confundidos con los casos de uso. Mientras los dos conceptos están relacionados, los casos de uso son mucho más detallados que los diagramas de casos de uso.
- **Diagrama de estados:** es un diagrama utilizado para identificar cada una de las rutas o caminos que puede tomar un flujo de información luego de ejecutarse cada proceso. Permite identificar bajo qué argumentos se ejecuta cada uno de los procesos y en qué momento podrían tener una variación. El diagrama de estados permite visualizar de una forma secuencial la ejecución de cada uno de los procesos.

Los Diagramas de Interacción son un subtipo de diagramas de comportamiento, que enfatiza sobre el flujo de control y de datos entre los elementos del sistema modelado:

- **Diagrama de secuencia:** Muestra la interacción de un conjunto de objetos en una aplicación a través del tiempo y se modela para cada caso de uso. Mientras que el diagrama de casos de uso permite el modelado de una vista business del escenario, el diagrama de secuencia contiene detalles de implementación del escenario, incluyendo los objetos y clases que se usan para implementar el escenario, y mensajes intercambiados entre los objetos.
- **Diagrama de comunicación:** es una versión simplificada del diagrama de colaboración de la versión de UML 1.x.

Un diagrama de comunicación modela las interacciones entre objetos o partes en términos de mensajes en secuencia. Los diagramas de comunicación representan una combinación de información tomada desde el diagrama de clases, secuencia, y diagrama de casos de usodescribiendo tanto la estructura estática como el comportamiento dinámico de un sistema.

- **Diagrama de tiempos (UML 2.0):** es una gráfica de formas de onda digitales que muestra la relación temporal entre varias señales, y cómo varía cada señal en relación a las demás.
- **Diagrama global de interacciones o Diagrama de vista de interacción (UML 2.0):** Los modelos de interacción pueden llegar a ser muy grandes para sistemas complejos. Si el número de líneas de vida participantes y el número de mensajes intercambiados exceden una cierta medida, se impone "modularizar" las interacciones y dividir en partes pequeñas, más manejables, de acuerdo a principios universales del diseño de sistemas, que también pueden ser visualizadas con la ayuda de un clásico diagrama de secuencias. La visión de conjunto de toda la interacción, de manera que la Big Picture o bien el cuadro global, puede

entonces ser representada con la ayuda del diagrama global de las interacciones, provisto para eso.

# **2.4 MODELO DE DESARROLLO DE SOFTWARE**

El modelo de desarrollo iterativo y creciente (o incremental) es un proceso de desarrollo de software, creado en respuesta a las debilidades del modelo tradicional de cascada. (Galindo Aguilar, y otros, 2002)

La idea principal detrás de mejoramiento iterativo es desarrollar un sistema de programas de manera incremental, permitiéndole al desarrollador sacar ventaja de lo que se ha aprendido a lo largo del desarrollo anterior, incrementando, versiones entregables del sistema, tal como se presenta en la Figura 5. El aprendizaje viene de dos vertientes: el desarrollo del sistema, y su uso (mientras sea posible). Los pasos claves en el proceso son comenzar con una implementación simple de los requerimientos del sistema, e iterativamente mejorar la secuencia evolutiva de versiones hasta que el sistema completo esté implementado. En cada iteración, se realizan cambios en el diseño y se agregan nuevas funcionalidades y capacidades al sistema.

El proceso en sí mismo consiste de:

- Etapa de inicialización
- Etapa de iteración
- Lista de control de proyecto

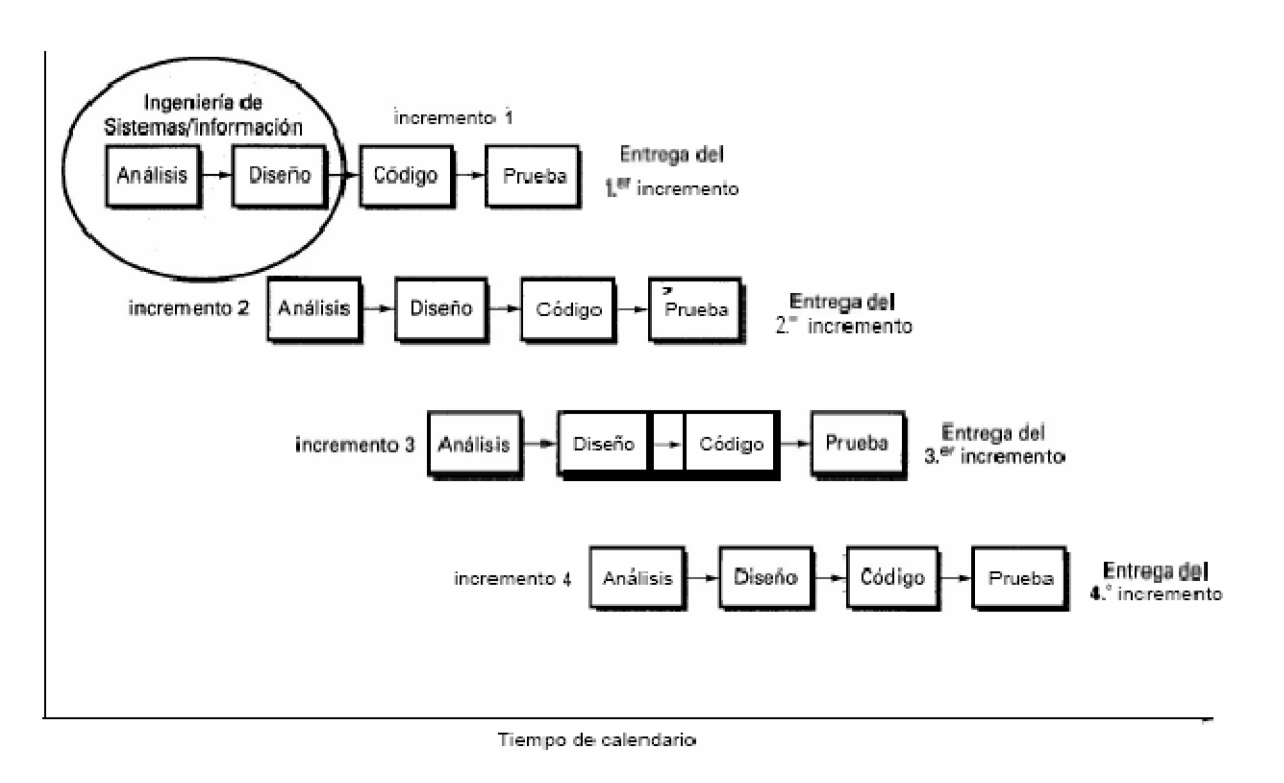

**Figura 5: Modelo Iterativo Incremental, (Larman, 2003)**

# **2.5 ARQUITECTURA DE SOFTWARE**

"Una arquitectura es el conjunto de decisiones significativas sobre la organización del sistema software, la selección de los elementos estructurales y sus interfaces, con los que se compone el sistema, junto con su comportamiento tal como se especifica en las colaboraciones entre esos elementos, la composición de esos elementos estructurales y de comportamiento en subsistemas progresivamente más amplios, y el estilo de arquitectura que guía esta organización –estos elementos y sus interfaces, sus colaboraciones, y su composición". (Larman, 2003)

La arquitectura utilizada en el presente proyecto está basada en el patrón MVC.

### **2.5.1 ARQUITECTURA MVC**

Modelo Vista Controlador (MVC) es un estilo de arquitectura de software que separa los datos de una aplicación, la interfaz de usuario, y lalógica de control en tres componentes distintos.

### **Descripción del Patrón**

- **Modelo:** Esta es la representación específica de la información con la cual el sistema opera. En resumen, el modelo se limita a lo relativo de la vista y su controlador facilitando las presentaciones visuales complejas. El sistema también puede operar con más datos no relativos a la presentación, haciendo uso integrado de otras lógicas de negocio y de datos afines con el sistema modelado.
- **Vista:** Este presenta el modelo en un formato adecuado para interactuar, usualmente la interfaz de usuario.
- **Controlador:** Este responde a eventos, usualmente acciones del usuario, e invoca peticiones al modelo y, probablemente, a la vista.

Aunque se pueden encontrar diferentes implementaciones de MVC, el flujo que sigue el control generalmente es el siguiente:

- 1. El usuario interactúa con la interfaz de usuario de alguna forma (por ejemplo, el usuario pulsa un botón, enlace, entre otro)
- 2. El controlador recibe (por parte de los objetos de la interfaz-vista) la notificación de la acción solicitada por el usuario. El controlador gestiona el evento que llega, frecuentemente a través de un gestor de eventos (handler) o callback.
- 3. El controlador accede al modelo, actualizándolo, posiblemente modificándolo de forma adecuada a la acción solicitada por el usuario (por ejemplo, el controlador actualiza el carro de la compra del usuario). Los controladores complejos están a menudo estructurados usando un patrón de comando que encapsula las acciones y simplifica su extensión.
- 4. El controlador delega a los objetos de la vista la tarea de desplegar la interfaz de usuario. La vista obtiene sus datos del modelo para generar la interfaz apropiada para el usuario donde se refleja los cambios en el modelo (por ejemplo, produce un listado del contenido del carro de la compra). El modelo no debe tener conocimiento directo sobre la vista. Sin embargo, se podría utilizar el patrón Observador para proveer cierta indirección entre el modelo y la vista, permitiendo al modelo notificar a los interesados de cualquier cambio. Un objeto vista puede registrarse con el modelo y esperar a los cambios, pero aun así el modelo en sí mismo sigue sin saber nada de la vista. El controlador no pasa objetos de dominio (el modelo) a la vista aunque puede dar la orden a la vista para que se actualice.
- 5. La interfaz de usuario espera nuevas interacciones del usuario, comenzando el ciclo nuevamente.

# **2.6 PATRONES DE DISEÑO**

"Un patrón de diseño es básicamente una solución (un diseño) que surge de la experimentación práctica con varios proyectos, y los equipos de desarrollo han encontrado que se puede aplicar en diversos contextos. Cada patrón de diseño describe a un conjunto de objetos y clases comunicadas. El conjunto se ajusta para resolver un problema de diseño en un contexto específico" (Schmuller, 2000).

Los patrones de diseño pretenden:

- Proporcionar catálogos de elementos reusables en el diseño de sistemas software.
- Evitar la reiteración en la búsqueda de soluciones a problemas ya conocidos y solucionados anteriormente.
- Formalizar un vocabulario común entre diseñadores.
- Estandarizar el modo en que se realiza el diseño.
- Facilitar el aprendizaje de las nuevas generaciones de diseñadores condensando conocimiento ya existente.

Asimismo, no pretenden:

- Imponer ciertas alternativas de diseño frente a otras.
- Eliminar la creatividad inherente al proceso de diseño.

Los patrones de diseño a utilizar en el desarrollo de este proyecto son:

### **2.6.1 SINGLETON**

Está diseñado para restringir la creación de objetos pertenecientes a una clase o el valor de un tipo a un único objeto.

Su intención consiste en garantizar que una clase sólo tenga una instancia y proporcionar un punto de acceso global a ella.

El patrón singleton se implementa creando una clase con un método que crea una instancia del objeto sólo si todavía no existe alguna. Para asegurar que la clase no puede ser instanciada nuevamente se regula el alcance del constructor (con atributos protegido o privado). (Correa Urrutia, 2010)

### **2.6.2 DATA ACCESS OBJECT**

Data Access Object (DAO) es un patrón de diseño que permite abstraer y encapsular todos los accesos a una base de datos en un objeto especial que utiliza las conexiones para ejecutar las consultas necesarias para obtener y almacenar datos.

Un DAO implementa los mecanismos de acceso requeridos para trabajar con la fuente de datos, que puede ser un RDBMS u otro servicio externo. El DAO debe esconder completamente los detalles de la implementación a sus clientes. Así, cualquier cambio en la base de datos no requiere cambio en los clientes si no sólo en el DAO.

Un objeto DAO sólo debe contener operaciones de lectura y modificación de datos. No debe contener operaciones con lógica de negocio. (Barrios N., 2003)

#### **2.6.3 TRANSFER OBJECT**

Es utilizado para transferir múltiples elementos de datos a través de capas. Para ello se ocupa un DAO (DataAccessObject) que a su vez utiliza Transfer Object para devolver los datos obtenidos de la base de datos a la capa lógica del negocio.

# **2.7 TECNOLOGÍAS UTILIZADAS**

#### **2.7.1 JAVA**

Java es un lenguaje de programación con el que se puede realizar cualquier tipo de programa. En la actualidad es un lenguaje muy extendido y cada vez cobra más importancia tanto en el ámbito de Internet como en la informática en general.

Está desarrollado por la compañía Sun Microsystems con gran dedicación y siempre enfocado a cubrir las necesidades tecnológicas más punteras.

Una de las principales características por las que Java se ha hecho muy famoso es que es un lenguaje independiente de la plataforma. Eso quiere decir que si se construye un programa en Java podrá funcionar en cualquier ordenador del mercado. Es una ventaja significativa para los desarrolladores de software, pues antes tenían que hacer un programa para cada sistema operativo, por ejemplo Windows, Linux, Apple, etc. Esto lo consigue porque se ha creado una Máquina de Java para cada sistema que hace de puente entre el sistema operativo y el programa de Java y posibilita que este último se entienda perfectamente.

La independencia de plataforma es una de las razones por las que Java es interesante para Internet, ya que muchas personas deben tener acceso con ordenadores distintos. Pero no se queda ahí, Java está desarrollándose incluso para distintos tipos de dispositivos además del ordenador como móviles, agendas y en general para cualquier cosa que se le ocurra a la industria. (Álvarez, 2010)
#### **2.7.2 J2EE**

J2EE son las siglas de Java 2 Enterprise Edition que es la edición empresarial del paquete Java creada y distribuida por Oracle Corporation. Comprenden un conjunto de especificaciones y funcionalidades orientadas al desarrollo de aplicaciones empresariales.

Es una plataforma que habilita soluciones para desarrollo, uso efectivo y manejo de multicapas en aplicaciones centralizadas en el servidor.

J2EE utiliza la plataforma Java 2 SE, para tender una completa, estable, segura, y rápida plataforma Java en el ámbito de la empresa. Habilita una plataforma que reduce de manera significativa los costos y la complejidad de desarrollo de soluciones multicapas, resultando en servicios que pueden ser desarrollados rápidamente y ampliados fácilmente. (De la Cruz García, 2006)

#### **2.7.3 MYSQL**

MySQL es un sistema de gestión de base de datos relacional, multihilo y multiusuario con más de seis millones de instalaciones.

Existen varias APIs que permiten, a aplicaciones escritas en diversos lenguajes de programación, acceder a las bases de datos MySQL, incluyendo:

- C
- $\bullet$   $C++$
- $\bullet$  C#
- Pascal
- Delphi (via dbExpress)
- Eiffel, Smalltalk
- Java (con una implementación nativa del driver de Java)
- Lisp
- Perl
- PHP
- Python
- Ruby
- Gambas
- REALbasic (Mac y Linux)
- FreeBASIC

Cada uno de estos utiliza una API específica. También existe una interfaz ODBC, llamado MyODBC que permite a cualquier lenguaje de programación que soporte ODBC comunicarse con las bases de datos MySQL. También se puede acceder desde el sistema SAP, lenguaje ABAP. (Domotica.Net, 2009)

#### **2.7.4 STRUTS 2**

Struts 2 es la nueva versión del popular framework de desarrollo web en Java Apache Struts. Sin embargo, el código de ambos tiene poco que ver, dado que Struts 2 no se basa en el código de Struts 1.x, sino en el de otro framework de desarrollo web en Java llamado WebWork, un framework que el creador de Struts consideraba superior a Struts 1.x en varios aspectos.

Struts 2 está basado en el patrón MVC (Modelo-Vista-Controlador), una arquitectura que busca reducir el acoplamiento dividiendo las responsabilidades en 3 capas claramente diferenciadas:

- El modelo, que hace referencia a los datos que maneja la aplicación y las reglas de negocio que operan sobre ellos y que se traducen en Struts 2 en las acciones.
- La vista, encargada de generar la interfaz con la que la aplicación interacciona con el usuario. En Struts 2 equivale a los resultados.

 El controlador, que comunica la vista y el modelo respondiendo a eventos generados por el usuario en la vista, invocando cambios en el modelo, y devolviendo a la vista la información del modelo necesaria para que pueda generar la respuesta adecuada para el usuario. El controlador se implementa en Struts 2 mediante el filtro FilterDispatcher.

Esto se resume en la siguiente figura:

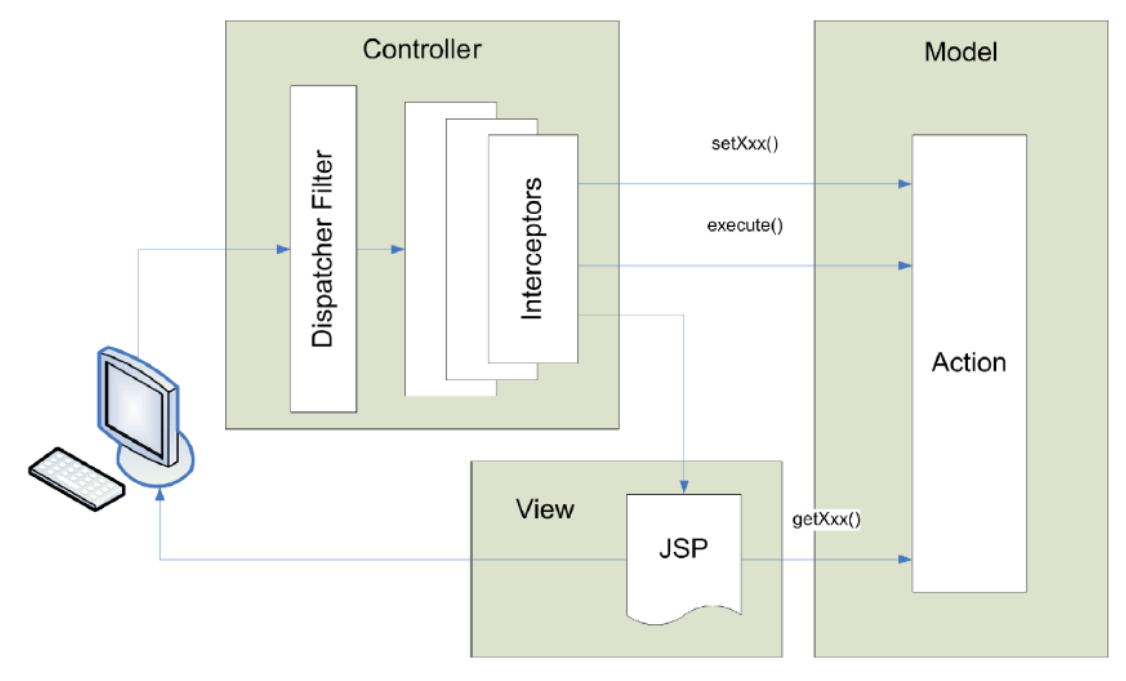

**Figura 6: Modelo – Vista – Controlador en Struts 2**

La ventaja de utilizar el framework Struts 2 es que éste se puede encargar de obtener y transformar los parámetros de las peticiones del cliente, validar los datos, buscar qué acción se debe realizar en el modelo según la petición, buscar la página a mostrar al usuario según la respuesta del modelo, proporcionar los datos del modelo a la vista, ocuparse de la internacionalización, etc.

Cabe mencionar, que un componente fundamental de Struts 2 que es utilizado en este proyecto son los interceptors, los cuales son responsables de la mayoría de los procesos hechos por el framework tales como: validación de datos, transferencia de datos manejo de excepciones. Los interceptors mejoran inmensamente la separación de lo conteceptual de la aplicación, removiendo tareas que son tranversales a toda la aplicación como las mencionadas anteriormente. Por ejemplo, podemos configurar a un interceptor para que compruebe si el usuario está autentificado y si no lo esta, redireccionar a la página de Login. Esto es posible debido a que los interceptors se ejecutan antes de la acción en curso. (Anónimo, 2009)

#### **2.7.5 JAVASERVER PAGES (JSP)**

JSP es un acrónimo de Java Server Pages, que en castellano vendría a decir algo como Páginas de Servidor Java. Es, pues, una tecnología orientada a crear páginas web con programación en Java.

Con JSP podemos crear aplicaciones web que se ejecuten en variados servidores web, de múltiples plataformas, ya que Java es en esencia un lenguaje multiplataforma. Las páginas JSP están compuestas de código HTML/XML mezclado con etiquetas especiales para programar scripts de servidor en sintaxis Java. Por tanto, las JSP podremos escribirlas con nuestro editor HTML/XML habitual. (Álvarez, 2002)

#### **2.7.6 JAVASCRIPT**

Javascript es un lenguaje de programación utilizado para crear pequeños programitas encargados de realizar acciones dentro del ámbito de una página web. Con Javascript podemos crear efectos especiales en las páginas y definir interactividades con el usuario. El navegador del cliente es el encargado de interpretar las instrucciones Javascript y ejecutarlas para realizar estos efectos e interactividades, de modo que el mayor recurso, y tal vez el único, con que cuenta este lenguaje es el propio navegador.

Javascript es el siguiente paso, después del HTML, que puede dar un

programador de la web que decida mejorar sus páginas y la potencia de sus proyectos. Es un lenguaje de programación bastante sencillo y pensado para hacer las cosas con rapidez, a veces con ligereza. Incluso las personas que no tengan una experiencia previa en la programación podrán aprender este lenguaje con facilidad y utilizarlo en toda su potencia con sólo un poco de práctica. (Álvarez, 2001)

#### **2.7.7 JQUERY**

JQuery es una biblioteca o framework de JavaScript, creada inicialmente por John Resig, que permite simplificar la manera de interactuar con los documentos HTML, manipular el arbol DOM, manejar eventos, desarrollar animaciones y agregar interacción con la tecnología AJAX a páginas web. Fue presentada el 14 de enero de 2006 en el BarCamp NYC.

JQuery es software libre y de código abierto, posee un doble licenciamiento bajo la Licencia MIT y la Licencia Pública General de GNU v2, permitiendo su uso en proyectos libres y privativos. JQuery, al igual que otras bibliotecas, ofrece una serie de funcionalidades basadas en JavaScript que de otra manera requerirían de mucho más código, es decir, con las funciones propias de esta biblioteca se logran grandes resultados en menos tiempo y espacio. (Anónimo, 2010)

#### **2.7.8 HIBERNATE**

Hibernate es una capa de persistencia objeto/relacional y un generador de sentencias SQL. Permite diseñar objetos persistentes que podrán incluir polimorfismo, relaciones, colecciones y un gran número de tipos de datos. De una manera muy rápida y optimizada se pueden generar BD en cualquiera de los entornos soportados: Oracle, DB2, MySQL, Postgres, etc. y además, es open source, lo que supone, entre otras cosas, que no se debe pagar nada por adquirirlo. (Vázquez Rodríguez, 2006)

Uno de los posibles procesos de desarrollo consiste en, una vez que se tiene el diseño de datos realizado, es proceder a mapear las tablas del diseño de datos a archivos de extensión XML siguiendo la DTD de mapeo que posee Hibernate, desde éstos podremos generar el código de nuestros objetos persistentes en clases Java y también crear base de datos (BD) independientemente del entorno escogido.

Hibernate se integra en cualquier tipo de aplicación justo por encima del contenedor de datos. Una posible configuración básica de Hibernate se muestra en la figura.

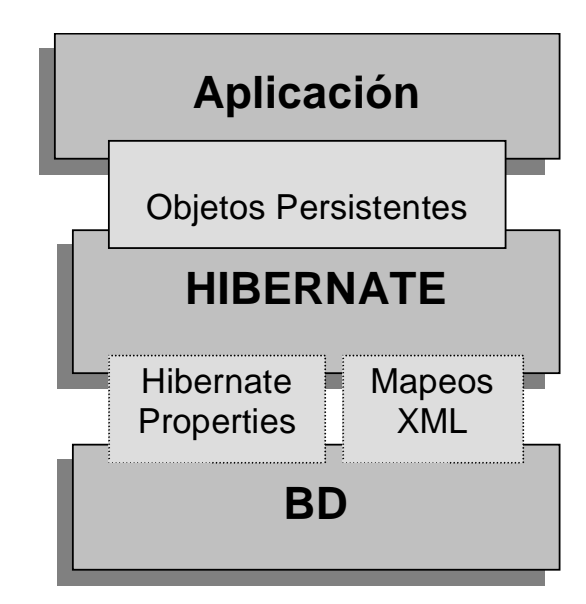

**Figura 7: Configuración básica de Hibernate**

Hibernate utiliza la base de datos y la configuración de los datos para proporcionar servicios y objetos persistentes a la aplicación que se encuentre justo por arriba de él.

Algunos beneficios de Hibernate que se pueden mencionar son:

 **Productividad:** El código relacionado con la persistencia resulta tedioso para las aplicaciones de Java. Hibernate elimina la mayor parte de éste y permite concentrarse principalmente en el problema, sin importar la estrategia de programación que se este utilizando top-down (empezando del modelo global del sistema) o bottom-up (empezando con un esquema de base de datos existente).

- **Capacidad de mantenimiento:** Menor número de LOC (Líneas de código) hacen un sistema más comprensible debido a que se da énfasis en la lógica del programa, haciendo más fácil su mantenimiento. Automatizando la persistencia de los objetos se reduce sustancialmente las LOC y de esta manera se reduce la complejidad de la aplicación independientemente de aislar el modelo relacional del orientado a objetos facilitando el empleo más elegante a la programación en Java.
- **Rendimiento** (Performance): La persistencia implementada a mano puede ser tan rápida y realizar las mismas tareas como la automatizada, pero existen grandes diferencias entre éstas cuando se consideran algunas restricciones como tiempo y dinero. Cuando se realiza una tarea y es necesario manejar datos persistentes es posible realizar varias optimizaciones, a pesar de ser fácil su implementación con código escrito a mano (por ejemplo usando SQL/JDBC), la mayoría de las veces es más fácil de realizarlas con un ORM (Object/Relational Mapping). Cuando en un proyecto se esta restringido por el tiempo, la persistencia codificada a mano solamente permite realizar algunas optimizaciones y únicamente bajo ciertas condiciones; Hibernate nos provee de muchas más optimizaciones que son usadas todo el tiempo. Además, la persistencia automatizada aumenta la productividad del desarrollador de manera que se cuenta con más tiempo para optimizar unos cuantos problemas restantes.
- **Independencia de proveedor:** Una gran ventaja de los ORM es que cuentan con herramientas de soporte para la mayoría de los manejadores de base de datos y esto añade un alto nivel de portabilidad a la aplicación desarrollada, independientemente de facilitar su desarrollo.

#### **2.7.9 AJAX**

Acrónimo de "Asynchronous JavaScript And XML" (JavaScript asíncrono y XML). Es una técnica de desarrollo web para crear aplicaciones interactivas. Estas aplicaciones se ejecutan en el navegador de los usuarios mientras se mantiene la comunicación asíncrona con el servidor en segundo plano. De esta forma es posible realizar cambios sobre las páginas sin necesidad de recargarlas, lo que significa aumentar la interactividad, velocidad y usabilidad en las aplicaciones. (Anónimo, 2010)

#### **2.7.10APACHE TOMCAT**

Tomcat funciona como un contenedor de servlets desarrollado bajo el proyecto Jakarta en la Apache Software Foundation. Tomcat implementa las especificaciones de los servlets y de Java Server Pages (JSP) de Oracle Corporation. (The Apache Software Foundation, 2010)

#### **2.7.11IREPORT**

IReport es un diseñador de informes visual, poderoso, intuitivo y fácil de usar para JasperReports escrito en Java. Este instrumento permite que los usuarios corrijan visualmente informes complejos con cartas, imágenes, subinformes, etc.. iReport está además integrado con JFreeChart, una de la biblioteca gráficas OpenSource más difundida para Java. Los datos para imprimir pueden ser recuperados por varios caminos, incluso múltiples uniones JDBC, TableModels, JavaBeans, XML, entre otros. (Herrera, 2005)

## **2.7.12JASPER REPORTS**

JasperReports es una herramienta de creación de informes Java que tiene la habilidad de entregar contenido enriquecido al monitor, a la impresora o a archivos PDF, HTML, XLS, CSV y XML.

Está escrito completamente en Java y puede ser usado en gran variedad de aplicaciones de Java, incluyendo J2EE o aplicaciones web, para generar contenido dinámico. Su propósito principal es ayudar a crear documentos de tipo páginas, preparados para imprimir en una forma simple y flexible. Ésta herramienta es utilizada comúnmente con iReport. (ITEM, 2010)

## **2.8 HERRAMIENTAS**

#### **2.8.1 MYECLIPSE**

MyEclipse es un entorno de desarrollo que está disponible en el mercado de Java EE y AJAX IDE, creado y mantenido por la empresa Genuitec, miembro fundador de la Fundación Eclipse.

MyEclipse se basa en la plataforma Eclipse e integra soluciones de código abierto y propietario en el entorno de desarrollo.

MyEclipse tiene dos versiones principales (aparte de las "Blue Edition y "MyEclipse Edición Primavera"): una profesional y una edición estándar. La edición estándar incluye herramientas de base de datos, un diseñador de páginas web visual, herramientas de persistencia, herramientas de Struts y JSF, y un número de otras características para el perfil básico de Java Developer Eclipse. Compite con el Web Tools Project (Proyecto de Herramientas Web), que es una parte de Eclipse en sí, pero MyEclipse es un proyecto independiente por completo y ofrece un conjunto de características diferentes.

Más recientemente, MyEclipse ha puesto a disposición una herramienta de aprovisionamiento que mantiene los perfiles de software Eclipse, incluyendo los que utilizan MyEclipse. Además, MyEclipse está ofreciendo una versión personalizada de los productos de IBM, "MyEclipse Blue Edition", que añade soporte específico para Rational Software y el desarrollo de WebSphere. En la actualidad, MyEclipse Blue Edition está disponible para Windows y Linux, aunque para Mac no es compatible. (Anónimo, 2010)

# **CAPÍTULO III: DESCRIPCIÓN DEL PROBLEMA Y LA SOLUCIÓN**

# **3.1 DESCRIPCIÓN GENERAL DEL PROBLEMA**

El CESFAM Violeta Parra atiende a sus pacientes por sectores, los que representan un segmento de la población de la ciudad de Chillán. En cada sector trabajan enfermeras, matronas, asistentes sociales, nutricionistas psicólogos y técnicos paramédicos. Particularmente, la parte odontológica del Centro de Salud Familiar trabaja de manera transversal con todos los sectores, es decir, que una sola unidad odontológica atiende a todos los segmentos de la población de Chillán.

Dentro del área odontológica del CESFAM Violeta Parra, trabajan 38 odontólogos, y se dividen en los siguientes grupos:<sup>6</sup>

- Diurno: Conformado por 14 odontólogos.
- Extensión Horario (Vespertino): Conformado por 7 odontólogos
- Especialistas: Conformado por 9 odontólogos que a diferencia de los anteriores, se dedican una especialidad, como ortodoncia o endodoncia. Los pacientes atendidos por los especialistas, son derivados previamente por los odontólogos de los otros grupos.
- Cecof (Centro Comunitario de Salud Familiar): Conformado por 2 odontólogos. El Cecof es un recinto ubicado en la población Santa Elvira, que depende del CESFAM Violeta Parra.
- Sábado: Compuesto por 5 odontólogos que trabajan en la jornada del día sábado.
- Polipersonal: Compuesto por 1 odontólogo, a pesar de que también trabaja en el horario vespertino, no pertenece al grupo "Extensión Horario" ya que atiende sólo a funcionarios.

 $6$  Se consideran 38 odontólogos a nivel estadístico, ya que aunque algunos odontólogos pertenezcan a más de un grupo de los mencionados, éstos están trabajando como 2 o más odontólogos, debido a que está considerado un número determinado para cada grupo, según lo conversado con el jefe del departamento de estadística del CESFAM Violeta Parra.

Hay que considerar que la cantidad de hojas diarias que se manejan diariamente, equivalen a la cantidad de odontólogos, es decir, 38 hojas.

Actualmente, el sistema utilizado comienza con el llenado de una hoja diaria, que cada odontólogo debe completar día a día. Esta hoja diaria es básicamente un papel que tiene impresa una tabla preestablecida, en donde las filas corresponden a los pacientes atendidos por el dentista durante el día y las columnas corresponden a los datos que se requieren de cada paciente.

Luego de que esta hoja sea completada durante el día, es enviada al departamento de estadísticas para ser tabulada en una planilla Excel, predeterminada por el Ministerio de Salud, que es parte del REM (Resumen Estadístico Mensual). El tiempo que lleva el proceso descrito anteriormente es de un día, ya que el ingreso de estos datos es diario. Completar el REM conlleva un trabajo que dura todo el mes, realizando día a día este proceso. Finalmente se envía el REM al Ministerio de Salud. Cabe mencionar que los otros profesionales de la salud también deben completar hojas diarias, pero como el área dental es transversal a todos los sectores del CESFAM Violeta Parra y el ingreso que aporta el REM dedicado a la atención de salud odontológica representa entre un 20 y 23% de los ingresos de prestaciones institucionales, el jefe del departamento de estadística privilegió que se implementara la digitalización de la hoja diaria correspondiente al área dental.

# **3.2 DESCRIPCIÓN DE LOS PROBLEMAS DETECTADOS**

El principal problema que se ha detectado en esta forma de trabajo, es que la obtención de los resultados de una consulta determinada, requiere mucho tiempo (no cuantificado, pero deducible por la explicación y muy variable por lo demás) debido a que para obtener los datos requeridos, hay que revisar informe por informe. El propio jefe del departamento de estadística explicó la situación con el siguiente ejemplo:

"En algunas situaciones se necesita conocer la cantidad de amalgamas que se hicieron el día 15 del presente mes, por cada profesional. Para responder a dicha consulta, debo revisar informe por informe hasta encontrar los datos requeridos, lo que demanda una cantidad considerable de tiempo, el cual ahorraría si pudiera utilizar un programa para realizar dicha consulta".

Actualmente, existen dificultades en el proceso que se ejecuta, comenzando por los errores que existen en el llenado de las hojas diarias por los mismos dentistas, añadiendo el extravío o deterioro de papeles. También existen errores en el traspaso de los datos a la planilla Excel, los típicos errores de tabulación. Sin embargo, la motivación fundamental de digitalizar la hoja diaria, es la optimización en cuanto a orden y tiempo que se puede conseguir, por el hecho de que los datos serán ingresados de forma periódica, sumando a que el o los funcionarios del departamento de estadística no van a tener la necesidad de seleccionar una gran cantidad de papeles, y además no tendrán que tabular los datos por cada hoja diaria dental que el estadístico reciba, sino que se completará el REM con los datos ya procesados, sólo una vez al mes.

En la Tabla 2, se presentan los problemas detectados con sus respectivas soluciones.

| <b>Problema</b>                                                                                                    | <b>Solución</b>                                                                                                    |
|----------------------------------------------------------------------------------------------------|----------------------------------------------------------------------------------------------------|
| No existe una automatización del                                                                                                    | Integrar el módulo de hoja diaria                                                                                                    |
| llenado de la hoja diaria                                                                                                    | dental a la plataforma, es decir,                                                                                                    |
| odontológica y obtención de datos                                                                                                    | hacer una aplicación web para que                                                                                                    |
| relevantes para el Reporte                                                                                                    | los datos pertenecientes a la hoja                                                                                                    |
| Estadístico Mensual y la unidad                                                                                                    | diaria odontológica, se encuentren                                                                                                    |
| odontológica.                                                                                                    | disponibles en el sistema vigente.                                                                                                    |
| Errores en el ingreso de datos lo                                                                                                    | Diseño e implementación de un                                                                                                    |
| que significa que el odontólogo                                                                                                    | formulario que contenga los datos                                                                                                    |
| debe pedir que le devuelvan su                                                                                                    | relacionados a la hoja diaria                                                                                                    |
| hoja diaria para corregirla.                                                                                                    | odontológica, para que así los                                                                                                    |
|                                                                                                    | odontólogos puedan ingresar los                                                                                                    |
| Extravío de las hojas diarias<br>odontológicas durante los<br>procesos de envío de hojas al<br>departamento de estadística,<br>término de llenado de la hoja diaria<br>y también dentro del mismo<br>departamento de estadística. | datos correspondientes. Previo a<br>esto, el odontólogo tendrá acceso a<br>la lista de pacientes determinado<br>por la fecha, donde cada uno de<br>éstos tiene asociado dicho<br>formulario. |
| Tiempos de obtención de datos                                                                                                    | Creando una página de consultas,                                                                                                    |
| muy grandes provenientes de las                                                                                                    | donde se podrán definir los                                                                                                    |
| hojas diarias odontológicas                                                                                                    | parámetros de búsqueda asociados                                                                                                    |
| necesarios para el departamento                                                                                                    | a los datos requeridos, para luego                                                                                                    |
| de estadística y la unidad                                                                                                    | obtener los resultados.                                                                                                    |
| odontológica, donde es necesario                                                                                                    |                                                                                                    |
| contar hoja por hoja para poder                                                                                                    |                                                                                                    |
| obtener los datos.                                                                                                    |                                                                                                    |

**Tabla 2: Solución a los problemas**

# **3.3 DESCRIPCIÓN DEL PROCESO DE NEGOCIO ASOCIADO A LA HOJA DIARIA ODONTOLÓGICA**

Cada odontólogo completa su Hoja Diaria Odontológica, día a día, las que son entregadas al departamento de estadística quienes revisan si la hoja está correctamente completada. En caso de que esté correcta, el documento es tabulado en la planilla REM que se encuentra en formato Excel, lo que significa que por cada hoja diaria correctamente completada, se deben actualizar los datos de la planilla REM. En caso contrario, es devuelta a su respectivo odontólogo para que la revise y la complete correctamente.

Cinco días antes de que se termine un mes, con los documentos ya tabulados, el encargado del departamento de estadística debe ir al Servicio de Salud Ñuble para entregar el REM. El Servicio de Salud debe realizar un conglomerado de todos los reportes mensuales de todos los centros de salud y hospitales de la provincia de Ñuble y se envían al MINSAL. A partir de esto, FONASA, que depende del ministerio envía su aporte económico a cada centro de salud y hospitales que es dinero correspondiente a las prestaciones institucionales.

El diagrama de proceso de negocio se detalla en la Figura 8.

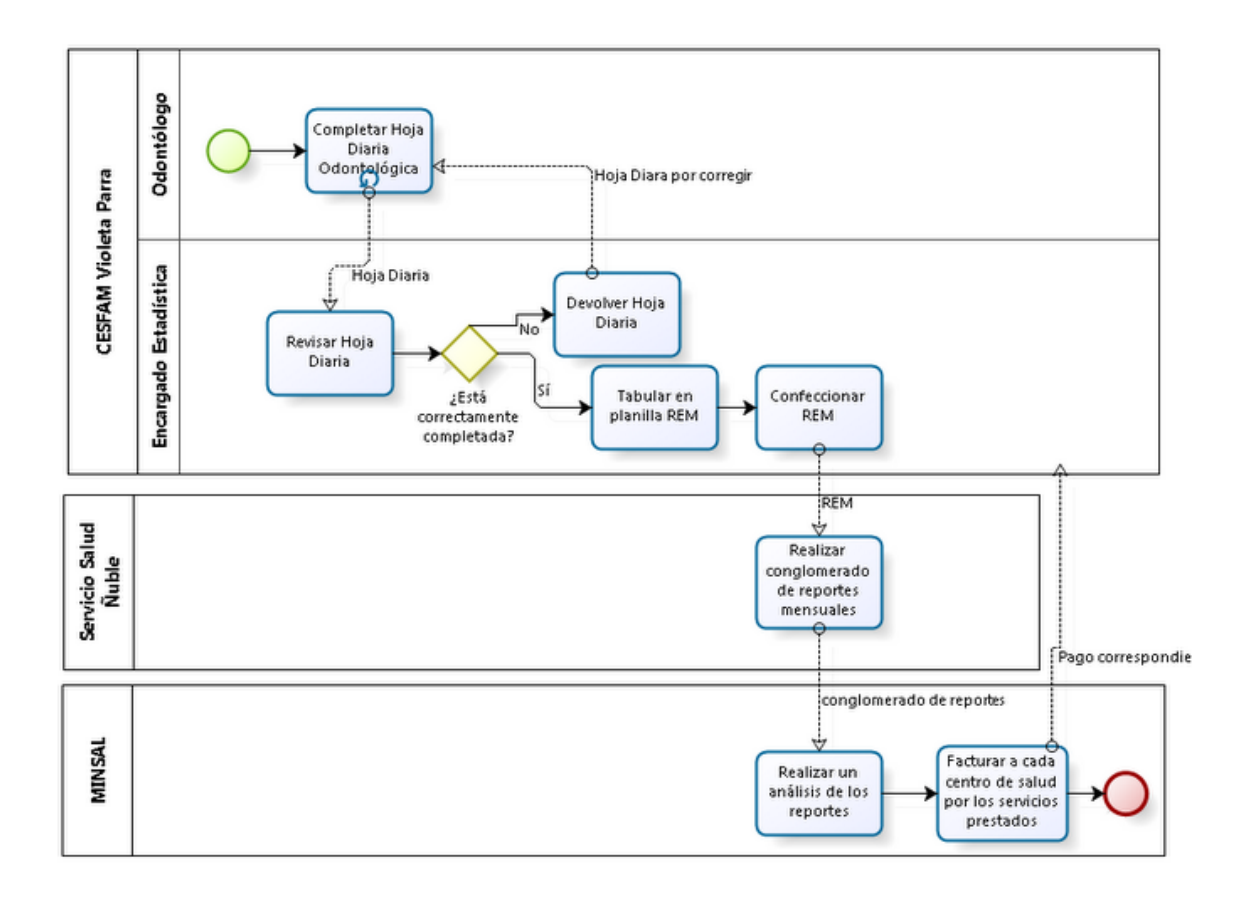

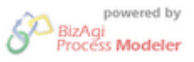

**Figura 8: Proceso de negocio Hoja Diaria Odontológica**

## **3.4 OPORTUNIDADES**

#### **3.4.1 EXISTENCIA DE UNA PLATAFORMA EN FUNCIONAMIENTO**

El hecho de que exista una plataforma en funcionamiento es una oportunidad, ya que hay una base sobre la cual se va a trabajar. Además, dicha plataforma se creó sobre la plataforma J2EE, utilizando la arquitectura MVC.

#### **3.4.2 EXISTENCIA DE TECNOLOGÍA COMPUTACIONAL**

El departamento de informática posee cinco computadores, el departamento de estadística cuatro y en la mayoría de los box de atención hay un PC, por lo tanto se pueden lograr las condiciones óptimas para que el módulo funcione correctamente.

## **3.4.3 APOYO DE PARTE DE LOS FUNCIONARIOS DEL CESFAM VIOLETA PARRA**

Tanto los funcionarios que participaron del módulo a implementar como los que no, prestaron su ayuda cuando se solicitó. Los jefes de departamento con los que más se interactuó (estadística y unidad dental) siempre estuvieron dispuestos a colaborar. Además, se contó con el apoyo constante de los integrantes del departamento de informática, a los cuales se les realizaron consultas de carácter técnico.

# **3.5 DESCRIPCIÓN DE LA SOLUCIÓN**

La solución del problema consiste en implementar una aplicación Web que se integre a la actual plataforma, ya que esta aplicación representará al módulo de la hoja diaria odontológica para el CESFAM Violeta Parra. Esta aplicación debe contener el formulario correspondiente de la hoja diaria dental para cada paciente con reserva. También debe generar los datos solicitados por el departamento de estadística y la unidad dental.

## **3.6 LIMITACIONES Y ALCANCES**

## **3.6.1 LIMITACIONES**

- El número de computadores personales aún no es suficiente para implementar completamente este módulo, debido a que todos los odontólogos deben tener uno en su stand.
- La seguridad del sistema se basa en el uso de sesiones, por lo tanto, estará restringido sólo para usuarios registrados.

## **3.6.2 ALCANCES**

Dentro de los alcances, se debe considerar el hardware y software requeridos para el desarrollo del proyecto, presentados en la Tabla 3.

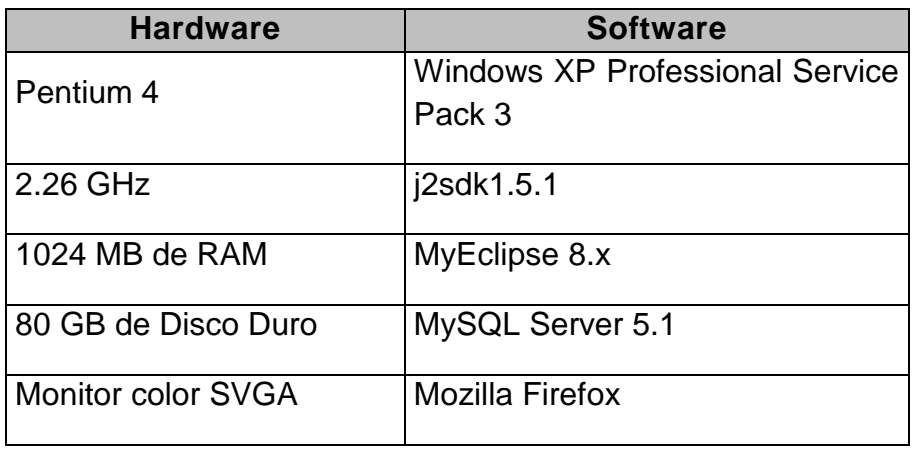

**Tabla 3: HW y SW requerido para el desarrollo del proyecto**

# **CAPÍTULO IV: ANÁLISIS DE LA SOLUCIÓN**

# **4.1 TÍTULO QUE IDENTIFICA EL PROYECTO**

Se definió el siguiente nombre como Título del Proyecto:

"Implementación del módulo de Hoja Diaria Odontológica para la Plataforma Virtual del CESFAM Violeta Parra"

# **4.2 OBJETIVOS GENERALES Y ESPECÍFICOS DEL PROYECTO**

## **4.2.1 OBJETIVO GENERAL**

Implementar una aplicación Web que se integre a la actual plataforma, ya que esta aplicación representa al módulo de la hoja diaria dental para el CESFAM Violeta Parra. Esta aplicación debe contener el formulario correspondiente de la hoja diaria dental para cada paciente con reserva. También debe generar los datos solicitados por el departamento de estadística y la unidad dental.

## **4.2.2 OBJETIVOS ESPECÍFICOS**

- Diseño e implementación de la base de datos para el módulo de hoja diaria odontológica.
- Diseño e implementación de las siguientes funcionalidades:
	- o Completar la hoja diaria odontológica, utlizando un formulario en donde se puedan registrar los datos correspondientes a la atención de un paciente, con la opción de editar datos dentro de dicho formulario. Esta función se le asigna a los odontólogos.
	- o Realizar consultas necesarias para la unidad de estadística, donde se podrá especificar los parámetros de búsqueda dependiendo de la información que requiera, con el fin de completar el REM correspondiente a la parte odontológica.

o Añadir, editar y eliminar atenciones del odontólogo que puede realizar y que se muestran en la hoja diaria dental que proporciona el Ministerio de Salud, función que se le asigna al administrador de la plataforma.

# **4.3 DESCRIPCIÓN DE LOS ASPECTOS FUNDAMENTALES DE LA METODOLOGÍA A UTILIZAR**

En este proyecto, se utilizará el modelo de desarrollo incremental junto con el paradigma de desarrollo orientado a objetos, el lenguaje BPMN para modelar el negocio y el lenguaje UML para el modelado del sistema. El motivo por el cual se utiliza este modelo iterativo – incremental es tener productos tangibles en cada iteración y así mostrar el grado de avance al cliente.

El proyecto consta de dos etapas, la primera consiste en realizar un análisis de la situación actual de la organización, enfocándose en el problema junto con el análisis de factibilidad y la captura de requisitos. La segunda trata del diseño e implementación de la solución al problema, la cual consta de dos incrementos, definidos debido a que el primero incremento abarca el diseño e implementación de la hoja diaria odontológica, necesaria para comenzar con el segundo incremento, que considera a las otras dos funcionalidades. El detalle de éstos se encuentra en los anexos B y C.

#### **4.3.1 PRIMER INCREMENTO**

Desarrollo de la página de la hoja diaria odontológica para el usuario "odontólogo", e ingreso, modificación y eliminación de actividades y procedimientos para el usuario "administrador odontológico". Los procedimientos son un conjunto de actividades y éstas son las que debe completar el profesional de la salud. Este incremento incluye su diseño e implementación.

## **4.3.2 SEGUNDO INCREMENTO**

Desarrollo de una página de consultas para la unidad de estadística, destinado al usuario "estadístico". A través de esta página, el usuario podrá obtener información necesaria para completar el REM proporcionado por el Ministerio de Salud. La información a consultar es la siguiente:

- Cantidad de consultas en atención primaria de odontología general por edad, por riesgo<sup>7</sup> y por sexo agrupadas en primeras consultas y consultas repetidas.
- Cantidad de consultas en atención de especialidades odontológicas por edad, por riesgo y por sexo agrupadas en primeras consultas y consultas repetidas.
- Cantidad de atenciones de urgencia por edad, riesgo y por sexo agrupadas en consultas GES<sup>8</sup> y no GES.
- Cantidad de actividades separadas por tipo, que son realizadas por los odontólogos por edad y riesgo.
- Cantidad de ingresos y egresos a tratamientos en el CESFAM en odontología.
- Cantidad de interconsultas generadas.
- Cantidad de actividades odontológicas a hombres y mujeres en extensión horaria y sábados.
- Cantidad de atenciones, separadas por tipo, en especialidades odontológicas.

 $\frac{7}{1}$ El riesgo, según el documento REM, se refiere a las mujeres embarazadas.

<sup>&</sup>lt;sup>8</sup> GES (Garantías explícitas de Salud), se refiere a la protección financiera de algunos problemas de salud.

Estos requerimientos fueron obtenidos a través de diferentes entrevistas al jefe de departamento de estadística del CESFAM. El incremento incluye su diseño e implementación.

### **4.3.3 DETERMINACIÓN DE REQUERIMIENTOS DEL PROYECTO**

Los requerimientos son fundamentales para lograr una solución que cumpla con las exigencias del usuario. En los siguientes puntos se presentan los requerimientos para esta aplicación. El detalle de los requerimientos se encuentra en el Anexo A.

## **4.3.3.1 REQUERIMIENTOS NO FUNCIONALES**

Aspectos del sistema visibles para el usuario, que no están relacionados en forma directa con el comportamiento funcional del sistema.

- Se consideran tres interfaces para los distintos perfiles. Para la página HDO se contempla dos perfiles, uno para el usuario "Odontólogo" y otro para el usuario "Administrador Odontológico". Para la página consultas REM 09, se considera un perfil que es asignado al usuario "Estadístico".
- Al seguir los mismos estándares aplicados a la plataforma virtual, el módulo deberá presentar una interfaz sencilla, con menús y pantallas claras que permitan un rápido y sencillo tránsito a través de la aplicación.
- Los perfiles deben adaptarse a los utilizados en el sistema actual y deben ser creados en caso de que sea necesario.
- El módulo deberá entregar fiabilidad, disponibilidad y robustez.
- Los tiempos de respuesta del módulo no deberán ser superiores a 30 segundos al realizar algún tipo de búsqueda.

## **4.3.3.2 REQUERIMIENTOS OPERACIONALES**

Los requerimientos operacionales nos dan a conocer las diferentes funciones que debe tener cada usuario.

- Odontólogo: Contribuye al módulo completando las hojas diarias odontológicas de cada paciente que tenga reservas durante el día actual, a medida que los vaya atendiendo. También puede seleccionar una fecha y completar las hojas diarias de los pacientes con reserva del día seleccionado. Tiene privilegios de lectura y escritura de datos.
- Administrador Odontológico: Agrega, edita y elimina actividades de la hoja diaria odontológica. Es necesario designar a un usuario con estas funciones debido a que con el paso de los años la hoja diaria odontológica sufre modificaciones, provenientes del Ministerio de Salud. El acceso de este usuario es únicamente a la edición de actividades de la hoja diaria odontológica.
- Estadístico: Utiliza otra sección de este módulo, que es la página de consultas REM 09, donde podrá especificar los parámetros de búsqueda para obtener datos en alguna consulta que requiera para completar el REM 09, conocido como el REM Odontológico. Este usuario posee privilegios de lectura solamente.

# **CAPÍTULO V: ANÁLISIS DE LA SOLUCIÓN PRIMER INCREMENTO**

# **5.1 ASPECTOS GENERALES**

## **5.1.1 REQUERIMIENTOS FUNCIONALES**

"El primer reto del trabajo de los requisitos es encontrar, comunicar y recordar (que normalmente significa registrar) lo que se necesita realmente, de manera que tenga un significado claro para el cliente y los miembros del equipo de desarrollo". (Larman, 2003)

Los requerimientos se clasifican en las siguientes categorías según Craig Larman:

**Evidente:** Debe realizarse, y el usuario debe saber qué está realizando.

**Oculta:** Debe realizarse, aunque no es visible para los usuarios. Esto se aplica a muchos servicios técnicos subyacentes, como guardar información de un mecanismo persistente de almacenamiento. Las funciones ocultas a menudo se omiten (erróneamente) durante el proceso de obtención de requerimientos.

**Superflua:** opcionales, su inclusión no repercute significativamente en el costo ni en otras funciones.

En la Tabla 4, Tabla 5, Tabla 6, Tabla 7 y Tabla 8 se detallan los requerimientos funcionales del primer incremento según categorías.

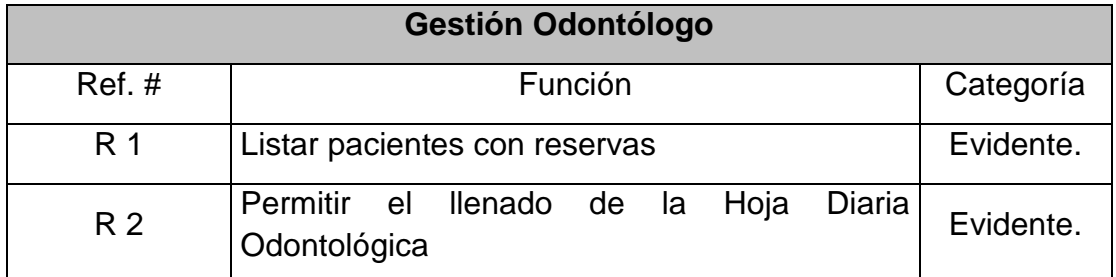

**Tabla 4: Requerimientos Funcionales del Primer Incremeto, Funciones Odontólogo**

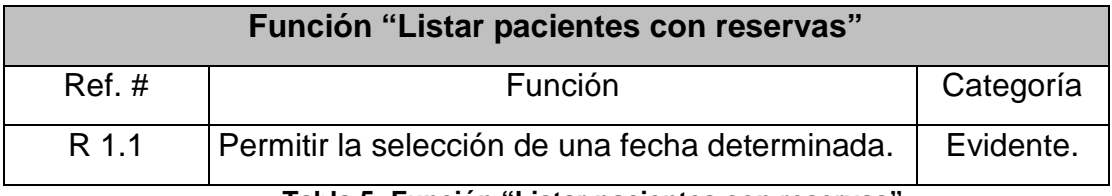

**Tabla 5: Función "Listar pacientes con reservas"**

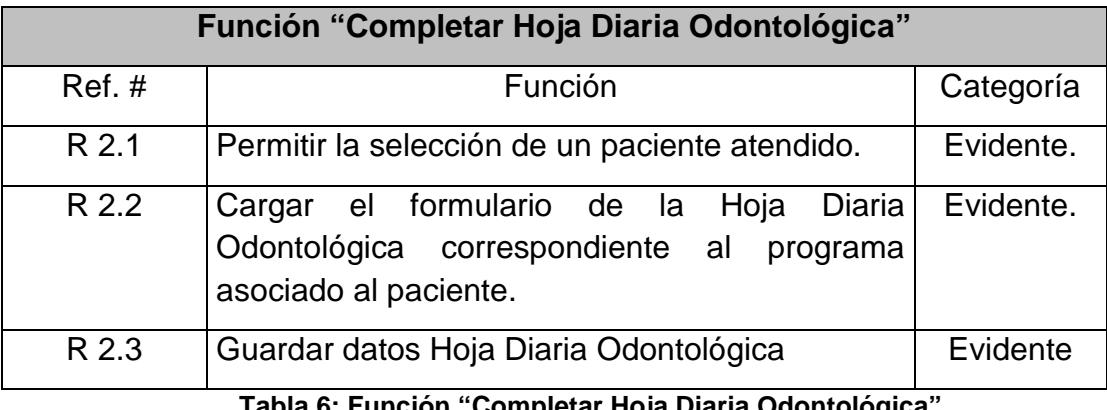

**Tabla 6: Función "Completar Hoja Diaria Odontológica"**

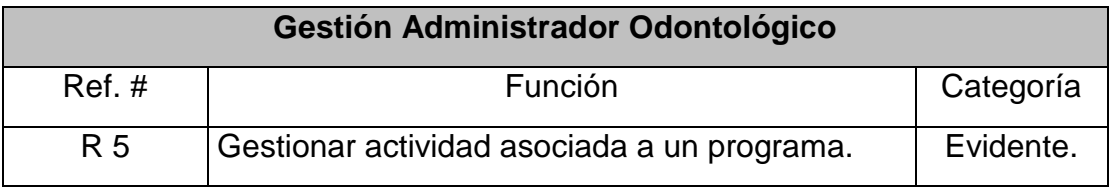

**Tabla 7: Requerimientos Funcionales, Funciones Administrador Odontológico**

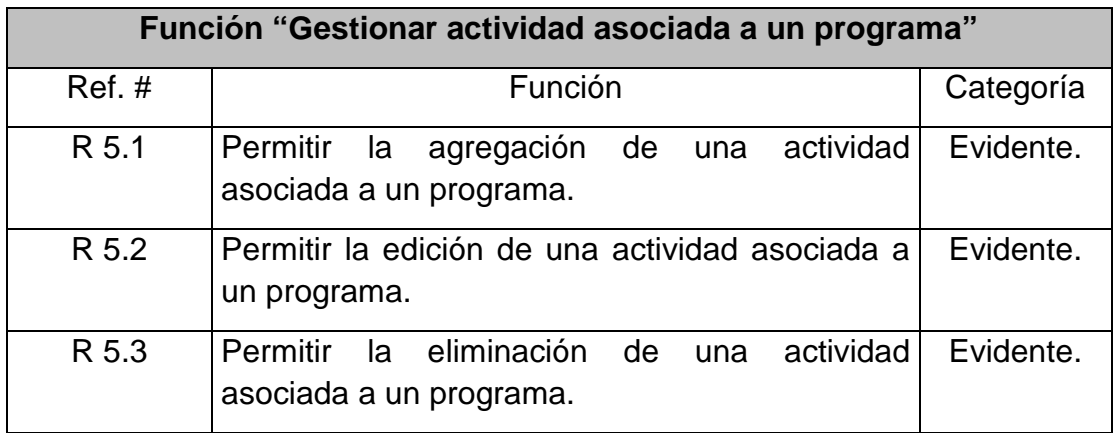

**Tabla 8: Función "Gestionar actividad asociada a un programa"**

## **5.2.1 REQUERIMIENTOS NO FUNCIONALES**

En la Tabla 9 se presentan los requerimientos no funcionales del módulo.

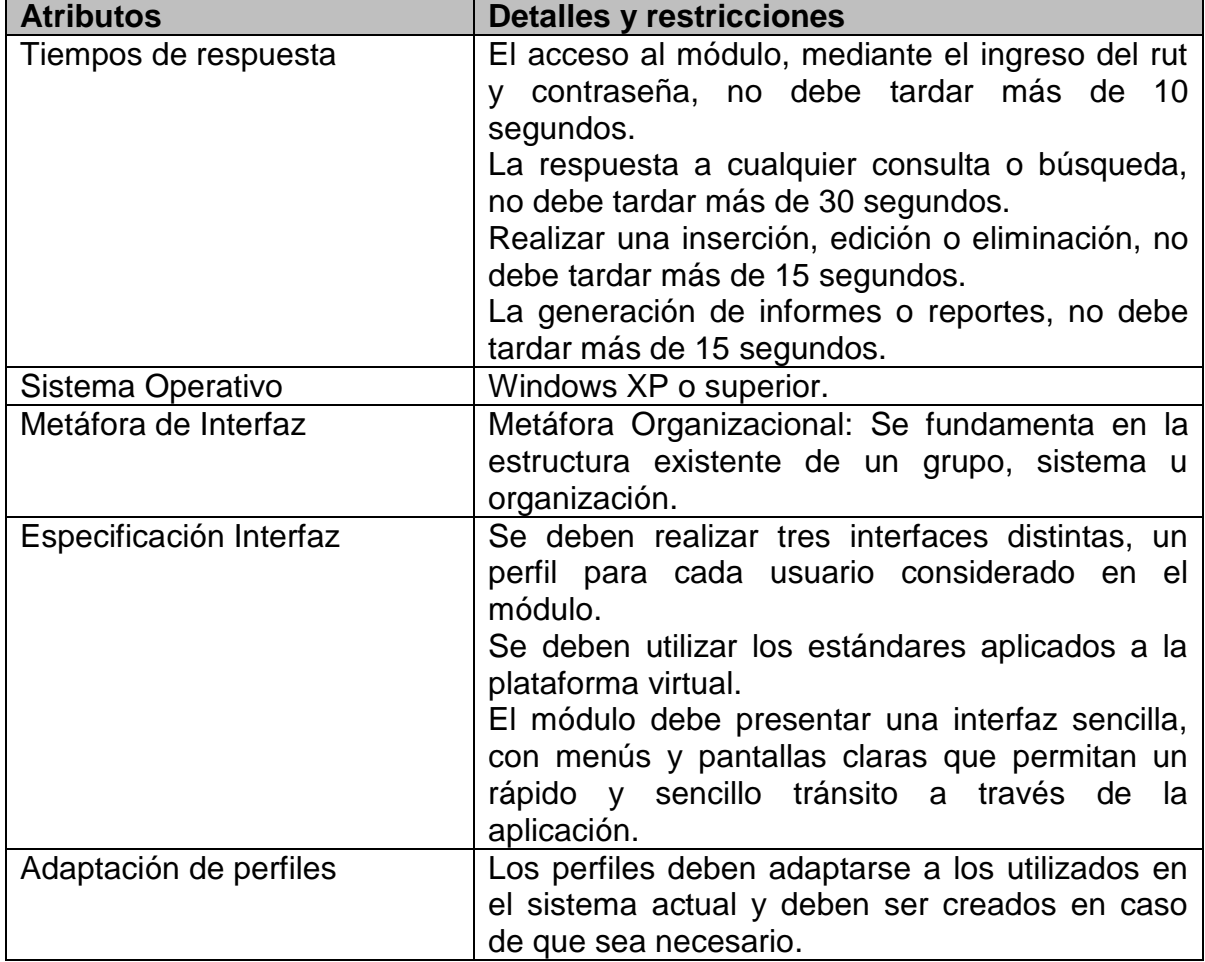

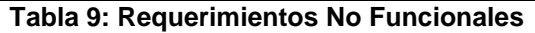

# **TABLA COMBINADA PRIMER INCREMENTO**

En la Tabla 10 se describen los atributos del sistema combinado con los requerimientos no funcionales, para identificar la relación que tendrán en el primer incremento.

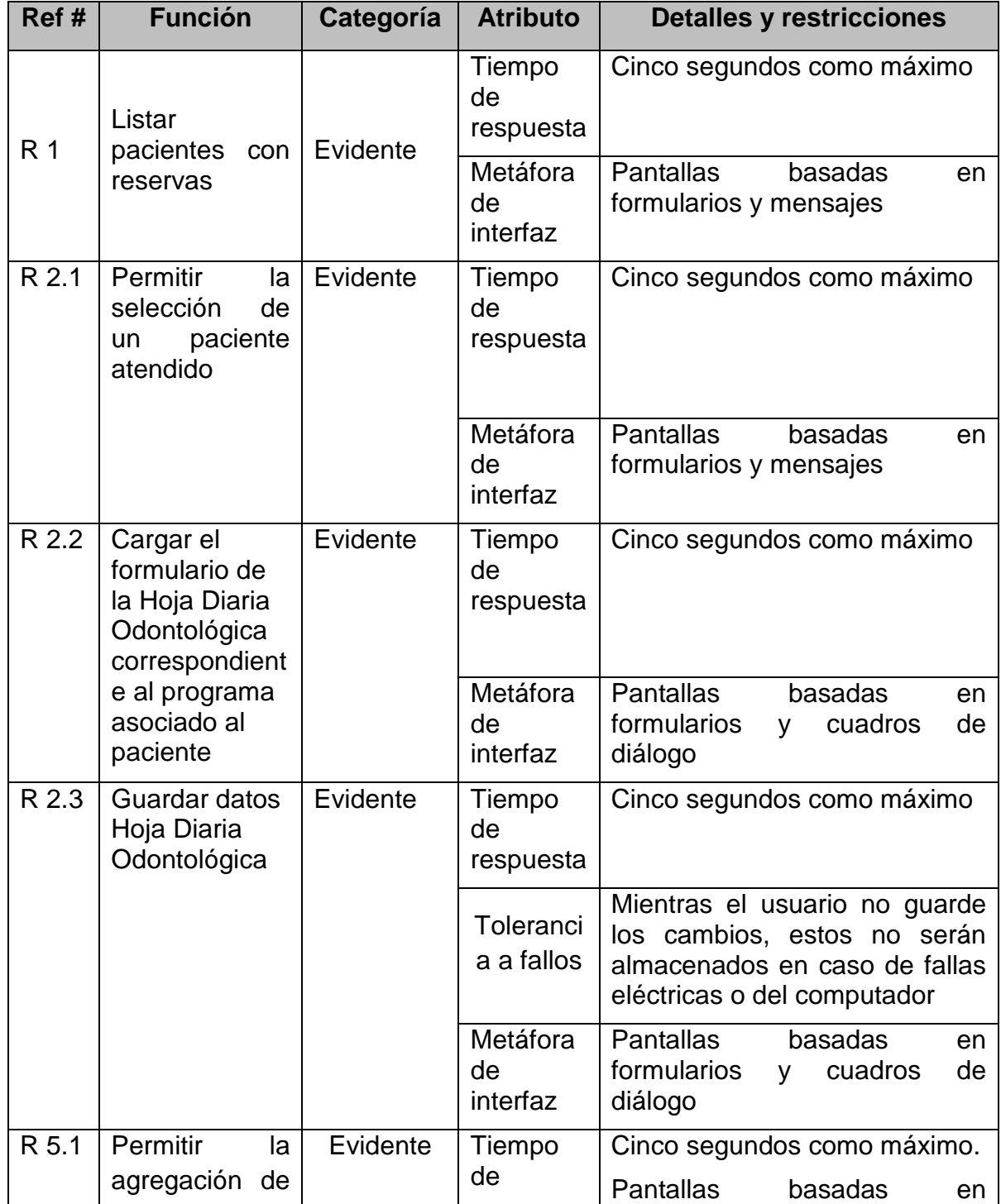

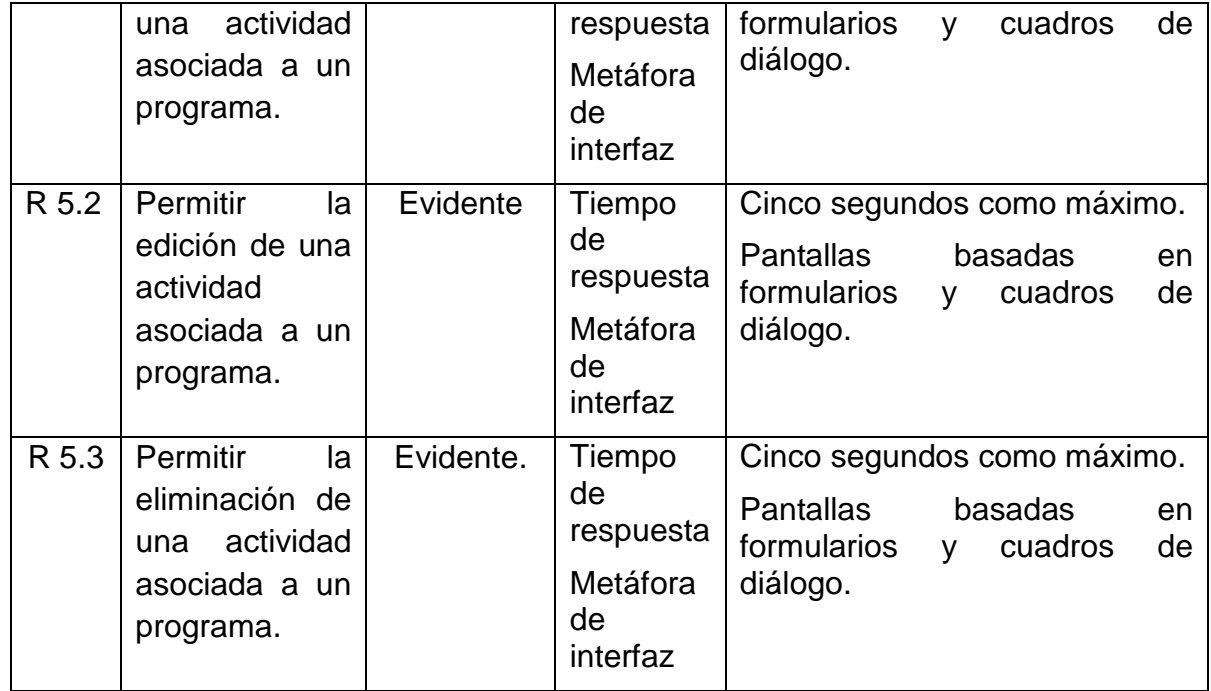

**Tabla 10: Tabla Combinada de atributos del sistema y requerimientos funcionales primer incremento**

# **5.2 DIAGRAMAS DE CASOS DE USO**

En la Figura 9: Diagrama casos de uso Módulo Hoja Diaria Odontológica Primer IncrementoFigura 9 se presenta el Diagrama casos de uso Módulo Hoja Diaria Odontológica Primer Incremento.

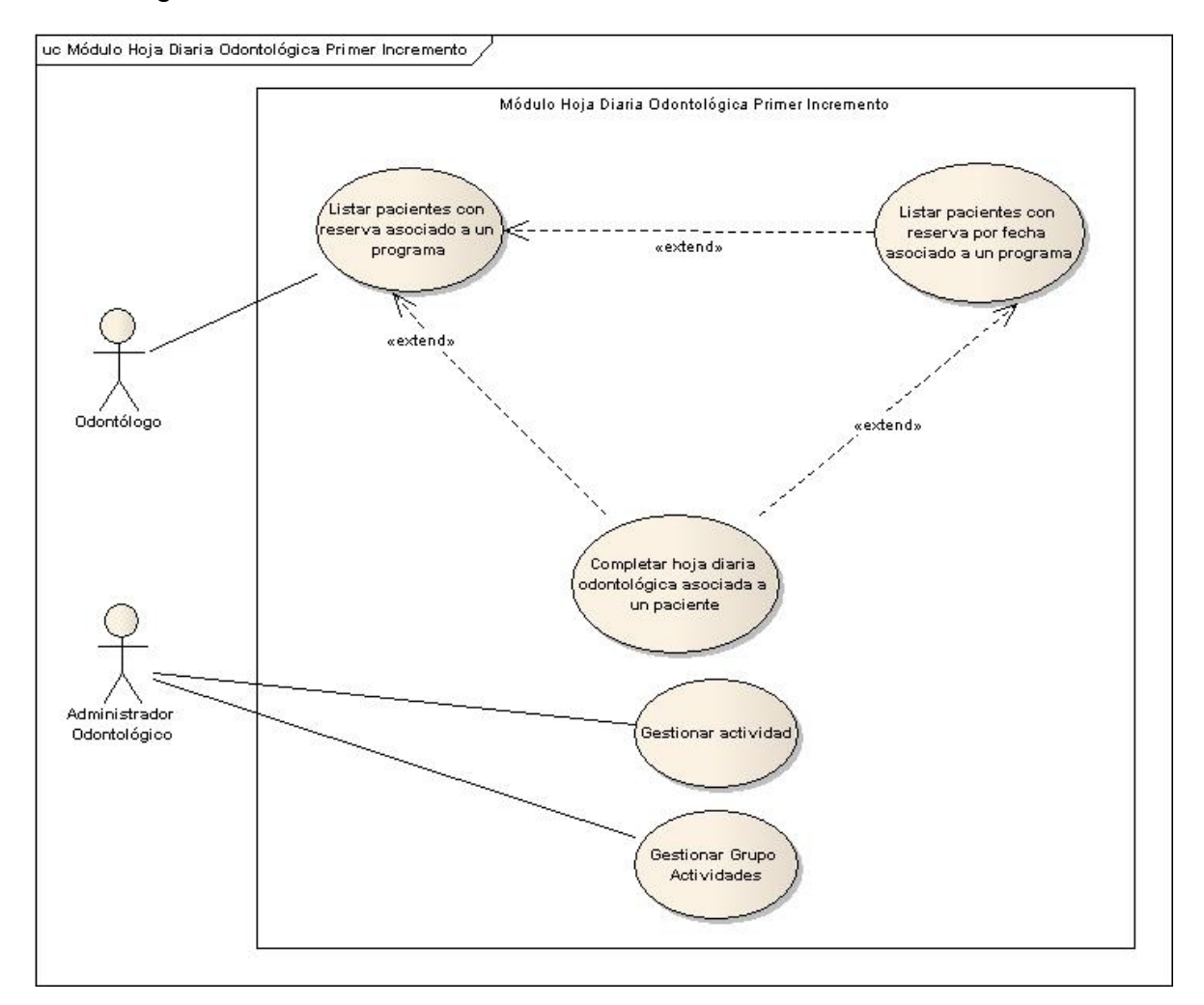

**Figura 9: Diagrama casos de uso Módulo Hoja Diaria Odontológica Primer Incremento**

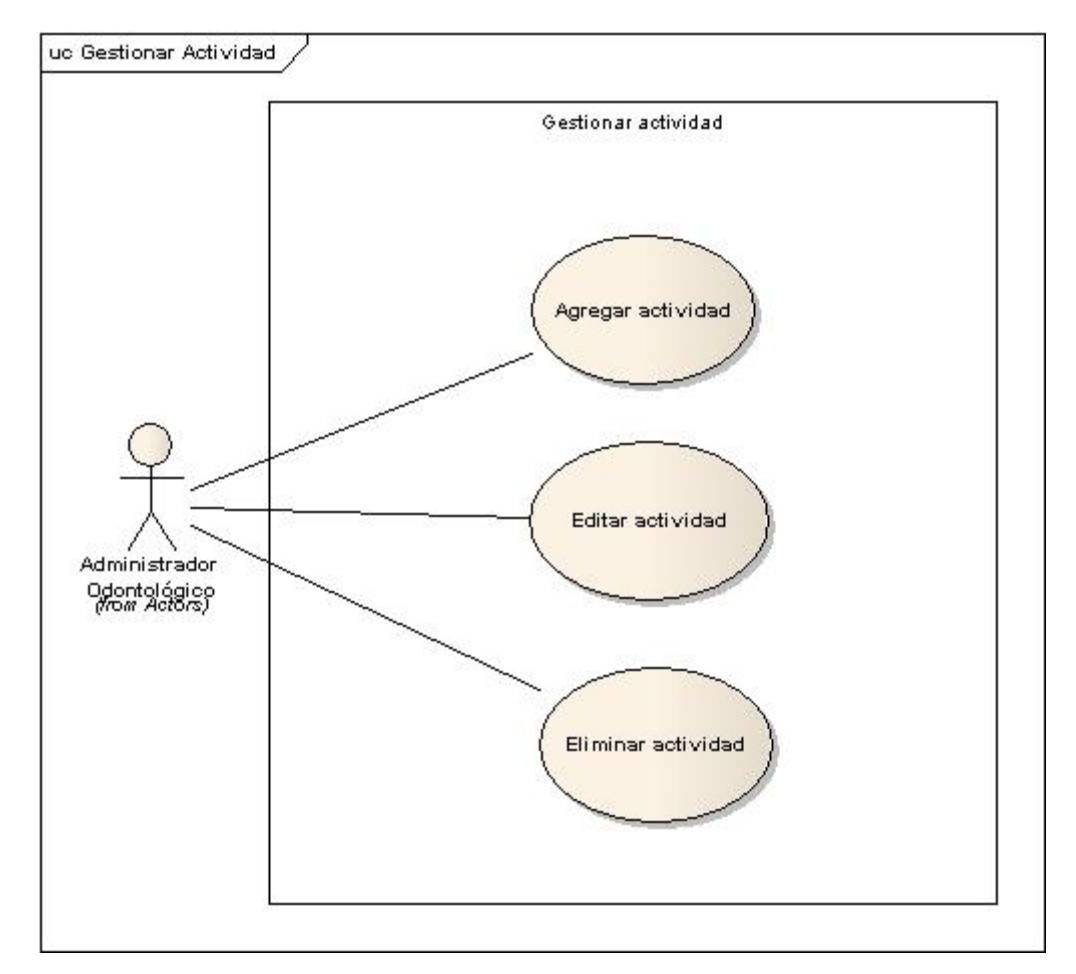

## En la Figura 10 se presenta el Diagrama casos de uso Gestionar actividad.

**Figura 10: Diagrama casos de uso Gestionar actividad**

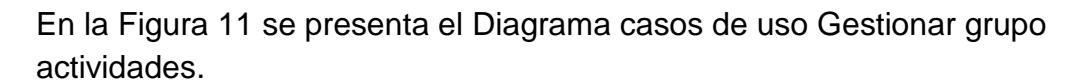

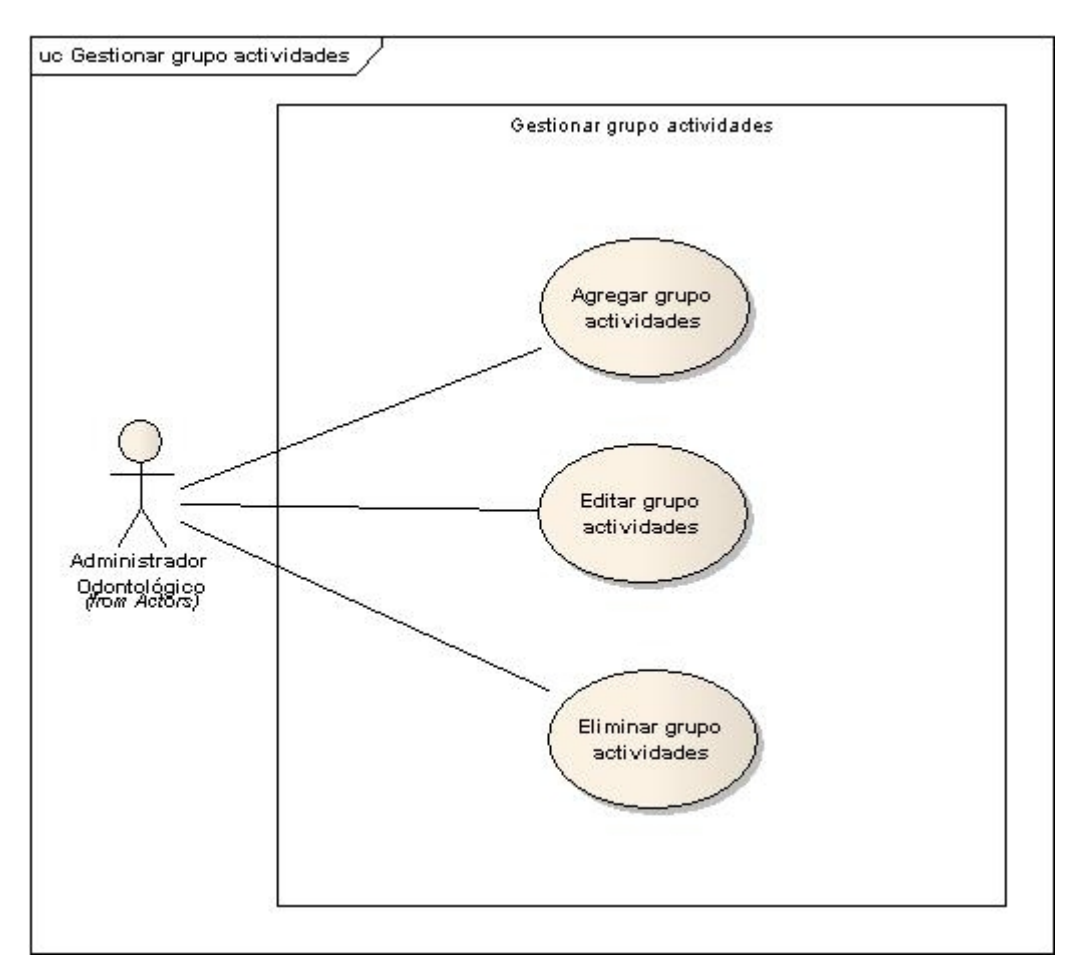

**Figura 11: Diagrama casos de uso Gestionar grupo actividades**

# **4.1 MODELO ENTIDAD-RELACIÓN**

En la siguiente figura se presenta el modelo entidad-relación correpondiente al proyecto en donde las entidades de color azul pertenece a al sistema vigente y las entidades de color verde son las pertenecientes al módulo de la hoja diaria odontológica.

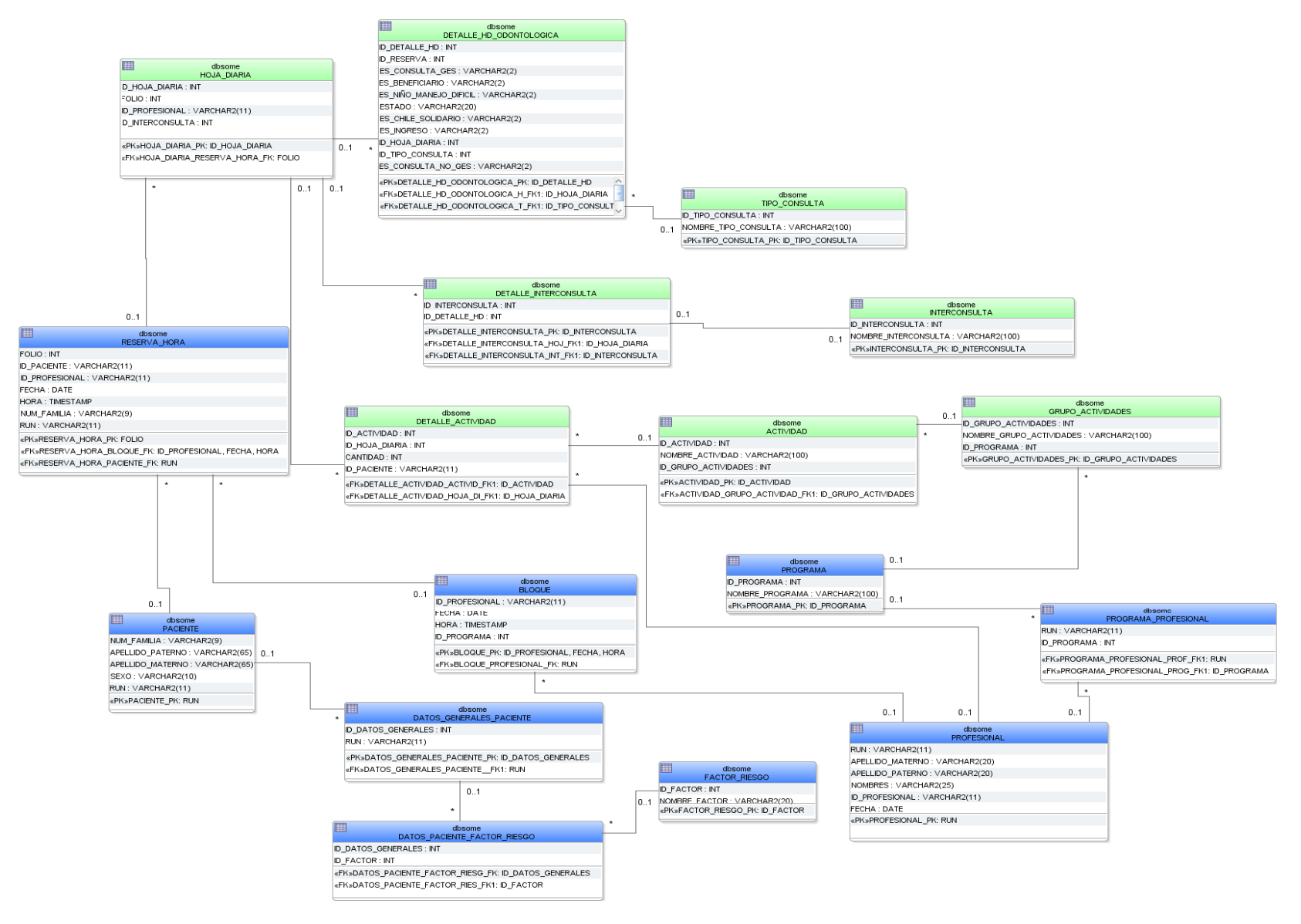

**Figura 12: Modelo Entidad -Relación**
# **CAPÍTULO VI: ANÁLISIS DE LA SOLUCIÓN SEGUNDO INCREMENTO**

# **4.2 REQUERIMIENTOS FUNCIONALES**

En la Tabla 11 se presentan las funciones del estadístico.

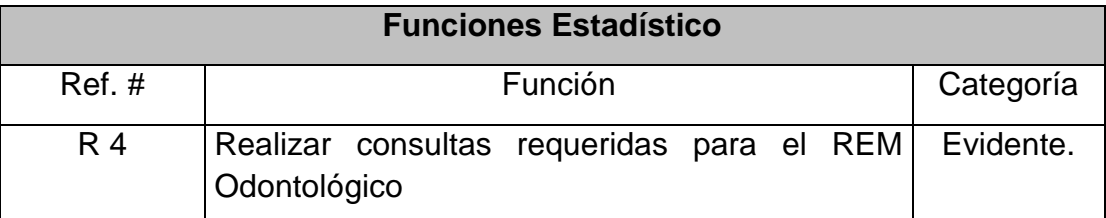

**Tabla 11: Requerimientos Funcionales del Segundo Incremeto, Funciones Estadístico**

En la Tabla 12 se presentan las funciones que integran la función "Realizar consultas requeridas por el departamento de estadística para el REM Odontológico".

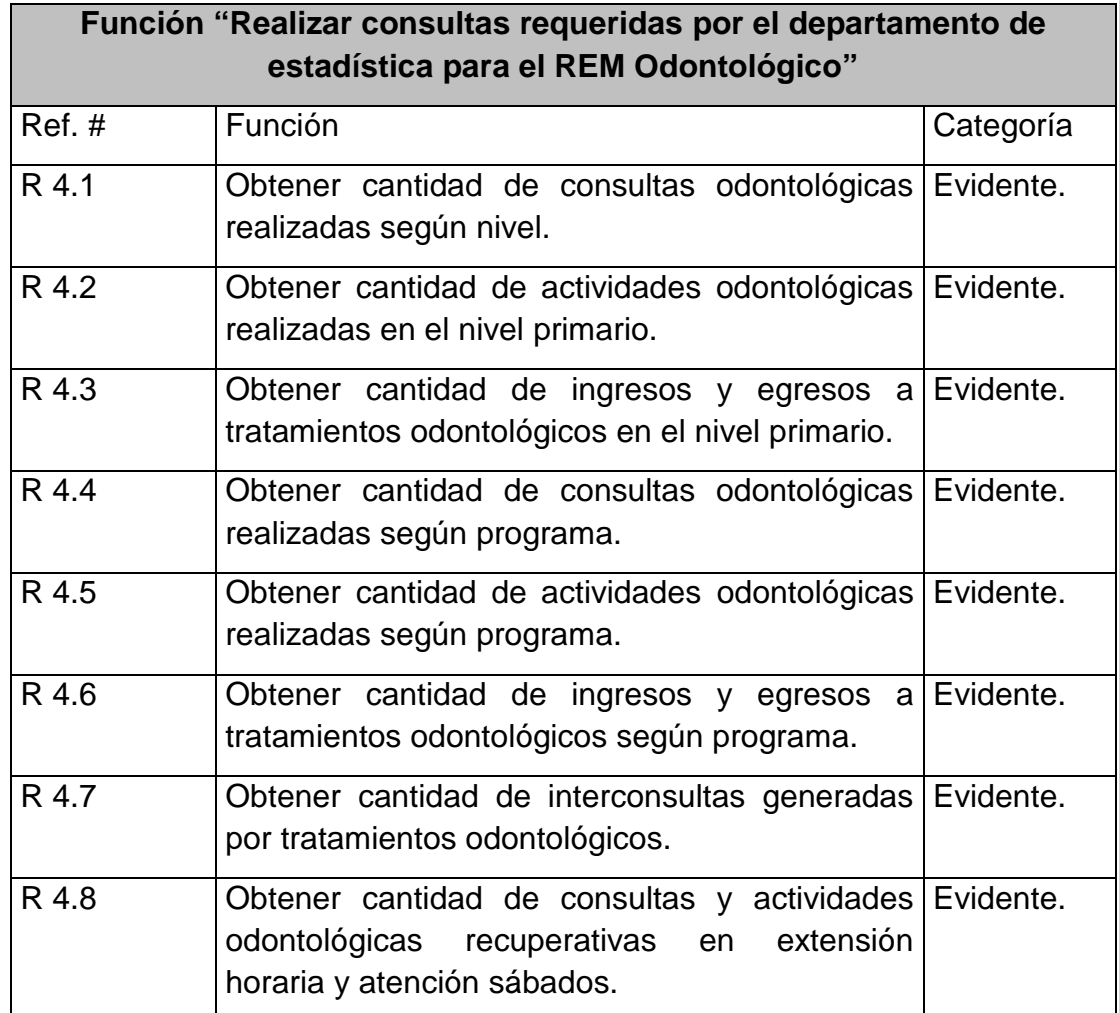

**Tabla 12: Función "Realizar consultas requeridas por el departamento de estadística para el REM Odontológico"**

En la Tabla 13 se presentan las funciones que integran la función "Obtener cantidad de consultas odontológicas realizadas según nivel".

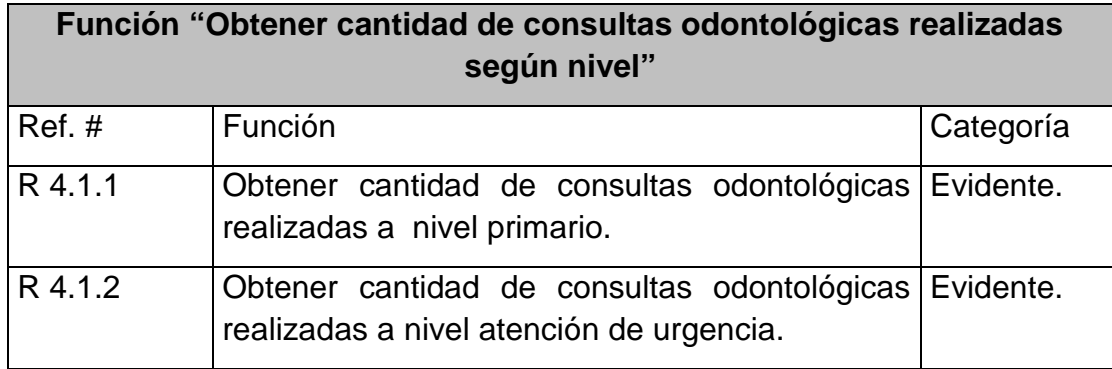

**Tabla 13: Función "Obtener cantidad de consultas odontológicas realizadas según nivel**

# **4.3 TABLA COMBINADA SEGUNDO INCREMENTO**

En la Tabla 14 se describen los atributos del sistema combinado con los requerimientos no funcionales, para identificar la relación que tendrán en el incremento II.

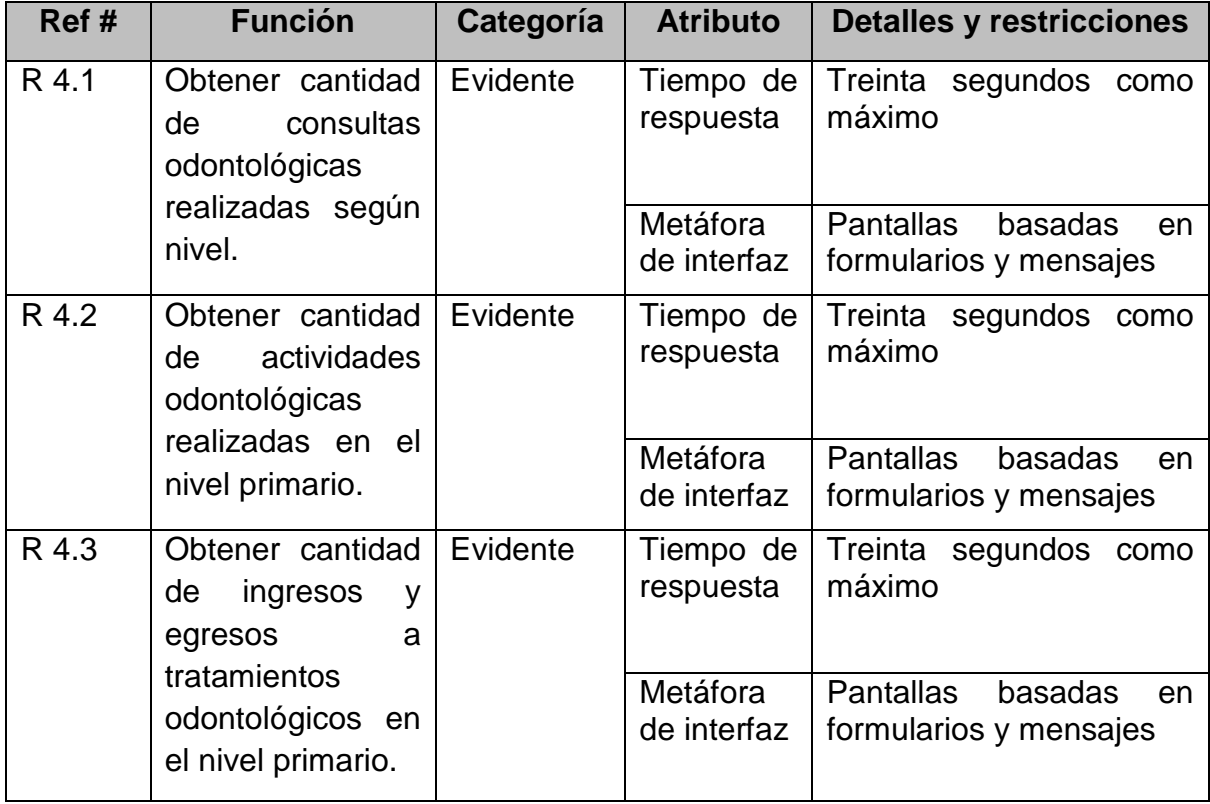

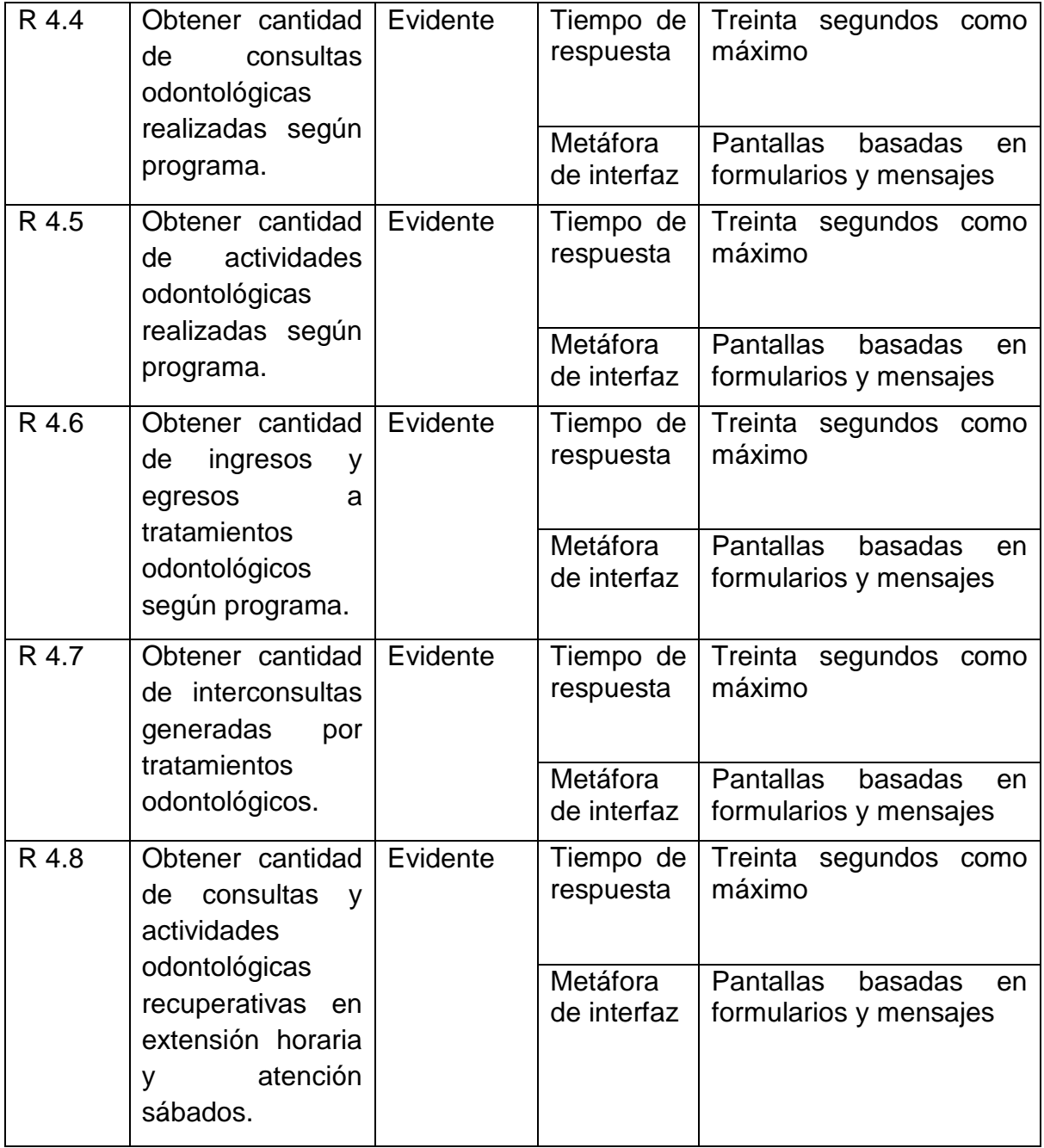

**Tabla 14: Tabla Combinada de atributos del sistema y requerimientos funcionales segundo incremento**

# **4.4 DIAGRAMAS DE CASOS DE USO**

En la Figura 13 se presenta el Diagrama casos de uso Módulo Hoja Diaria Odontológica Segundo Incremento.

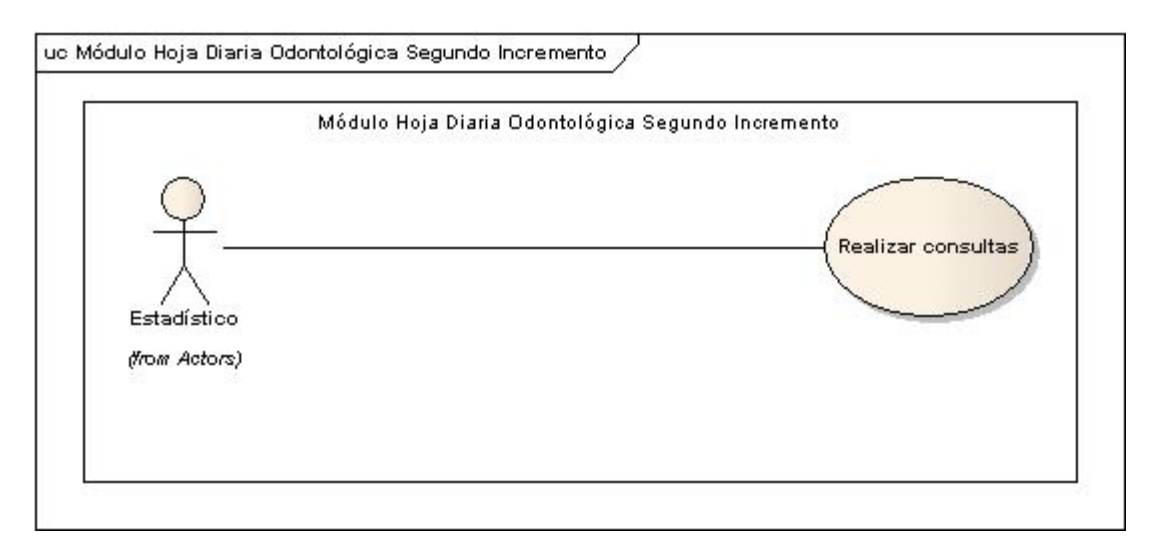

**Figura 13: Diagrama caso de uso Módulo Hoja Diaria Odontológica Segundo Incremento**

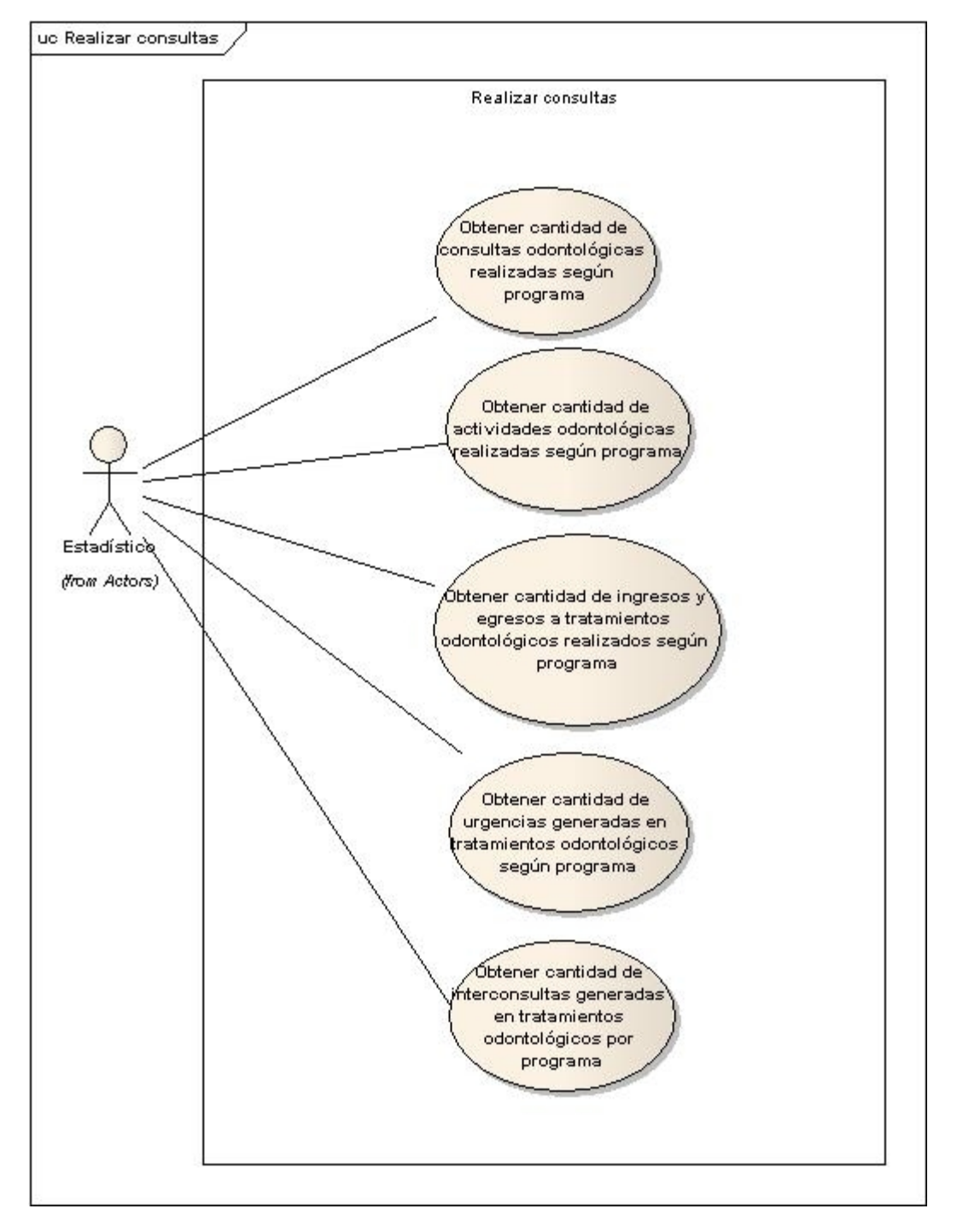

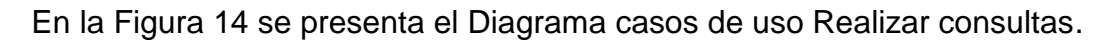

#### **Figura 14: Diagrama caso de uso Módulo Hoja Diaria Odontológica Segundo Incremento**

# **CONCLUSIONES**

La implementación del módulo HDO (Hoja Diaria Odontológica) en la plataforma virtual del Centro de Salud Familiar Violeta Parra, provoca dos cambios fundamentales: En primer lugar, el completado de la hoja diaria odontológica es un procedimiento digital, pues se ha cambiado el lápiz y el papel por un computador personal conectado a la intranet de la organización para ingresar los datos correspondientes a las atenciones de los pacientes atendidos durante un día determinado. El segundo lugar, la forma de obtener los datos es más explícita y rápida, ya que el estadístico puede realizar consultas, especificando los parámetros para poder visualizar los resultados a través de un reporte exportable.

Para la construcción del módulo, en un comienzo se realizó una descripción actual de la organización y distintas reuniones con el jefe de departamento de estadística y la jefa de la unidad dental, para la captura de requerimientos. Gracias a esto se logró conocer el funcionamiento de los sistemas de información empleados hasta ese momento. En esa instancia se pudo observar y comprender la necesidad de implementar un módulo que optimizara el tiempo y acceso a la información, puesto que los existentes que estaban relacionados con el módulo mencionado, carecían de eficiencia y los procedimientos demandaban mucho tiempo.

Con respecto a la forma en que se llevó a cabo el desarrollo del proyecto, se optó por utilizar el modelo de desarrollo iterativo-incremental, con un total de dos incrementos. El hecho de haber utilizado esta metodología de desarrollo permitió mostrar al usuario versiones del software previas a la última. Así los usuarios pudieron apreciar avances funcionales del software y así generar retroalimentación para continuar con el desarrollo de éste.

Las ventajas que tendrá la institución con este proyecto serán la reducción de errores en el llenado de la hoja diaria sin necesidad de que los odontólogos pierdan tiempo en recurrir al encargado de estadística para saber como deben

completar el documento. También implicará una notable reducción del tiempo en cuanto a realizar las consultas necesarias para poder completar el reporte estadístico mensual; así desaparecerán errores en cuanto al conteo que realiza el departamento de estadística para obtener las consultas necesarias.

Las dificultades que se presentaron durante la realización del proyecto fueron, en primer lugar, conocer a cabalidad el funcionamiento de los procesos previos a la implementación del módulo. En segundo lugar, para construir el modelo entidad-relación fue necesario integrar las entidades existentes en la plataforma, las creadas en el módulo ficha odontológica y en conjunto con otras personas que están trabajando en la implementación de otros módulos de hojas diarias, se habilitaron entidades genéricas correspondientes a las diferentes hojas diarias que se pretenden implementar. En tercer lugar, considerar que el ministerio de salud puede modificar, agregar o eliminar actividades y grupos etarios en la hoja diaria odontológica, por lo que el sistema debe ser capaz de realizar las modificaciones para las actividades y seleccionar los grupos etarios que el usuario desee. Por último, el tiempo para llevar a cabo este proyecto se redujo a menos de tres meses, por lo que se debió trabajar de manera constante a pesar de las evaluaciones que se debían rendir en paralelo.

Dentro de las funcionalidades que no se contemplaron para este proyecto, pero se podrían implementar en el futuro serían otros tipos de consultas que requieran los odontólogos y/o estadísticos.

Por último, mencionar que en este proyecto se pudo poner en práctica los conocimientos obtenidos durante todos estos años de carrera en la universidad, además de adquirir nuevos conocimientos, asociados a aspectos técnicos, durante el desarrollo de este proyecto. Se considera importante el hecho de poder negociar con clientes reales, realizando un trabajo que será un aporte concreto al CESFAM Violeta Parra, lo cual es notable ya que el producto obtenido en este proyecto será utilizado en el futuro.

# BIBLIOGRAF, A

Álvarez, Miguel Ándersa etnollo Web. 0 com. [En l•nea] 2010. [Citado el: 2 de 12 de 2010.] [http://www.desarrolloweb.com/articulos/497.php.](http://www.desarrolloweb.com/articulos/497.php)

2001. Introducci€n a Javascript. [En l•nea] 2001. [Citado el: 11 de 12 de 2010.] [http://www.desarrolloweb.com/articulos/490.php.](http://www.desarrolloweb.com/articulos/490.php)

2002. Qu' es JSP. [En l•nea] 2002. [Citado el: 12 de 12 de 2010.] [http://www.desarrolloweb.com/articulos/831.php.](http://www.desarrolloweb.com/articulos/831.php)

Américas, Raumdaia Ensitidel IEEE Universidad de FUCEO DhEO NSILO Sole las. DIAGRAMAS DEL UML CONSTITUIRSE EN EUN PHOENSTANDEDE DISEÑO Diciembre de 2010.[\] http://www.ieee.org.py/ucsa/?](http://www.ieee.org.py/ucsa/)p=2131 .

Anónimo. 20tualidad JQuery. [En l•nea] 2010. [Citado el: 15 de 12 de 2010.] [http://www.actualidadjquery.es/acerca](http://www.actualidadjquery.es/acerca-de/) -de/.

2010. Ajax: Asynchronous JavaScript And XML. [En l•nea] 2010. [Citado el: 5 de 11 de 2010.] [http://tipsgeeks.blogspot.com/2009/06/ajax](http://tipsgeeks.blogspot.com/2009/06/ajax-asynchronous-javascript-and-xml.html) -asynchronous-javascript-and-xml.html.

2009. Struts 2. [En l•nea] 2009. [Citado el: 2 de 12 de 2010.] [http://mundogeek.net/archivos/2009/02/08/struts](http://mundogeek.net/archivos/2009/02/08/struts-2/) -2/.

2010. worldlingo.com. [En l•nea] 2010. [Citado el: 1 de 12 de 2010.] [http://www.worldlingo.com/ma/enwiki/es/MyEc](http://www.worldlingo.com/ma/enwiki/es/MyEclipse) lipse.

Barrios N., Juan Madocounechile. 2008. Citado el: 12 de 12 de 2010.] [http://www.dcc.uchile.cl/~jbarrios/J2EE/node94.html.](http://www.dcc.uchile.cl/~jbarrios/J2EE/node94.html)

Brown, Donald, Davis, Chad Michael y Sstansi @kin Skotton 2008. Manning, 2008.

CESFAM Violeta P2008a. 2008.

Correa Urrutia, Cris-Rata Em Singleton para gestionar las Configuraciones del Sistema en WP. [En l•nea] 2010. [Citado el: 26 de 11 de 2010.] [http://wpdevelopers.org/tutoriales/wordpress](http://wpdevelopers.org/tutoriales/wordpress-tutoriales/2009/11/patron-singleton-para-) -tutoriales/2009/11/patron -singleton-paragestionar-las-configuraciones-del-sistema/.

De la Cruz García, Miguel PTosyecto Fino de Carce fa: Sistema de Gesti€n con Replicaci€n de Datos. [En l•nea] 2006. [Citado el: 25 de 11 de 2010.] [http://www.iit.upcomillas.es/pfc/resum](http://www.iit.upcomillas.es/pfc/resumenes/450a66346db72.pdf) enes/450a66346db72.pdf.

Domotica. Netdomotio 2009. [En l•nea] 2009. [Citado el: 18 de 12 de 2010.] http://www.domotica.us/MySQL.

Galindo Aguilar, Israel, García Valdovino, Ricardo y Martínez Agui Sistema V•a Web para la Gesti€n depacitaci€n de la Casa Cultural Frida Kahlo. [En l•nea] 2002. [Citado el: 2 de 11 de 2010.]

[http://itzamna.bnct.ipn.mx:8080/dspace/bitstream/123456789/7478/1/IF7.100.pdf.](http://itzamna.bnct.ipn.mx:8080/dspace/bitstream/123456789/7478/1/IF7.100.pdf)

Herrera, Cristhian form 2006. Inconsiderate in Ferreral 29 de 04 de 2005. Italian. el: 12 de 12 de 2010.]

[http://www.adictosaltrabajo.com/tutoriales/tutoriales.php?p](http://www.adictosaltrabajo.com/tutoriales/tutoriales.php)agina=ireport.

2010. Com.es. [En l•nea] 2010. [Citado el: 20 de 12 de 2010.] [www.ign.es/ign/resources/acercaDe/aig/B.pdf.](www.ign.es/ign/resources/acercaDe/aig/B.pdf)

ITEM. 2010. ITEM: Innovaci€n Tecnol€gica Empresarial. [En l•nea] 2010. [Citado el: 28 de 11 de 2010.] [http://www.item.com.ve/technology.php.](http://www.item.com.ve/technology.php)

200 La Caja de Pandora. [En l•nea] 14 de Diciembre de 2007. [Citado el: 8 de 12 de 2010.] [http://jhodrickgg.wordpress.com/2007/12/14/programacion](http://jhodrickgg.wordpress.com/2007/12/14/programacion-orientada-a-objetos/) -orientada-a-objetos/.

Larman, CraigUM2DO<sub>/</sub>3 Patrones. Una Introducción al Análisis y Diseñ Objetos y al Process. o Premice inteado. 2003.

Schmuller, JA p2n0e0n0d.iendo UML se.ln: P2re4ntibeoHraall, s.2000.

The Apache Softward Fache. 2020 Formula Tomcat. [En l•nea] 2010. [Citado el: 19 de 12 de 2010.] [http://tomcat.apache.org/.](http://tomcat.apache.org/)

Vázquez Rodríguez, Josefin **£reaci€n ade un repolsuto**rio para programas de Java utilizando la herramienta de ORM Hibernate. [En l•nea dte 5 de 2006. [Citado el: 1 de 12 de 2010.]

[http://catarina.udlap.mx/u\\_dl\\_a/tales/documentos/lis/vazquez\\_r\\_ja/capitulo2.pdf.](http://catarina.udlap.mx/u_dl_a/tales/documentos/lis/vazquez_r_ja/capitulo2.pdf)

WORDPRESS.COM CURSO 0AVA & CO. [En l•nea] 2010. [Citado el: 24 de 11 de 2010.] [http://micursojava.files.wordpress.com/2](http://micursojava.files.wordpress.com/2010/07/uml.pdf) 010/07/uml.pdf.

# **ANEXO A: DOCUMENTO DE REQUERIMIENTOS**

#### Especificación de requerimientos (IEEE 830)

- 1. Introducción
	- 1.1.Propósito

El propósito de este documento es mostrar de manera clara y estructurada los requerimientos del módulo a implementar.

1.2.Ámbito del sistema

El Módulo de Hoja Diaria Odontológica para el CESFAM Violeta Parra sustituirá el proceso actual de llenado de hoja diaria y el tabulado sucesivo de dichos documentos en el REM odontológico. No realizará modificaciones a la ficha clínica odontológica del paciente.

El propósito del desarrollo del módulo es que el llenado de la hoja diaria odontológica sea más interactivo, sin errores y que el tabulado del documento del REM odontológico pueda realizarse en un tiempo considerablemente menor al actual.

#### 1.3.Definiciones, acrónimos y abreviaturas

- CESFAM: Centro de Salud Familiar.
- REM: Reporte Estadístico Mensual.
- REM 09: se refiere al REM Odontológico (en el documento también se denota con la sigla HDO).
- Consulta: se refiere al evento que ocurre cuando el paciente se atiende con un profesional de la salud.
- Primera consulta: se refiere a la primera vez que el paciente consulta en el año calendario.
- Consulta repetida: son las consultas que se realiza un paciente, sin considerar la primera consulta del año calendario.
- Ingreso: se refiere cuando el paciente ingresa a un tratamiento odontológico integral.
- Egreso: se refiere cuando el paciente es dado de alta de un tratamiento odontológico integral.
- GES: Garantías Explícitas de Salud. Para la parte odontológica, se refiere a una atención de urgencia odontológica ambulatoria garantizada, que requiere un tratamiento odontológico inmediato.
- SOME: Servicio de orientación médica y estadística. Es el encargado del manejo y archivo de las fichas clínicas de los pacientes atendidos en el centro de salud, así como la reserva de horas para los distintos profesionales. También apoya las tareas de coordinación de horas para la institución.

#### 1.4.Referencias

- [1] Manual REM A, Servicio de Salud Ñuble, Ministerio de Salud
- 1.5.Visión general del documento

El documento consta con una descripción general del módulo a implementar, dando una perspectiva del producto, que consta de una descripción de sus funciones, características de los usuarios que utilizarán el módulo y las restricciones del mismo. Posteriormente se mostrará en detalle los requerimientos del producto a implementar, mostrando las interfaces externas que tendrá, las funciones específicas del módulo, requerimientos de rendimiento, restricciones de diseño y los atributos que tendrá en módulo.

#### 2. Descripción general

#### 2.1. Perspectiva del producto

El sistema se integrará a la Plataforma Virtual que actualmente se utiliza en el centro de salud, por tanto debe estar desarrollado con las mismas tecnologías que posea y debe adaptarse a los perfiles que maneje

la plataforma, creando un perfil nuevo en caso de que sea necesario. En cuanto a las interfaces, solo un usuario con perfil de odontólogo podrá acceder a la edición de una hoja diaria odontológica, un usuario con perfil de encargado de estadística podrá revisar la página de consultas respecto a las hojas diarias que se completan y un usuario administrador podrá acceder a la inserción, modificación y/o eliminación de alguna actividad que realizan los odontólogos.

#### 2.2. Funciones del producto

El sistema permitirá el llenado de una hoja diaria odontológica electrónica, de manera que los datos ingresados por el odontólogo sean gestionados por el sistema.

Dispondrá de una página de consultas para la unidad de estadística donde podrán consultar todos los datos que solicita el REM 09 (REM Odontológico).

También dispondrá de una página para poder editar, modificar y/o eliminar actividades que realice el odontólogo y que sean necesarias para poder completar el REM Odontológico (REM 09).

#### 2.3. Características de los usuarios

Los usuarios de este módulo a implementar, deben poseer los conocimientos básicos para utilizar una aplicación web. Para los usuarios de la página de la hoja diaria odontológica (página HDO) es necesario que sepan completar la hoja diaria odontológica actual y recibirán capacitaciones para poder completar la misma hoja diaria de manera electrónica. Para los usuarios de la página de consultas para el REM 09, dirigida al departamento de estadística, fundamentalmente deben saber ingresar correctamente los parámetros de búsqueda para las consultas.

#### 2.4. Restricciones

La base de datos que se diseñe para el módulo, debe integrarse a la actual base de datos que se utiliza en la plataforma virtual del centro de salud.

El módulo debe ser implementado con las mismas metodologías y tecnologías que utiliza la plataforma virtual (se detallarán en otro documento):

- Programación Orientación a Objetos (POO)
- Unified Modeling Language (UML)
- Arquitectura Modelo Vista Controlador (MVC)
- Patrones Singleton y Data Access Object (DAO)
- Tecnologías J2EE (JSP, Struts 2, Hibernate)
- Entorno de programación Eclipse
- Servidor de aplicaciones Apache Tomcat
- Motor de bases de datos MySQL

#### 3. Requisitos específicos

#### 3.1. Interfaces externas

Se deberán considerar tres interfaces para los distintos perfiles. Para la página HDO se contemplan dos perfiles, uno para el usuario "Odontólogo" y otro para el usuario "Administrador". Para la página consultas REM 09, se considera un perfil que es asignado al usuario "Estadístico". La variación de estos perfiles radica en las opciones que éstos posean en el menú principal. Los perfiles, como ya se mencionó,

deben adaptarse a los utilizados en el sistema actual y deben ser creados en caso de que sea necesario. Al seguir los mismos estándares aplicados a la plataforma virtual, el módulo deberá presentar una interfaz sencilla, con menús y pantallas claras que permitan un rápido y sencillo tránsito a través de la aplicación.

#### 3.2. Funciones

El sistema dispondrá de un listado con los pacientes que posean reservas para consultas durante el día con el odontólogo autenticado (las reservas de hora se obtendrán a partir de la información que provea SOME). Luego, selecciona al paciente atendido, y completa los datos correspondientes a la Hoja Diaria Odontológica correspondiente (atención primaria o especialidad).

El sistema permitirá añadir, editar y/o eliminar una determinada actividad dentro de la Hoja Diaria Odontológica de atención primaria y la Hoja Diaria Odontológica Especialidad. Los datos correspondientes a las actividades y grupos de actividades, así como los factores de riesgo y reservas de los pacientes serán obtenidos y almacenados en la base de datos que SOME actualmente utiliza.

El sistema dispondrá de una página de consultas para la unidad de estadística, que se filtrarán por fechas (ingresando fechas de inicio y fin). El objetivo de realizar dichas consultas es obtener los datos requeridos por el REM 09.

Se podrán realizar las siguientes consultas:

- Cantidad de consultas realizadas por programa.
- Programa diurno, vespertino, atención sábados y atención de especialidades: si es una primera consulta según el año calendario o si es una consulta repetida, separados según edad, sexo y riesgo.
- Atención de urgencia: si es una consulta por una urgencia odontológica garantizada (GES) o no garantizada (no GES), separados según edad, sexo y riesgo.
- Cantidad de actividades según programa
- Cantidad de actividades realizadas según los programas diurno, vespertino, atención sábados y atención de especialidades (éstas actividades se encuentran definidas en el manual para poder completar el REM 09 y en manuales clínicos de odontología), separados según edad, sexo y riesgo.
- Cantidad de ingresos y egresos a tratamientos según programa
- Cantidad de ingresos y altas a tratamientos odontológicos separados según edad, sexo y riesgo.
- Si es un ingreso a tratamiento, obtener la cantidad de caries (índice CEO o COP) según rango, separados por edad, sexo y riesgo.
- Cantidad de interconsultas generadas por tratamientos según programa
- Total de interconsultas generadas en todas las especialidades descritas en el manual del REM 09.

#### 3.3. Requisitos de rendimiento

El tiempo de respuesta del sistema no deberá ser mayor a 30 segundos, al realizar la búsqueda de reservas de los pacientes, guardar los datos de las hojas diarias y realizar las consultas correspondientes para completar el REM Odontológico.

#### 3.4. Restricciones de diseño

La puesta en marcha del módulo, debe realizarse en el mismo equipo donde esté instalada la plataforma virtual del centro de salud. El sistema actualmente corre bajo un equipo con sistema operativo Windows XP con un procesador Intel Core 2 Quad. También debe tener los mismos estándares en cuanto a los colores utilizados en la plataforma virtual.

#### 3.5. Atributos del sistema

El módulo, como se mencionó anteriormente, dispondrá de tres perfiles:

- Odontólogo: este tipo de usuario, estará autorizado para poder ver los pacientes que tienen reservas dado un día específico y podrá completar los datos requeridos en la hoja diaria odontológica por cada paciente.
- Administrador Odontológico: este tipo de usuario está autorizado para editar, agregar y/o eliminar atenciones que realiza el odontólogo.
- Estadístico: este tipo de usuario, está autorizado para realizar las consultas ya mencionadas en el punto 3.2 para poder completar el REM Odontológico.

Por tanto, el sistema dispondrá de un mecanismo de autenticación de usuario, utilizando un nombre de usuario y contraseña.

# **ANEXO B: CASOS DE USO PRIMER INCREMENTO**

# **CASOS DE USO DETALLADOS**

En las tablas 1 hasta la 11 se presentan los flujos principales de lo casos de uso pertenecientes al primer incremento.

# **DESCRIPCIÓN DEL CASO DE USO: 1 Listar pacientes con reserva asociado a un programa**

Objetivo:

Ver el listado de pacientes con reserva asociado a un programa, para la fecha actual.

Flujo Principal:

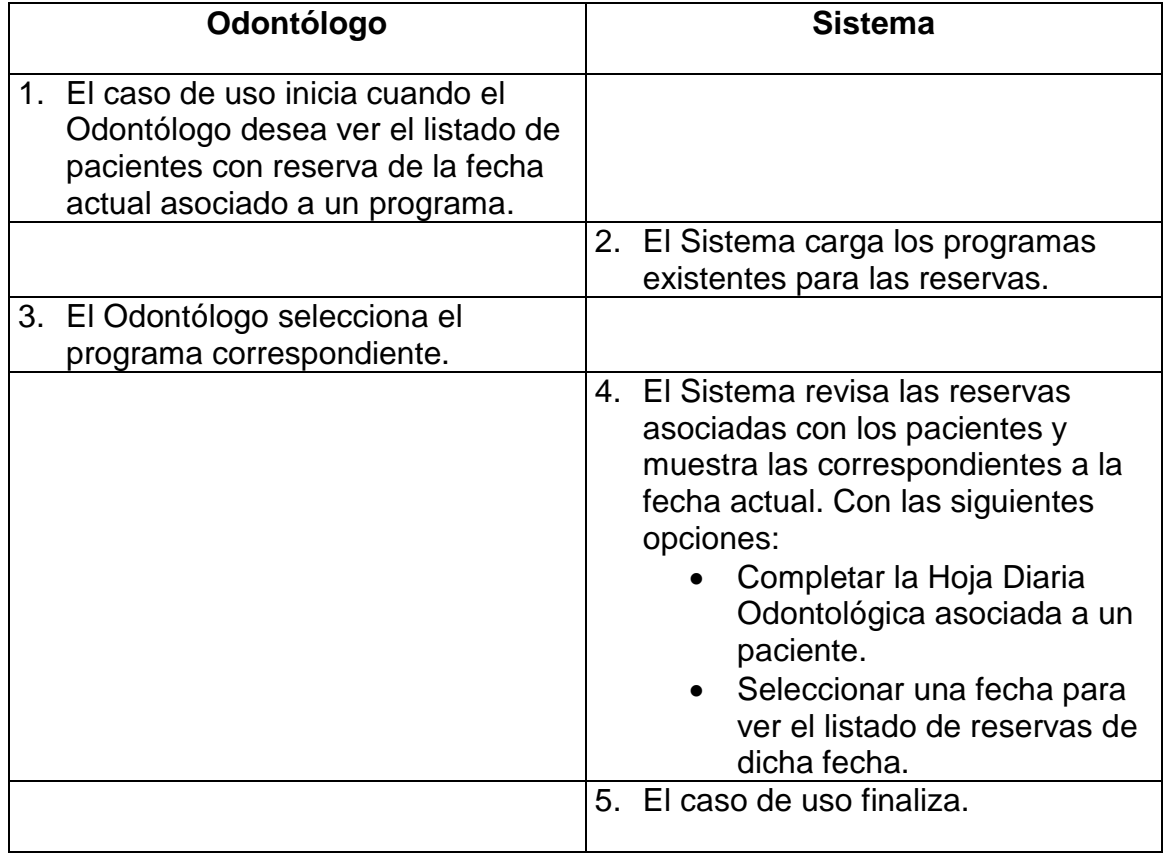

#### **Tabla 1: Detalle Caso de Uso Nº 1**

Flujos Excepcionales:

En paso 2:

- 2.1. Si el odontólogo elige la opción de completar la Hoja Diaria Odontológica, ver caso de uso 1.1 Completar hoja diaria odontológica asociada a un paciente.
- 2.2. Si el odontólogo selecciona una fecha, ver caso de uso 1.2 Listar pacientes con reserva por fecha asociado a un programa.

Precondiciones:

- El Odontólogo se encuentra autentificado.
- Existen pacientes con reservas para consultas con el Odontólogo.

Post-condiciones:

Despliegue del listado de pacientes con reserva para la fecha actual.

# **DESCRIPCIÓN DEL CASO DE USO: 1.1 Completar hoja diaria odontológica asociada a un paciente.**

Objetivo:

Completar Hoja Diaria Odontológica asociada a un paciente, una vez mostrada por el sistema.

Flujo Principal:

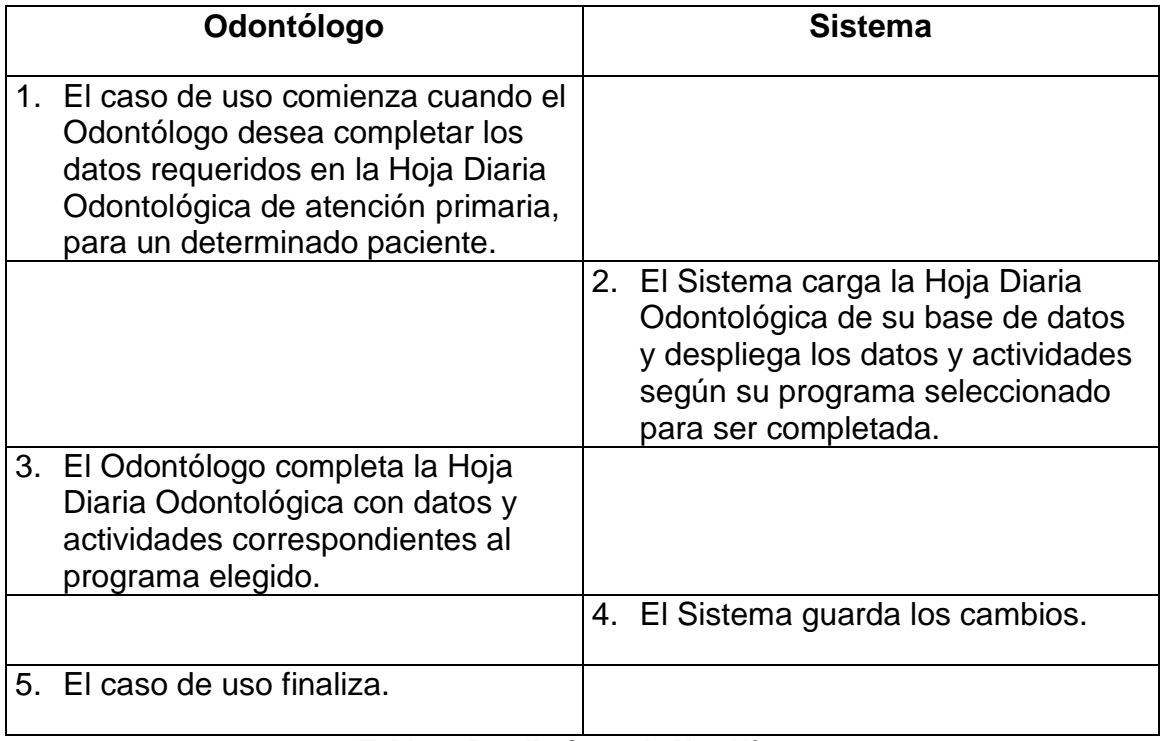

**Tabla 2: Detalle Caso de Uso Nº 1.1**

Flujos Excepcionales:

No hay Flujos Excepcionales para este caso de uso.

Precondiciones:

El Odontólogo debe estar autentificado.

Post-condiciones:

 El sistema guarda los cambios en la Hoja Diaria Odontológica de atención primaria.

# **DESCRIPCIÓN DEL CASO DE USO: 1.2 Listar pacientes con reserva por fecha asociado a un programa.**

### Objetivo:

Ver el listado de pacientes con reserva para una fecha determinada por el usuario.

Flujo Principal:

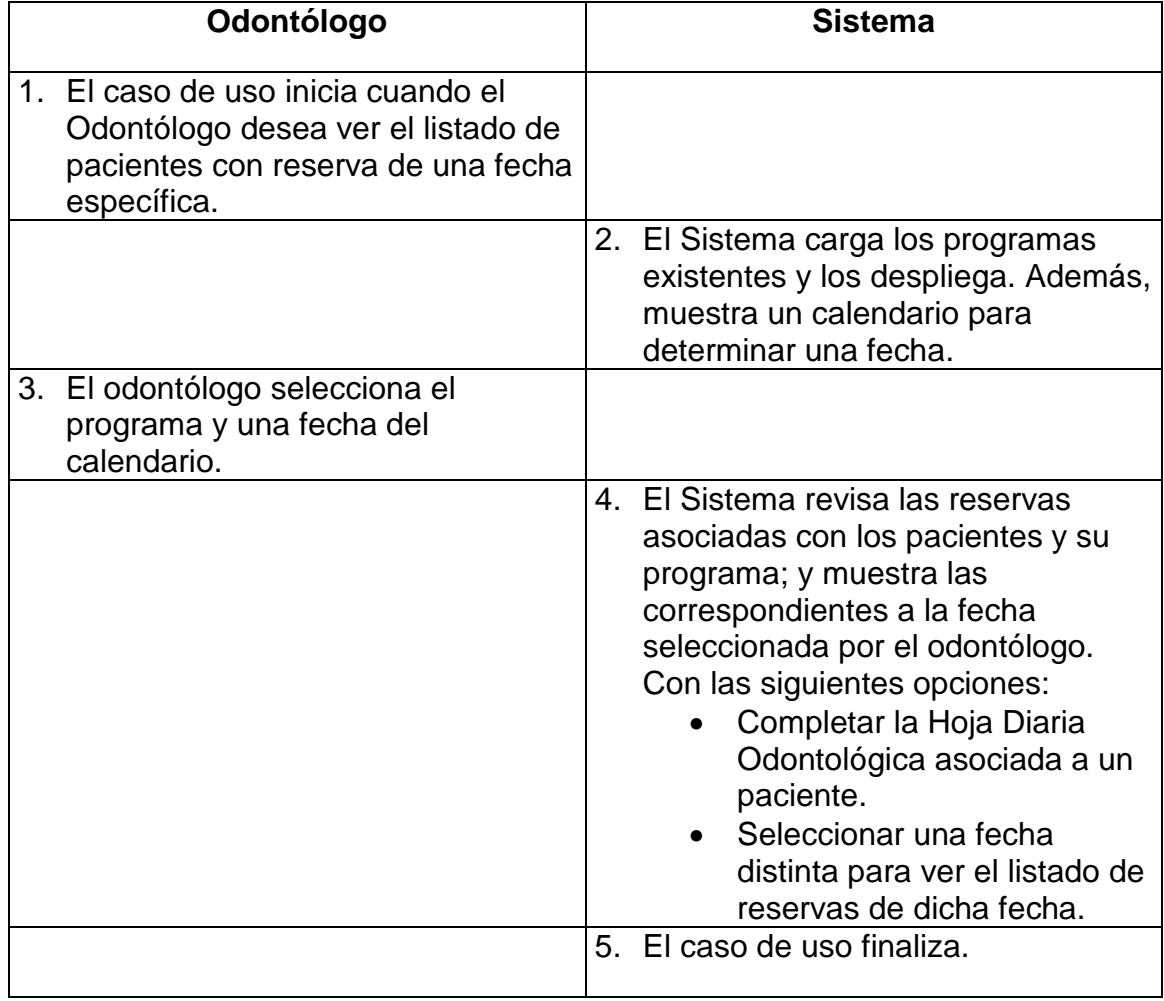

**Tabla 3: Detalle Caso de Uso Nº 1.2**

Flujos Excepcionales:

En paso 2:

2.1Si el odontólogo elige la opción de completar la Hoja Diaria Odontológica, ver caso de uso 1.1 Completar hoja diaria odontológica asociado a un paciente, o bien, ver caso de uso 1.2 Completar hoja diaria odontológica de especialidades asociada a un paciente, según corresponda.

Precondiciones:

- El Odontólogo se encuentra autentificado.
- Existen pacientes con reservas para consultas con el Odontólogo.

Post-condiciones:

Despliegue del listado de pacientes con reserva para la fecha seleccionada.

### **DESCRIPCIÓN DEL CASO DE USO: 2 Gestionar actividad.**

#### Objetivo:

Ingresar, editar o eliminar alguna actividad asociada a un programa a la Hoja Diaria Odontológica.

Flujo Principal:

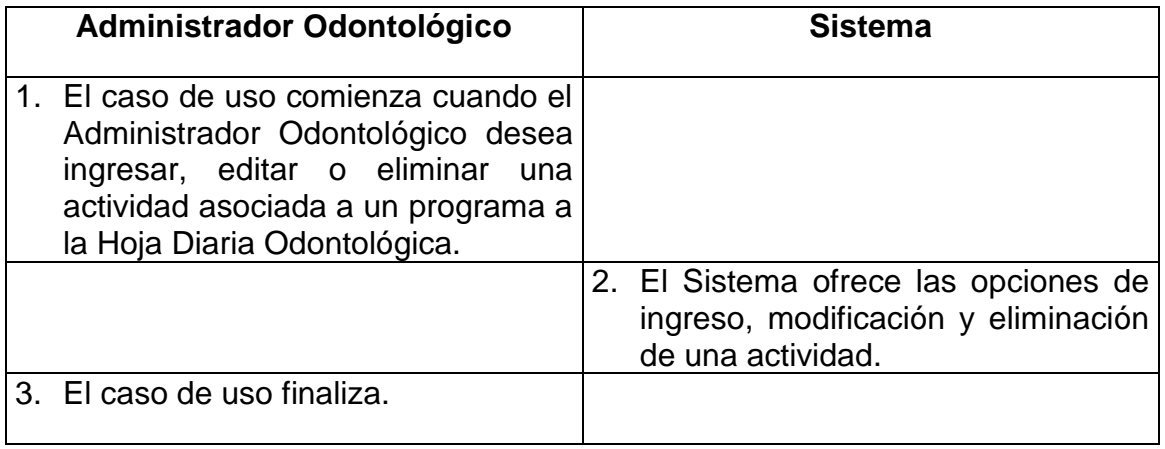

#### **Tabla 4: Detalle Caso de Uso Nº 2**

Flujos Excepcionales:

En paso 2:

2.1. Si el Administrador Odontológico elige la opción de ingresar una actividad: ver caso de uso 2.1 Agregar actividad.

2.2. Si el Administrador Odontológico elige la opción de modificar una actividad: ver caso de uso 2.2 Editar actividad.

2.3. Si el Administrador Odontológico elige la opción de eliminar una actividad de nivel primario: ver caso de uso 2.3 Eliminar actividad.

Pre-condiciones:

El Administrador Odontológico se encuentra autenticado.

Post-condiciones:

 El Sistema ingresa, elimina o modifica una actividad asociada a un programa a la Hoja Diaria Odontológica.

# **DESCRIPCIÓN DEL CASO DE USO: 2.1 Agregar actividad.**

Objetivo:

Ingresar una nueva actividad asociada a un programa a la Hoja Diaria Odontológica.

Flujo Principal:

| Administrador Odontológico |                                                                                                    | <b>Sistema</b> |                                                                                                    |
|----------------------------|----------------------------------------------------------------------------------------------------|----------------|----------------------------------------------------------------------------------------------------|
|                            | 1. El caso de uso comienza cuando el<br>Administrador Odontológico desea<br>actividad<br>nueva<br>ingresar<br>una<br>asociada a un programa a la Hoja<br>Diaria Odontológica. |                |                                                                                                    |
|                            |                                                                                                    | 2.             | EI<br>Sistema<br>despliega<br>los<br>odontológicos<br>programas<br>existentes.                                                            |
|                            | Administrador<br>3. EI<br>Odontológico<br>selecciona<br>programa<br>un<br>odontológico.                                                                                       |                |                                                                                                    |
|                            |                                                                                                    |                | 4. El Sistema despliega una lista con<br>los grupos de actividades.                                                                       |
|                            | Administrador<br>5. EI<br>Odontológico<br>selecciona un grupo de actividades.                                                                                                 |                |                                                                                                    |
|                            |                                                                                                    | 6.             | El Sistema muestra un campo de<br>texto donde se debe ingresar el<br>nombre de la actividad; con un<br>botón para finalizar la operación. |
|                            | Administrador<br>7. EI<br>Odontológico<br>ingresa el nombre de la actividad y<br>presiona el botón de finalización.                                                           |                |                                                                                                    |
|                            |                                                                                                    | 8.             | El Sistema guarda los cambios.                                                                                                    |
|                            | 9. El caso de uso finaliza.                                                                                                    |                |                                                                                                    |

**Tabla 5: Detalle Caso de Uso Nº 2.1**

Flujos Excepcionales:

• Ninguno.

Pre-condiciones:

El Administrador Odontológico se encuentra autenticado.

Post-condiciones:

 El Sistema tiene disponible una Hoja Diaria Odontológica con una nueva actividad asociada a un programa.

## **DESCRIPCIÓN DEL CASO DE USO: 2.2 Editar actividad.**

Objetivo:

Editar una actividad asociada a un programa a la Hoja Diaria Odontológica.

Flujo Principal:

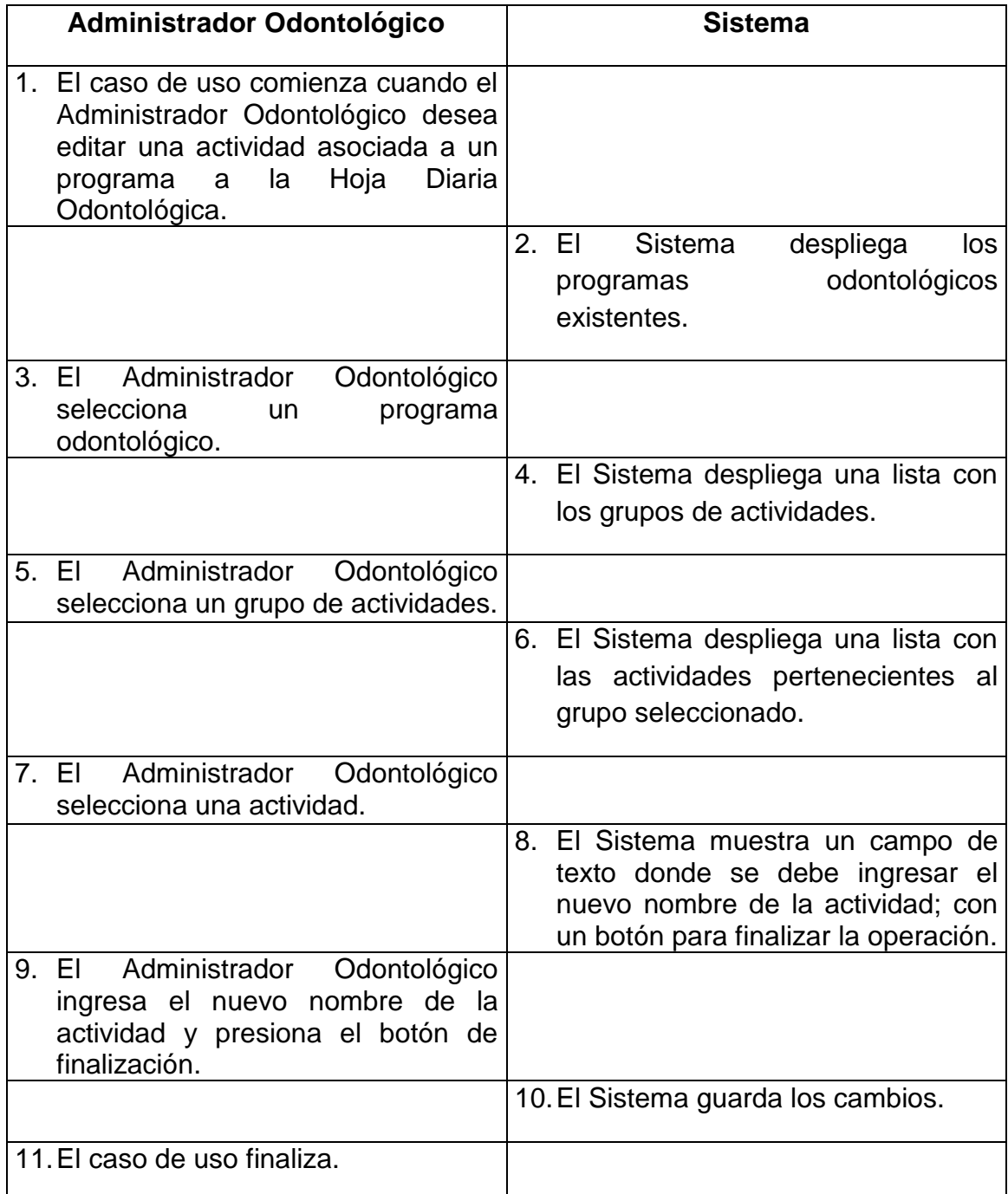

**Tabla 6: Detalle Caso de Uso Nº 2.2**

Flujos Excepcionales:

• Ninguno.

Pre-condiciones:

El Administrador Odontológico se encuentra autenticado.

Post-condiciones:

 El Sistema tiene disponible una Hoja Diaria Odontológica con actividad asociada a un programa a la que se ha modificado el nombre.

## **DESCRIPCIÓN DEL CASO DE USO: 2.3 Eliminar actividad.**

Objetivo:

Eliminar una actividad asociada a un programa a la Hoja Diaria Odontológica.

Flujo Principal:

| Administrador Odontológico |                                                                                                    | <b>Sistema</b> |                                                                                                   |
|----------------------------|----------------------------------------------------------------------------------------------------|----------------|---------------------------------------------------------------------------------------------------|
| 1.                         | El caso de uso comienza cuando el<br>Administrador Odontológico desea<br>eliminar una actividad asociada a<br>un programa a la Hoja Diaria<br>Odontológica. |                |                                                                                                   |
|                            |                                                                                                    | 2 <sub>1</sub> | -EI<br>Sistema<br>despliega<br>los<br>odontológicos<br>programas<br>existentes.                   |
| 3.                         | Administrador<br>Odontológico<br>EI<br>selecciona<br>programa<br>un<br>odontológico.                                                                        |                |                                                                                                   |
|                            |                                                                                                    |                | 4. El Sistema despliega una lista con<br>los grupos de actividades.                               |
| 5.                         | Administrador<br>EI<br>Odontológico<br>selecciona un grupo de actividades.                                                                                  |                |                                                                                                   |
|                            |                                                                                                    |                | 6. El Sistema despliega una lista con<br>las actividades pertenecientes al<br>grupo seleccionado. |
| 7. EI                      | Administrador<br>Odontológico<br>selecciona una actividad que quiera<br>eliminar y presiona el botón para<br>finalizar la operación.                        |                |                                                                                                   |
|                            |                                                                                                    |                | 8. El Sistema guarda los cambios.                                                                 |
|                            | 9. El caso de uso finaliza.                                                                                                    |                |                                                                                                   |

**Tabla 7: Detalle Caso de Uso Nº 2.3**

Flujos Excepcionales:

• Ninguno.

Pre-condiciones:

El Administrador Odontológico se encuentra autenticado.

Post-condiciones:

 El Sistema tiene disponible una Hoja Diaria Odontológica con una actividad asociada a un programa, en estado eliminado. Mientras siga en ese estado, no podrá ser utilizada.

### **DESCRIPCIÓN DEL CASO DE USO: 3 Gestionar grupo actividades**

Objetivo: Ingresar, editar o eliminar alguna actividad asociada a un programa a la Hoja Diaria Odontológica.

Flujo Principal:

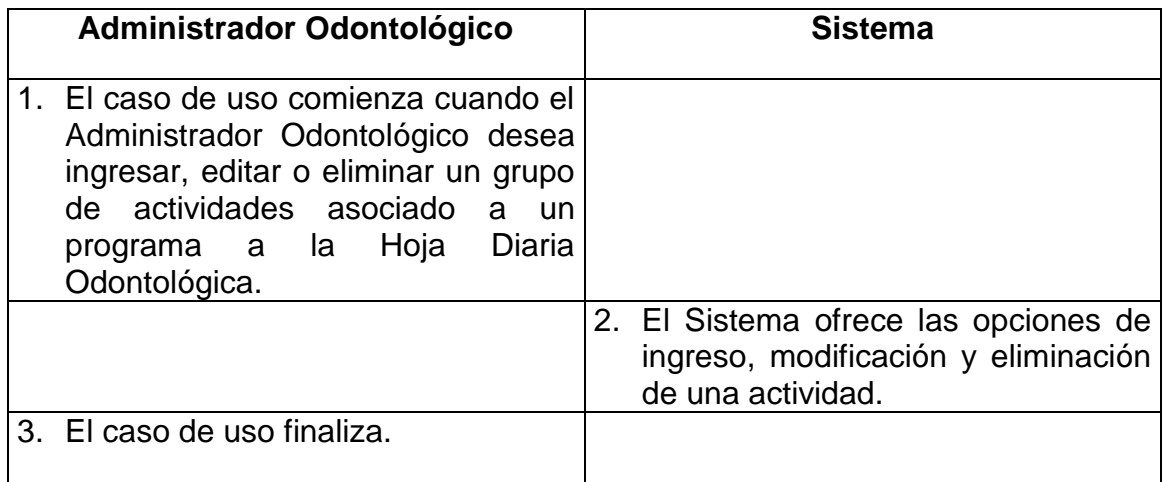

#### **Tabla 8: Detalle Caso de Uso Nº 3**

Flujos Excepcionales:

• En paso 2:

2.1. Si el Administrador Odontológico elige la opción de ingresar un grupo de actividades: ver caso de uso 3.1 Agregar grupo de actividades.

2.2. Si el Administrador Odontológico elige la opción de modificar un grupo de actividades: ver caso de uso 3.2 Editar grupo de actividades.

2.3. Si el Administrador Odontológico elige la opción de eliminar un grupo de actividades: ver caso de uso 3.3 Eliminar grupo de actividades.

Pre-condiciones:

El Administrador Odontológico se encuentra autenticado.

Post-condiciones:

 El Sistema ingresa, elimina o modifica una actividad asociada a un programa a la Hoja Diaria Odontológica.

# **DESCRIPCIÓN DEL CASO DE USO: 3.1 Agregar grupo actividades**

Objetivo:

Ingresar un nuevo grupo de actividades asociado a un programa a la Hoja Diaria Odontológica.

Flujo Principal:

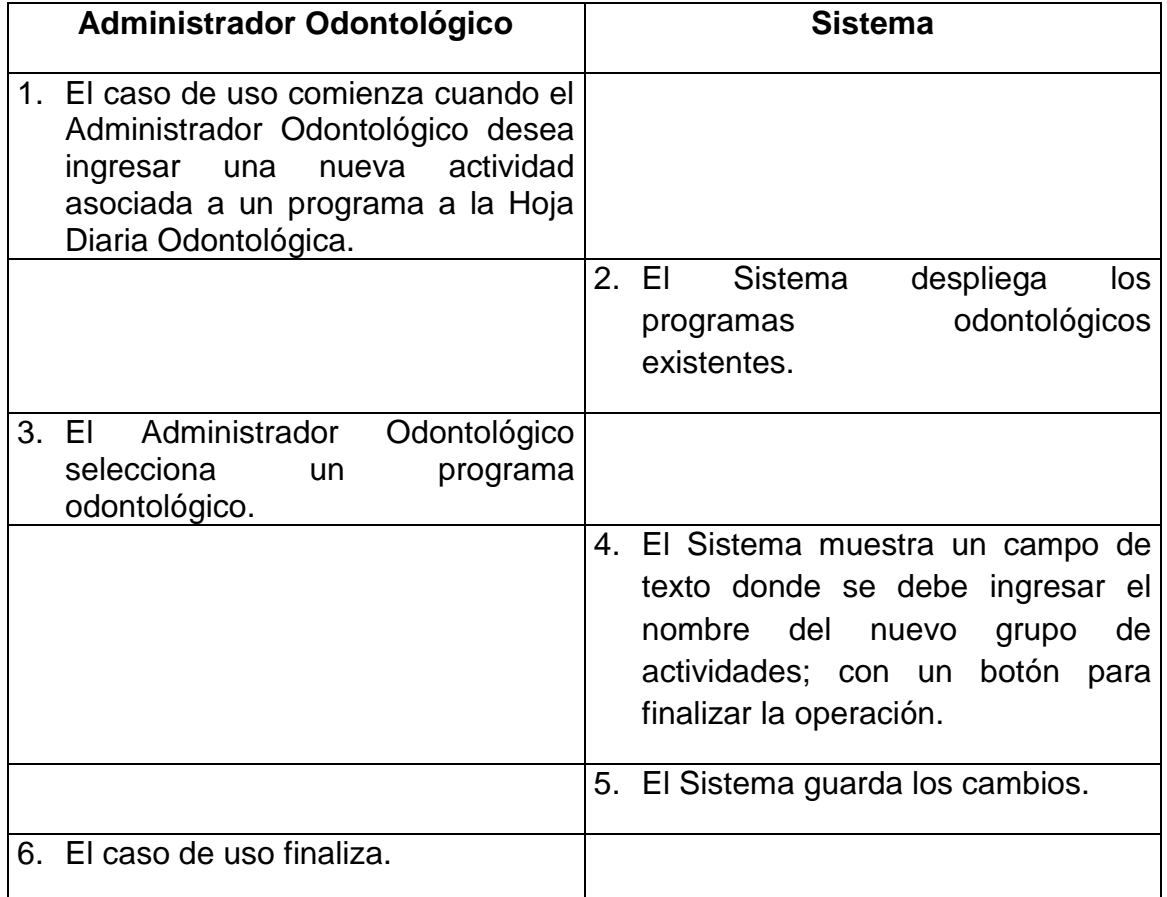

**Tabla 9: Detalle Caso de Uso Nº 3.1**

Flujos Excepcionales:

• Ninguno.

Pre-condiciones:

El Administrador Odontológico se encuentra autenticado.

Post-condiciones:

 El Sistema tiene disponible una Hoja Diaria Odontológica con un nuevo grupo de actividades asociado a un programa.

# **DESCRIPCIÓN DEL CASO DE USO: 3.2 Editar grupo actividades**

Objetivo:

Editar un grupo de actividades asociada a un programa a la Hoja Diaria Odontológica.

Flujo Principal:

| Administrador Odontológico |                                                                                                    | <b>Sistema</b> |                                                                                                    |
|----------------------------|----------------------------------------------------------------------------------------------------|----------------|----------------------------------------------------------------------------------------------------|
|                            | 1. El caso de uso comienza cuando el<br>Administrador Odontológico desea<br>editar una actividad asociada a un<br>Hoja<br>Diaria<br>programa<br>la<br>a<br>Odontológica. |                |                                                                                                    |
|                            |                                                                                                    | 2. EI          | Sistema<br>despliega<br>los<br>odontológicos<br>programas<br>existentes.                                                                                                    |
| 3.                         | Administrador<br>EI<br>Odontológico<br>selecciona<br>programa<br>un<br>odontológico.                                                                                     |                |                                                                                                    |
|                            |                                                                                                    |                | 4. El Sistema despliega una lista con<br>los grupos de actividades.                                                                                                    |
| 5.                         | Administrador<br>EI<br>Odontológico<br>selecciona un grupo de actividades.                                                                                               |                |                                                                                                    |
|                            |                                                                                                    | 6.             | El Sistema muestra un campo de<br>texto donde se debe<br>ingresar<br>el<br>nombre<br>del<br>de<br>grupo<br>nuevo<br>actividades; con un<br>botón<br>para<br>finalizar la operación. |
|                            | Administrador<br>7. EI<br>Odontológico<br>ingresa el nuevo nombre del grupo<br>de actividades y presiona el botón<br>de finalización.                                    |                |                                                                                                    |
|                            |                                                                                                    | 8.             | El Sistema guarda los cambios.                                                                                                    |
|                            | 9. El caso de uso finaliza.                                                                                                    |                |                                                                                                    |

**Tabla 10: Detalle Caso de Uso Nº 3.2**
• Ninguno.

Pre-condiciones:

El Administrador Odontológico se encuentra autenticado.

Post-condiciones:

 El Sistema tiene disponible una Hoja Diaria Odontológica con un grupo de actividades, asociado a un programa, al cual se ha modificado el nombre.

# **DESCRIPCIÓN DEL CASO DE USO: 3.3 Eliminar grupo actividades**

Objetivo:

Eliminar un grupo de actividades asociada a un programa a la Hoja Diaria Odontológica.

Flujo Principal:

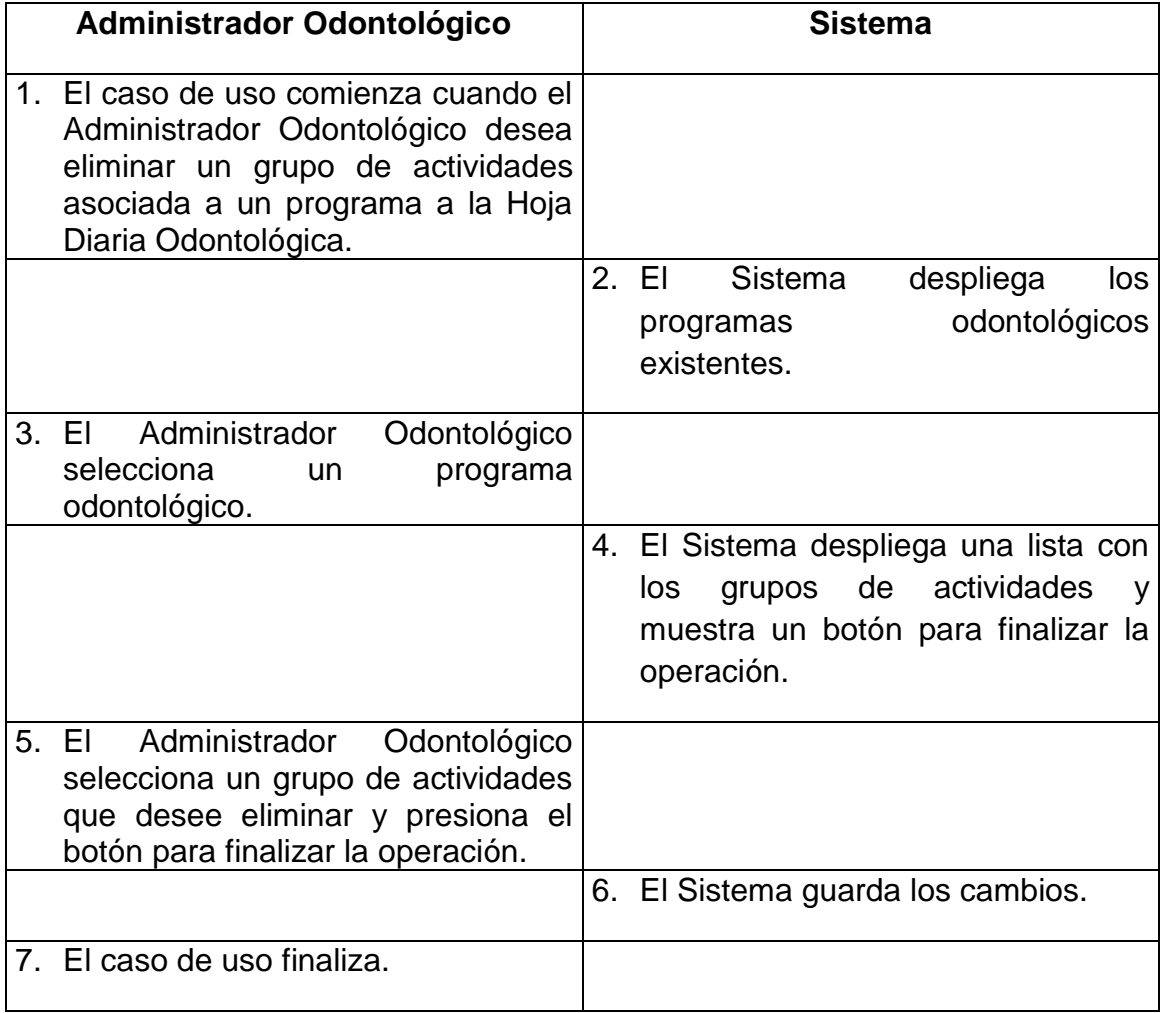

**Tabla 11: Detalle Caso de Uso Nº 3.3**

• Ninguno.

Pre-condiciones:

El Administrador Odontológico se encuentra autenticado.

Post-condiciones:

 El Sistema tiene disponible una Hoja Diaria Odontológica con un grupo de actividades asociado a un programa, en estado eliminado. Mientras siga en ese estado, no podrá ser utilizado.

### **DIAGRAMAS DE SECUENCIA**

En las figuras 1 hasta la 11 se presentan los diagramas de secuencia correspondientes a la primera iteración.

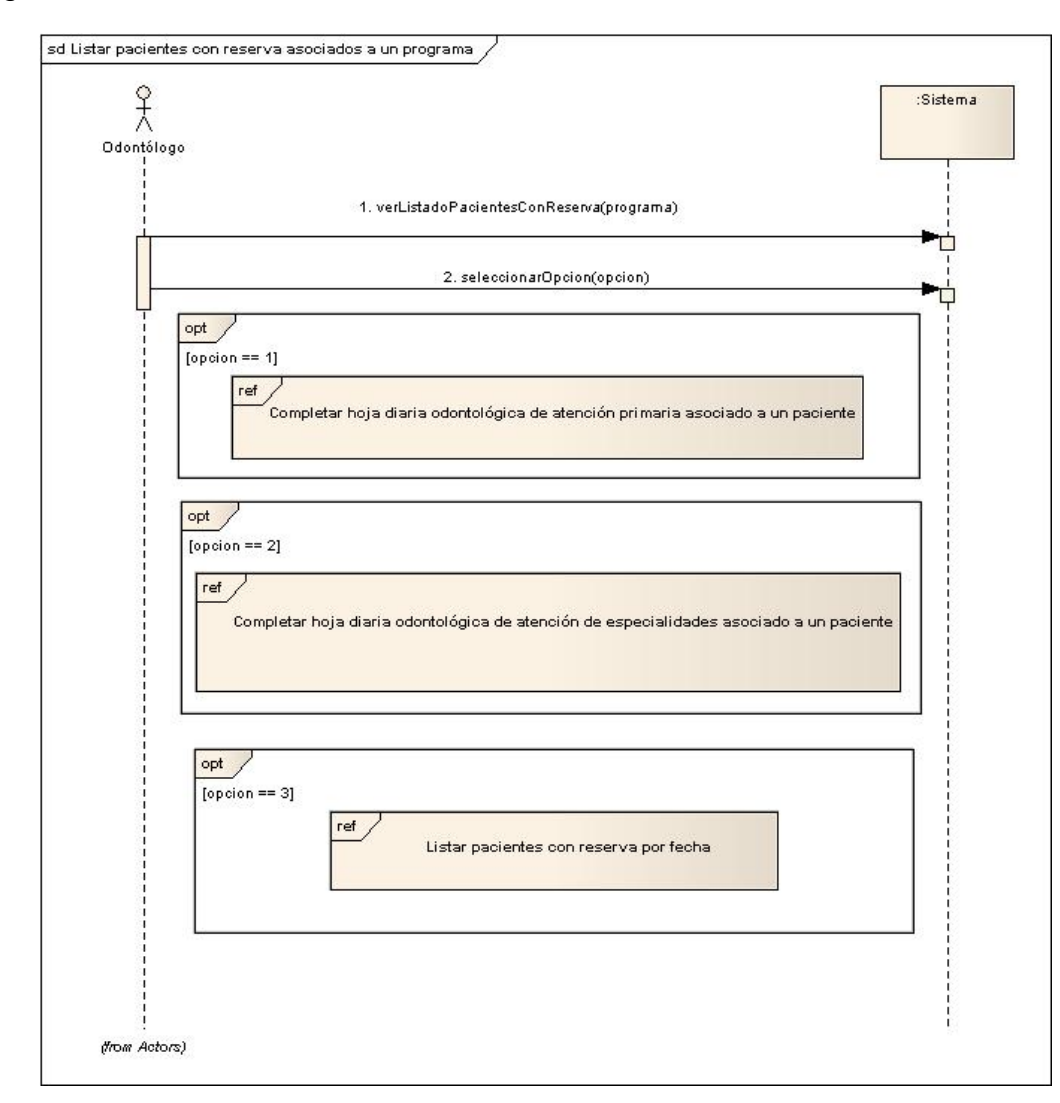

Diagrama de secuencia Caso de Uso Nº 1.

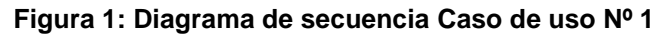

Diagrama de secuencia Caso de Uso N° 1.1

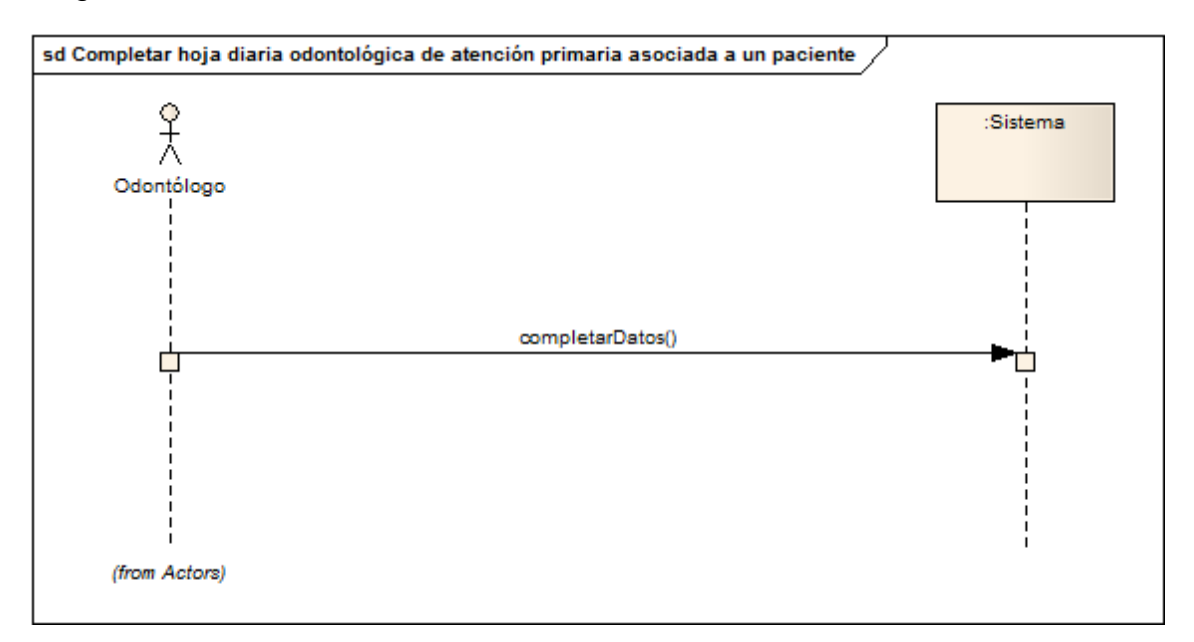

**Figura 2: Diagrama de secuencia Caso de Uso Nº 1.1**

### Diagrama de secuencia Caso de Uso N° 1.2

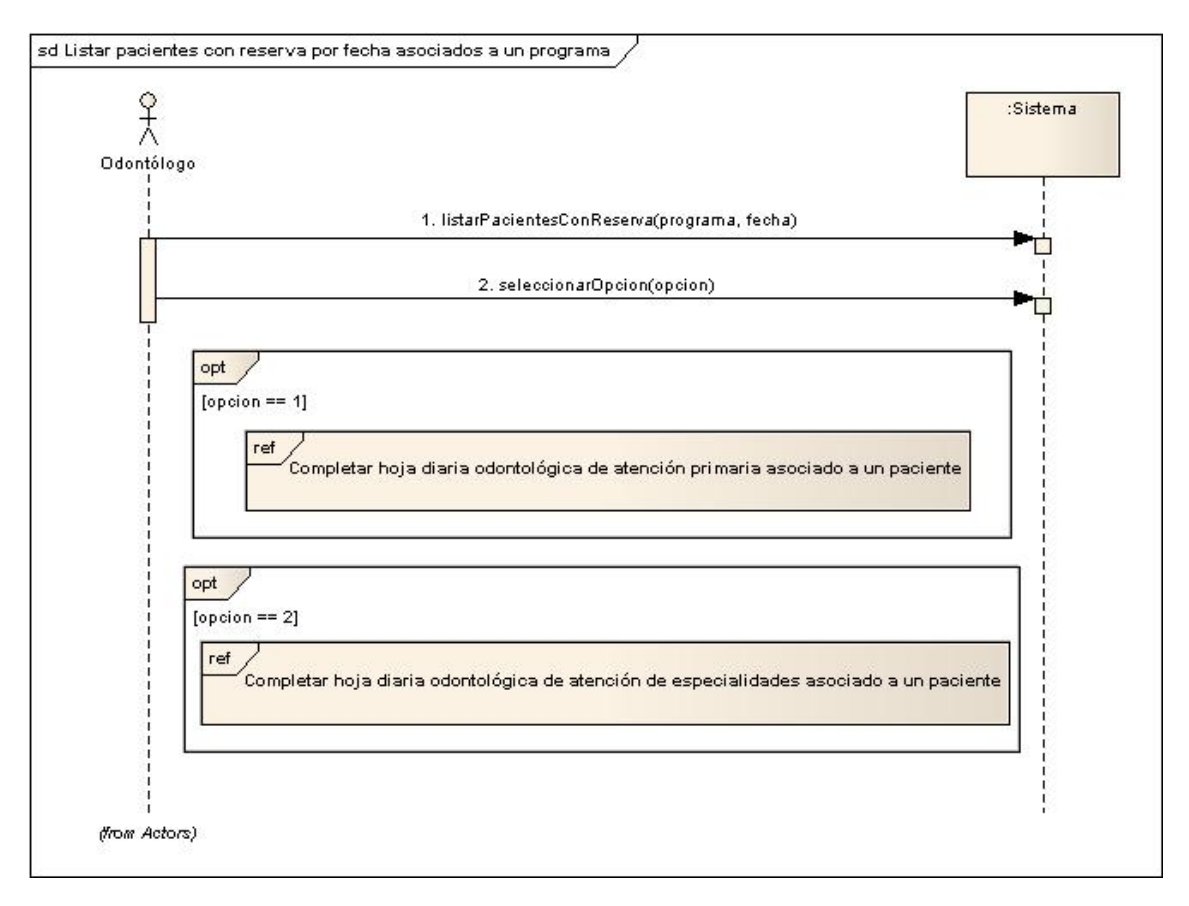

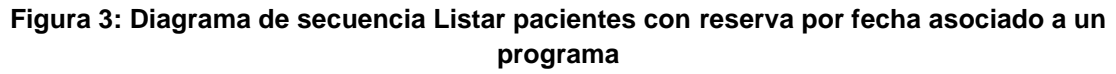

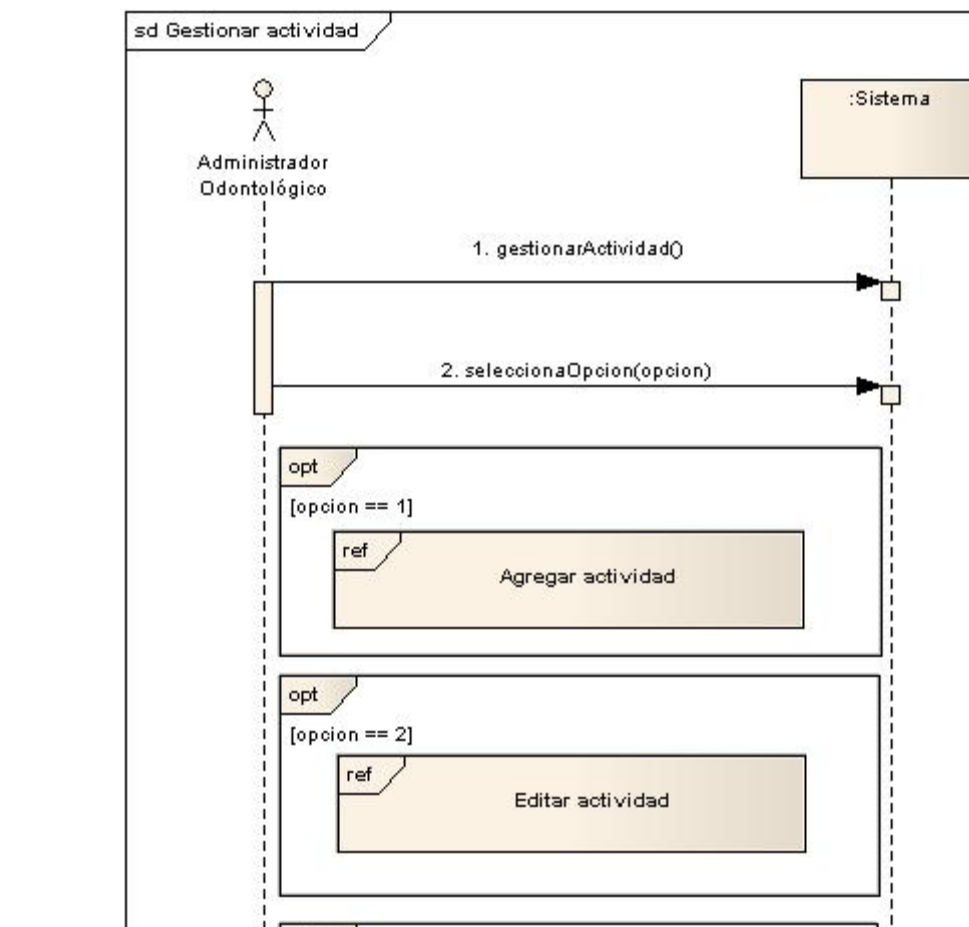

Diagrama de secuencia Caso de Uso N° 2

opt

(from Actors)

 $[opcion == 3]$ ref

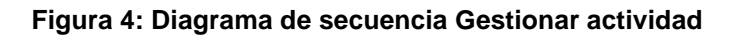

Eliminar actividad

Diagrama de secuencia Caso de Uso N° 2.1

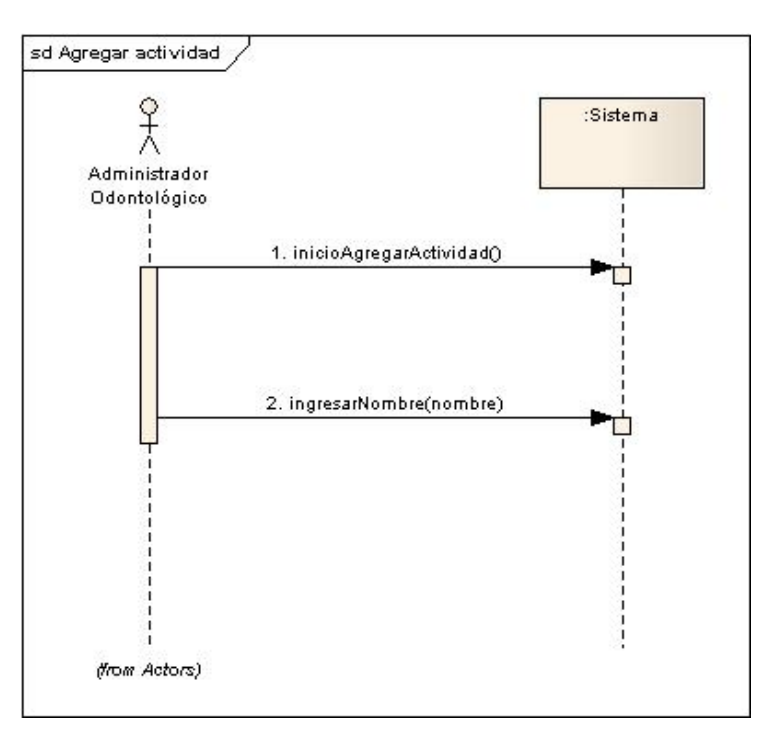

**Figura 5: Diagrama de secuencia Caso de Uso Nº 2.1**

Diagrama de secuencia Caso de Uso n° 2.2

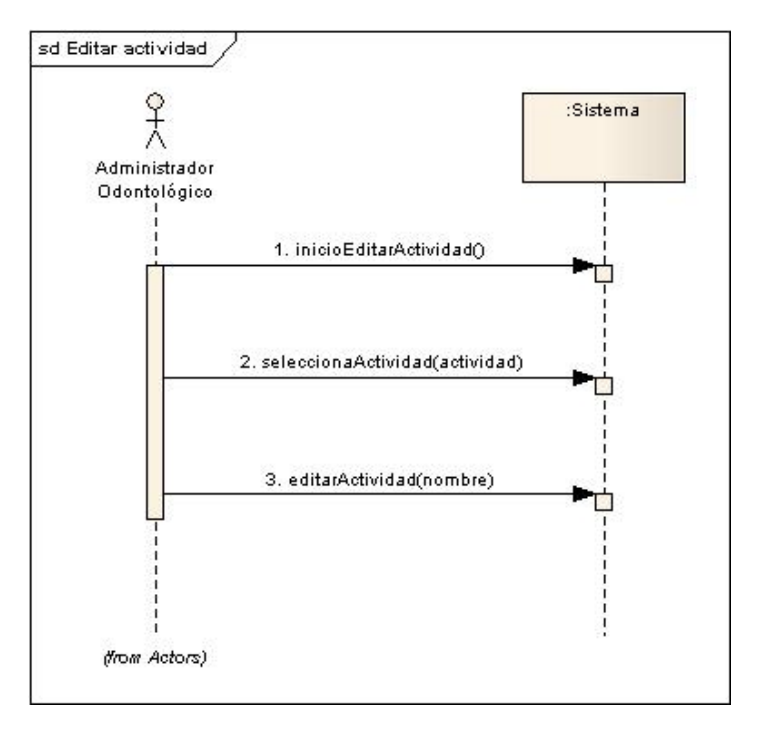

**Figura 6: Diagrama de secuencia Caso de Uso Nº2.2**

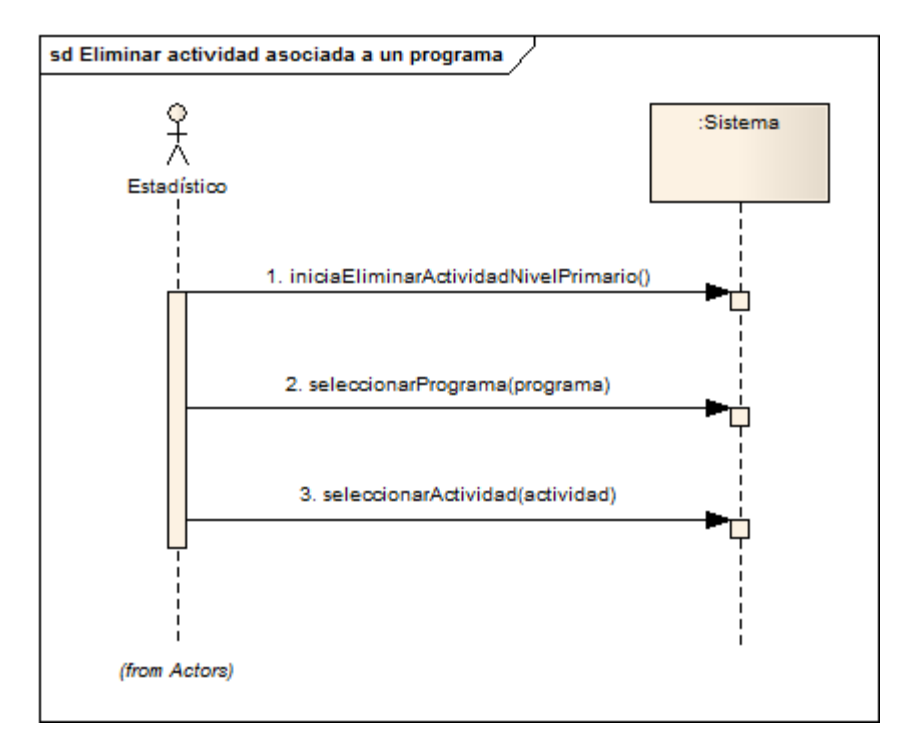

Diagrama de secuencia Caso de Uso N° 2.3

**Figura 7: Diagrama de secuencia Caso de Uso Nº 2.3**

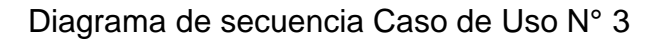

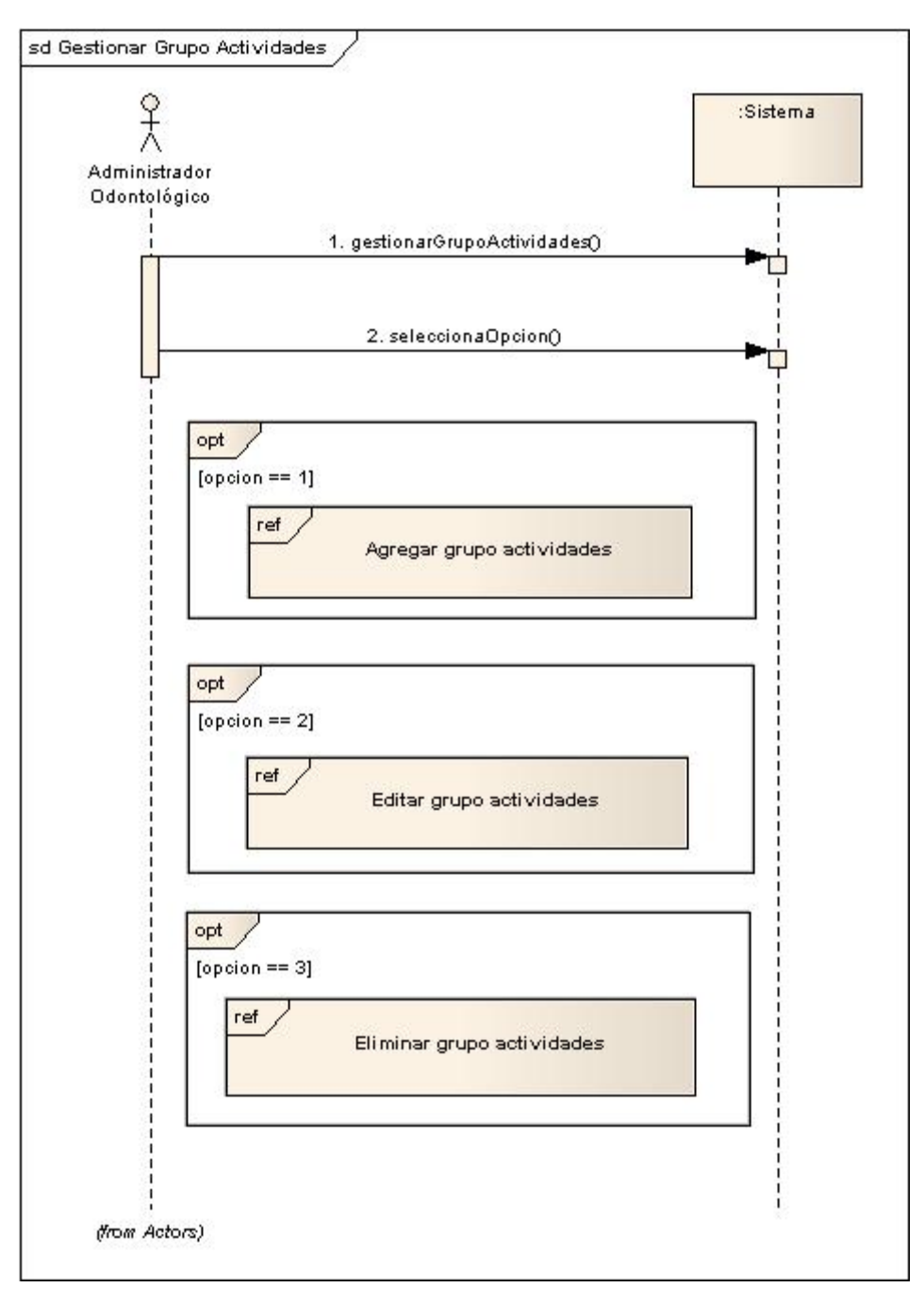

**Figura 8: Diagrama de secuencia Caso de Uso Nº 3.**

Diagrama de secuencia Caso de Uso N° 3.1

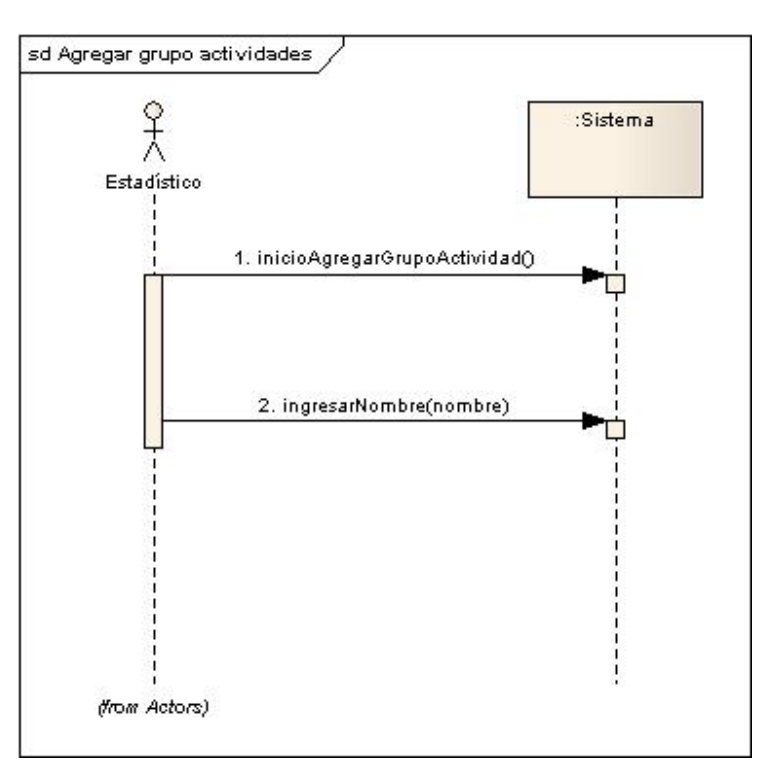

**Figura 9: Diagrama de secuencia Caso de Uso Nº 3.1**

Diagrama de secuencia Caso de Uso N° 3.2

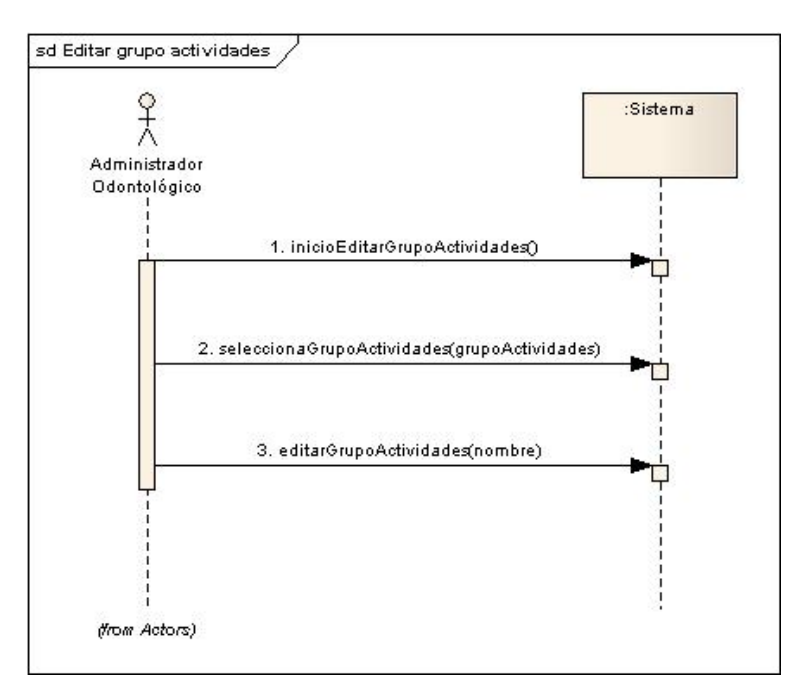

**Figura 10: Diagrama de secuencia Caso de Uso Nº 3.2**

Diagrama de secuencia Caso de Uso N° 3.3

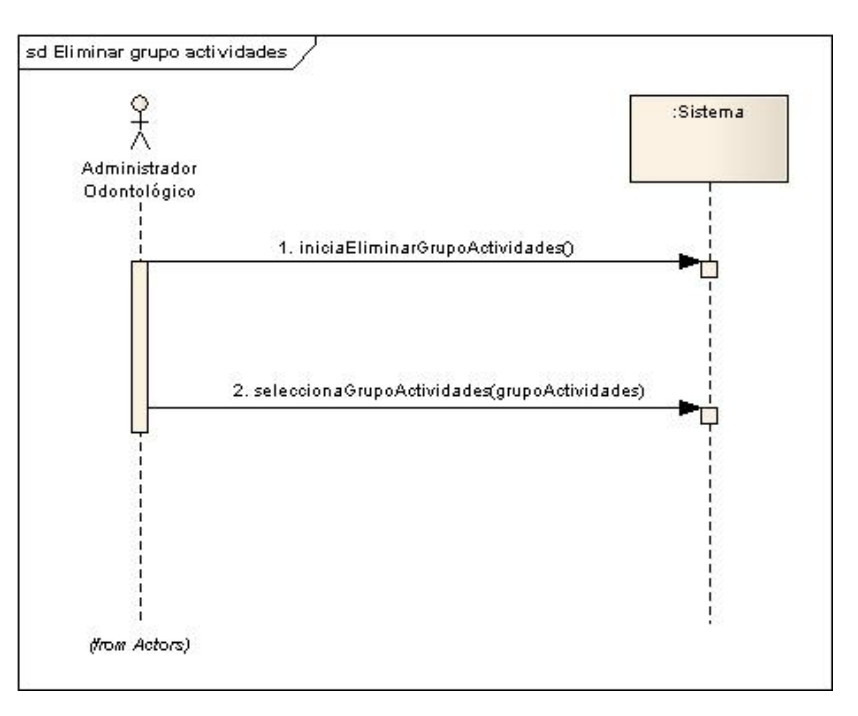

**Figura 11: Diagrama de secuencia Caso de Uso Nº 3.3**

## **DIAGRAMAS DE COLABORACIÓN**

En las figuras 12 hasta la 18 se presentan los diagramas de colaboración correspondientes a la primera iteración.

Diagrama de colaboración Caso de uso N°1.1

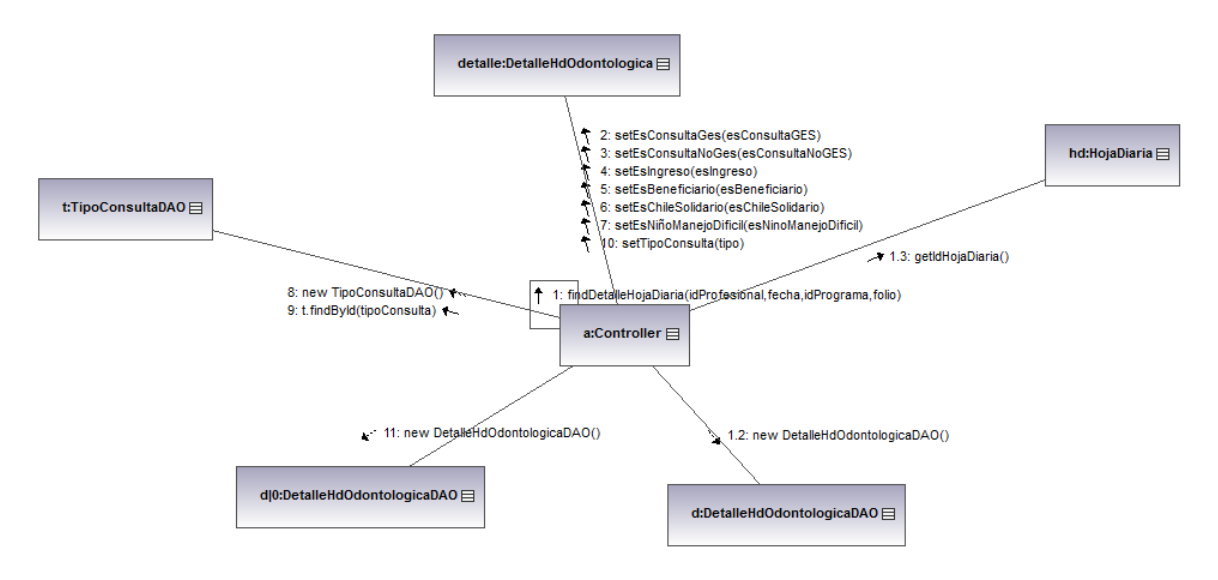

**Figura 12: Diagrama de colaboración Caso de Uso Nº 1.1**

Diagrama de colaboración Caso de uso N°2.1

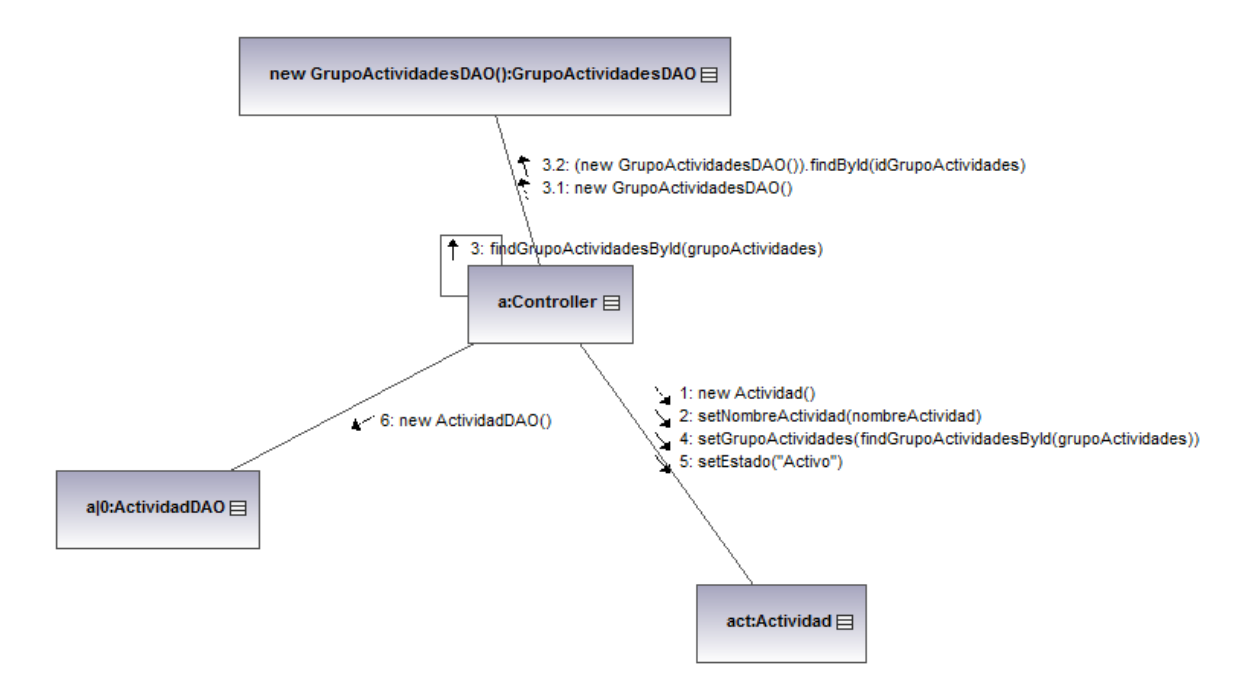

**Figura 13: Diagrama de colaboración Caso de Uso Nº 2.1**

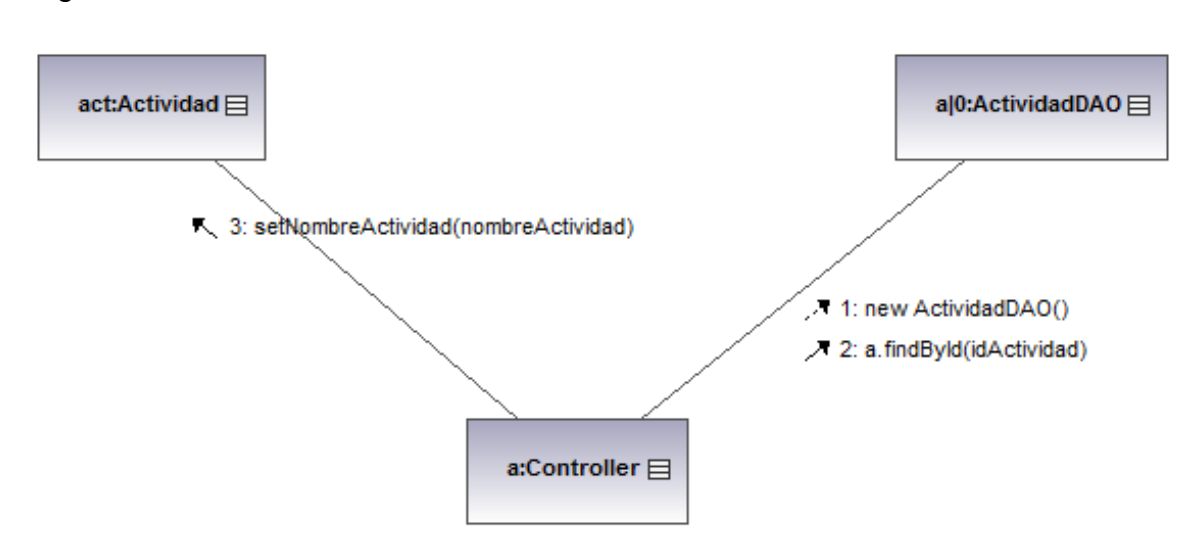

Diagrama de colaboración Caso de uso N°2.2

**Figura 14: Diagrama de colaboración Caso de Uso Nº 2.2**

Diagrama de colaboración Caso de uso N°2.3

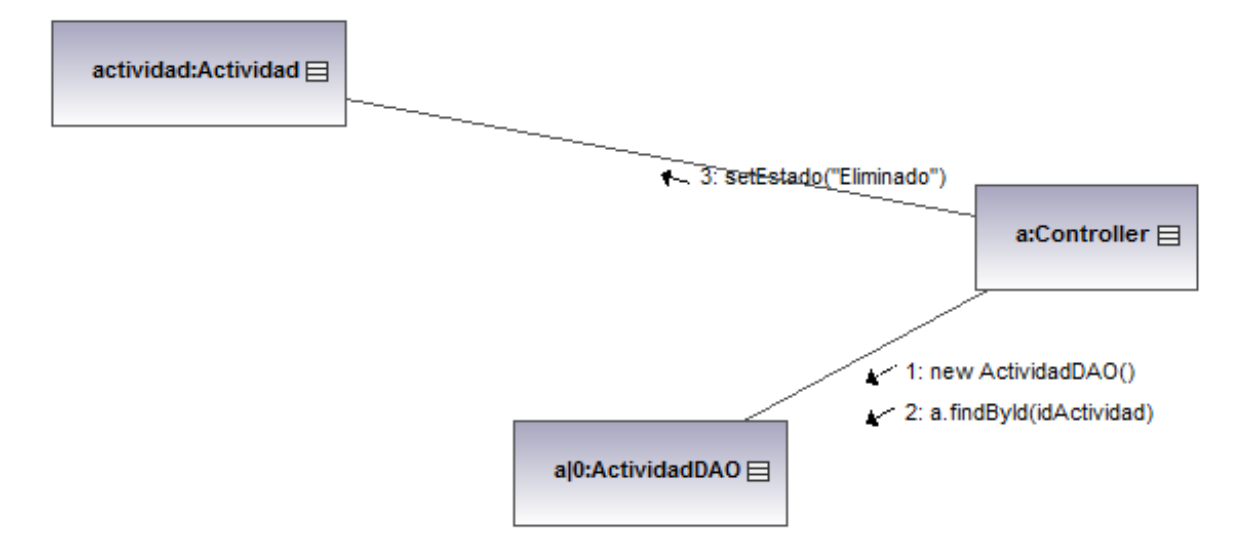

**Figura 15: Diagrama de colaboración Caso de Uso Nº 2.3**

Diagrama de colaboración Caso de uso N°3.1

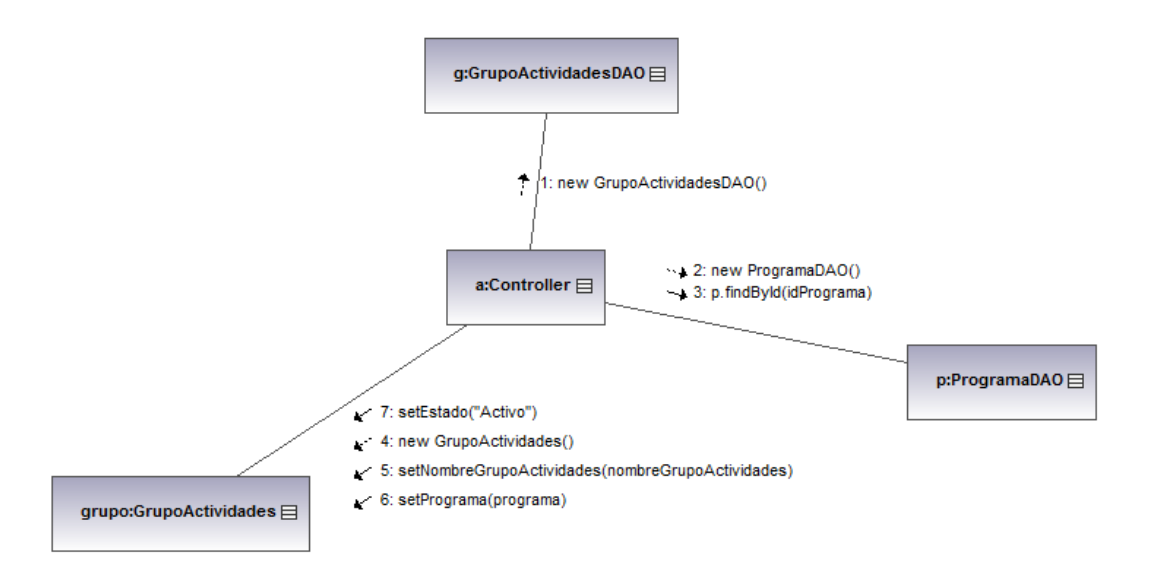

**Figura 16: Diagrama de colaboración Caso de Uso Nº 3.1**

Diagrama de colaboración Caso de uso N°3.2

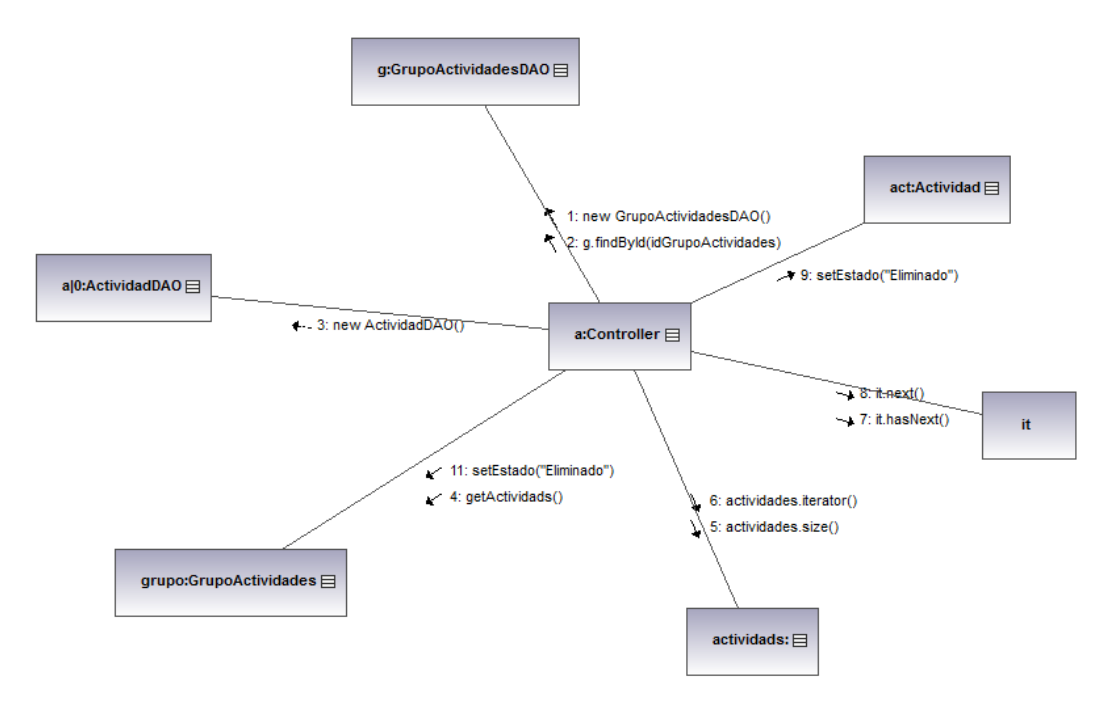

**Figura 17: Diagrama de colaboración Caso de Uso Nº 3.2**

## Diagrama de colaboración Caso de uso N°3.3

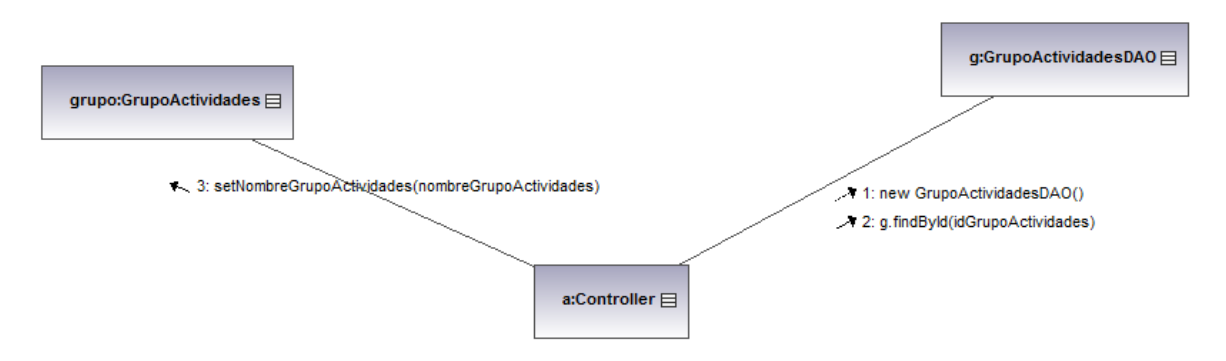

**Figura 18: Diagrama de colaboración Caso de Uso Nº 3.3**

# **ANEXO C: CASOS DE USO SEGUNDO INCREMENTO**

# **DESCRIPCIÓN DEL CASO DE USO: 4 Realizar consultas**

En las tablas 1 hasta la 5 se presentan los flujos principales de los casos de uso pertenecientes al segundo incremento.

Objetivo:

Realizar una consulta referente a la información solicitada en el REM Odontológico.

Flujo Principal:

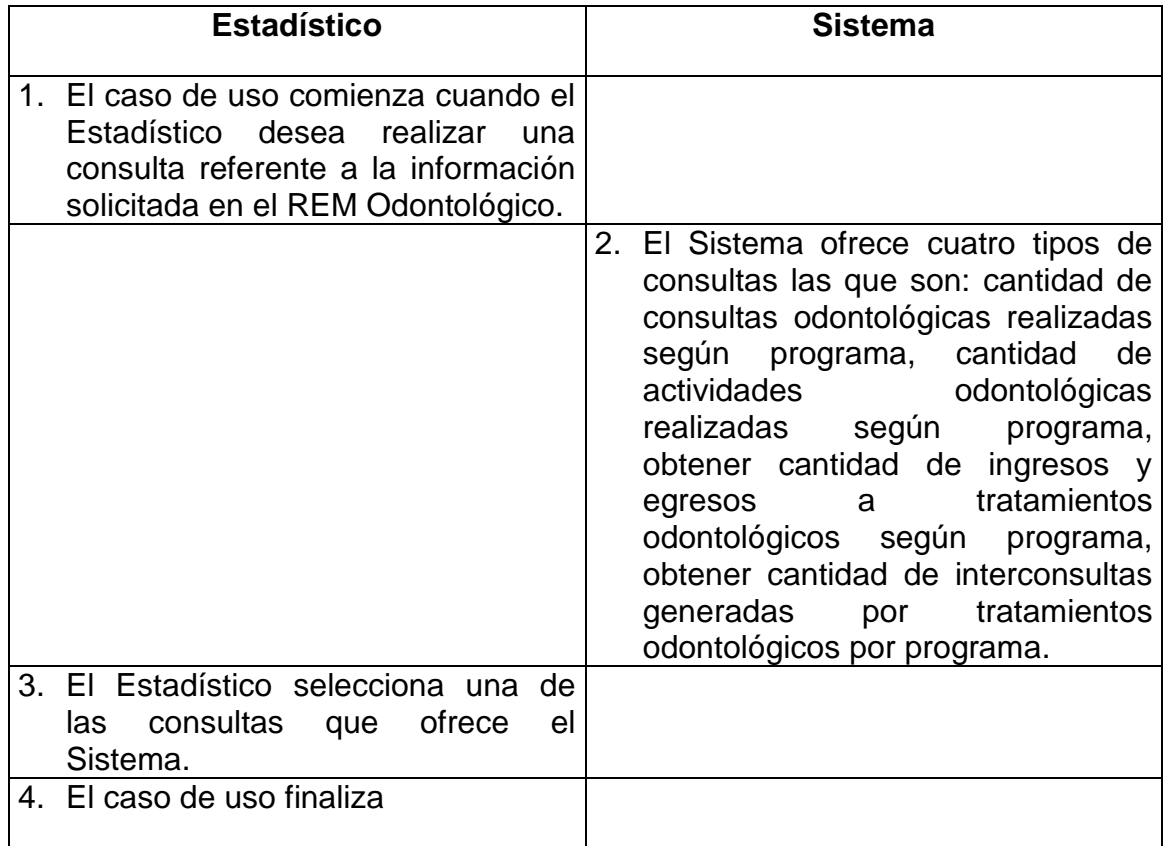

**Tabla 1: Detalle Caso de Uso Nº 4**

Flujos Excepcionales:

En paso 3:

- 1.1.Si el Estadístico elige obtener la cantidad de consultas odontológicas realizadas según nivel: ver caso de uso 3.1 Obtener cantidad de consultas odontológicas realizadas según programa.
- 1.2.Si el Estadístico elige obtener la cantidad de actividades odontológicas realizadas según nivel: ver caso de uso 3.2 Obtener cantidad de actividades odontológicas realizadas según programa.
- 1.3.Si el Estadístico elige obtener la cantidad de ingresos y egresos a tratamientos odontológicos según nivel: ver caso de uso 3.3 Obtener cantidad de ingresos y egresos a tratamientos odontológicos según programa.
- 1.4.Si el Estadístico elige obtener la cantidad de interconsultas generadas por tratamientos odontológicos: ver caso de uso 3.4 Obtener cantidad de interconsultas generadas por tratamientos odontológicos por programa.

Pre-condiciones:

El Estadístico se encuentra autenticado.

Post-condiciones:

 El Estadístico ha logrado realizar alguna consulta referente a la información solicitada en el REM Odontológico.

## **DESCRIPCIÓN DEL CASO DE USO: 4.1 Obtener cantidad de consultas odontológicas realizadas según programa.**

Objetivo:

Obtener la cantidad de consultas odontológicas realizadas según el programa que seleccione el Estadístico.

Flujo Principal:

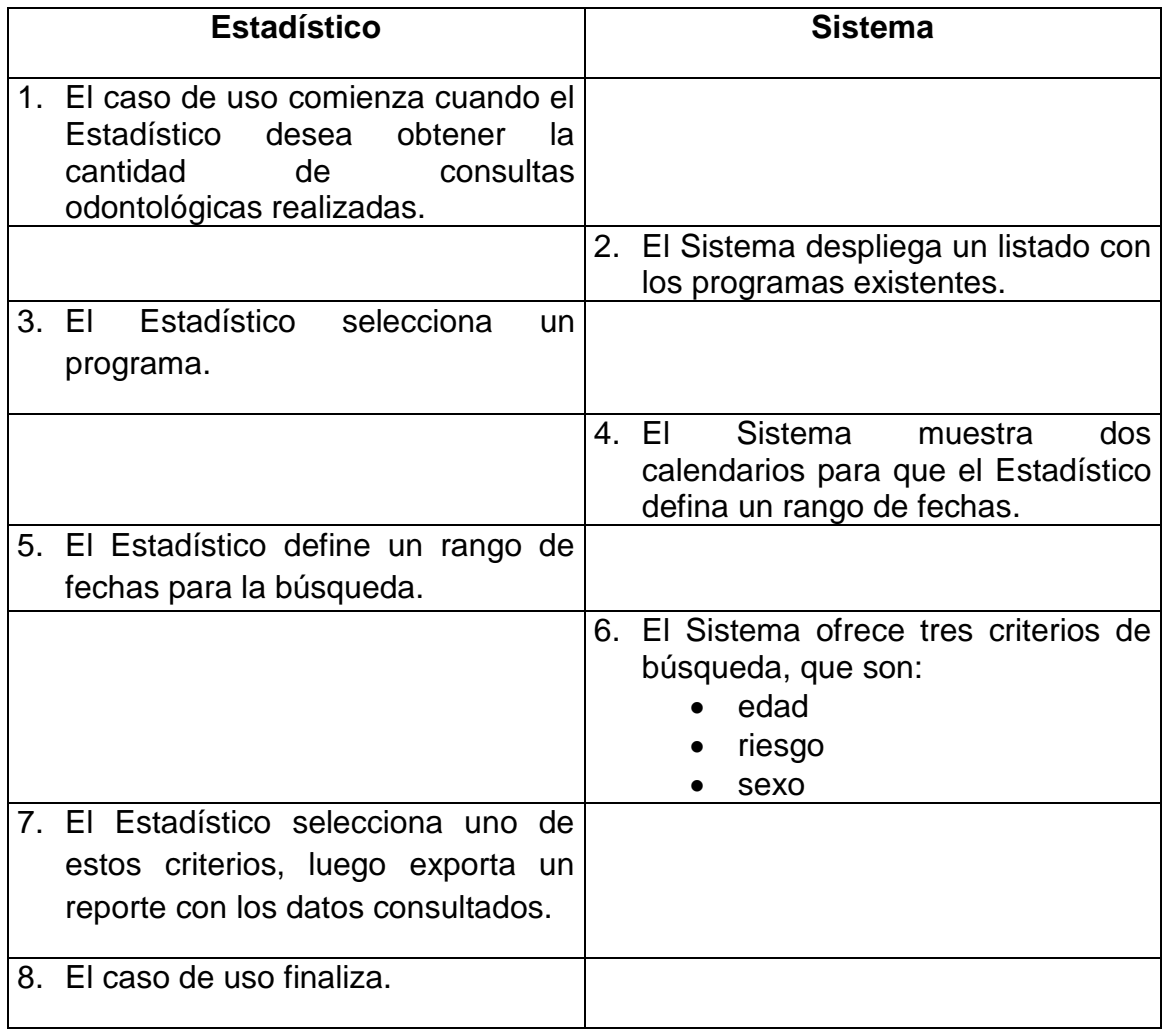

**Tabla 2: Detalle Caso de Uso Nº 4.1**

- En paso 7:
	- 7.1 Si el Estadístico elige el criterio "edad", el reporte mostrará las consultas odontológicas que se han realizado a pacientes en el rango de edad seleccionado y dentro del rango de fecha seleccionado.
	- 7.2 Si el Estadístico elige el criterio "riesgo" el reporte mostrará las consultas odontológicas que se han realizado a pacientes con el tipo de riesgo seleccionado y dentro del rango de fecha seleccionado.
	- 7.3 Si el Estadístico elige el criterio "sexo" el reporte mostrará las consultas odontológicas que se han realizado a pacientes del sexo seleccionado y dentro del rango de fecha seleccionado.

Pre-condiciones:

El Estadístico se encuentra autenticado.

Post-condiciones:

El Sistema despliega la consulta solicitada por el Estadístico.

## **DESCRIPCIÓN DEL CASO DE USO: 4.2 Obtener cantidad de actividades odontológicas realizadas según programa.**

Objetivo:

Obtener la cantidad de actividades odontológicas realizadas según un programa que seleccione el Estadístico.

Flujo Principal:

|    | <b>Estadístico</b>                                                                                                    |    | <b>Sistema</b>                                                                                                 |
|----|----------------------------------------------------------------------------------------------------|----|----------------------------------------------------------------------------------------------------|
|    | 1. El caso de uso comienza cuando el<br>Estadístico<br>desea<br>obtener<br>la<br>cantidad<br>actividades<br>de<br>odontológicas realizadas. |    |                                                                                                    |
|    |                                                                                                    |    | 2. El Sistema despliega un listado con<br>los programas existentes.                                            |
| 3. | Estadístico<br>selecciona<br>-EI<br>un<br>programa.                                                                                         |    |                                                                                                    |
|    |                                                                                                    |    | <b>Sistema</b><br>4. EI<br>dos<br>muestra<br>calendarios para que el Estadístico<br>defina un rango de fechas. |
|    | 5. El Estadístico define un rango de                                                                                                    |    |                                                                                                    |
|    | fechas para la búsqueda.                                                                                                    |    |                                                                                                    |
|    |                                                                                                    | 6. | El Sistema ofrece tres criterios de<br>búsqueda, que son:<br>edad<br>riesgo<br>sexo                            |
|    | 7. El Estadístico selecciona uno de                                                                                                    |    |                                                                                                    |
|    | estos criterios, luego exporta un                                                                                                    |    |                                                                                                    |
|    | reporte con los datos consultados.                                                                                                    |    |                                                                                                    |
|    | 8. El caso de uso finaliza.                                                                                                    |    |                                                                                                    |

**Tabla 3: Detalle Caso de Uso Nº 4.2**

- En paso 7:
	- 7.1 Si el Estadístico elige el criterio "edad", el reporte mostrará las actividades odontológicas que se han realizado a pacientes en el rango de edad seleccionado y dentro del rango de fecha seleccionado.
	- 7.2 Si el Estadístico elige el criterio "riesgo" el reporte mostrará las actividades odontológicas que se han realizado a pacientes con el tipo de riesgo seleccionado y dentro del rango de fecha seleccionado.
	- 7.3 Si el Estadístico elige el criterio "sexo" el reporte mostrará las actividades odontológicas que se han realizado a pacientes del sexo seleccionado y dentro del rango de fecha seleccionado.

Pre-condiciones:

El Estadístico se encuentra autenticado.

Post-condiciones:

El Sistema despliega la consulta solicitada por el Estadístico.

## **DESCRIPCIÓN DEL CASO DE USO: 4.3 Obtener cantidad de ingresos y egresos a tratamientos odontológicas realizados según programa.**

Objetivo:

Obtener la cantidad de ingresos y egresos a tratamientos odontológicos realizadas según un programa que seleccione el Estadístico.

Flujo Principal:

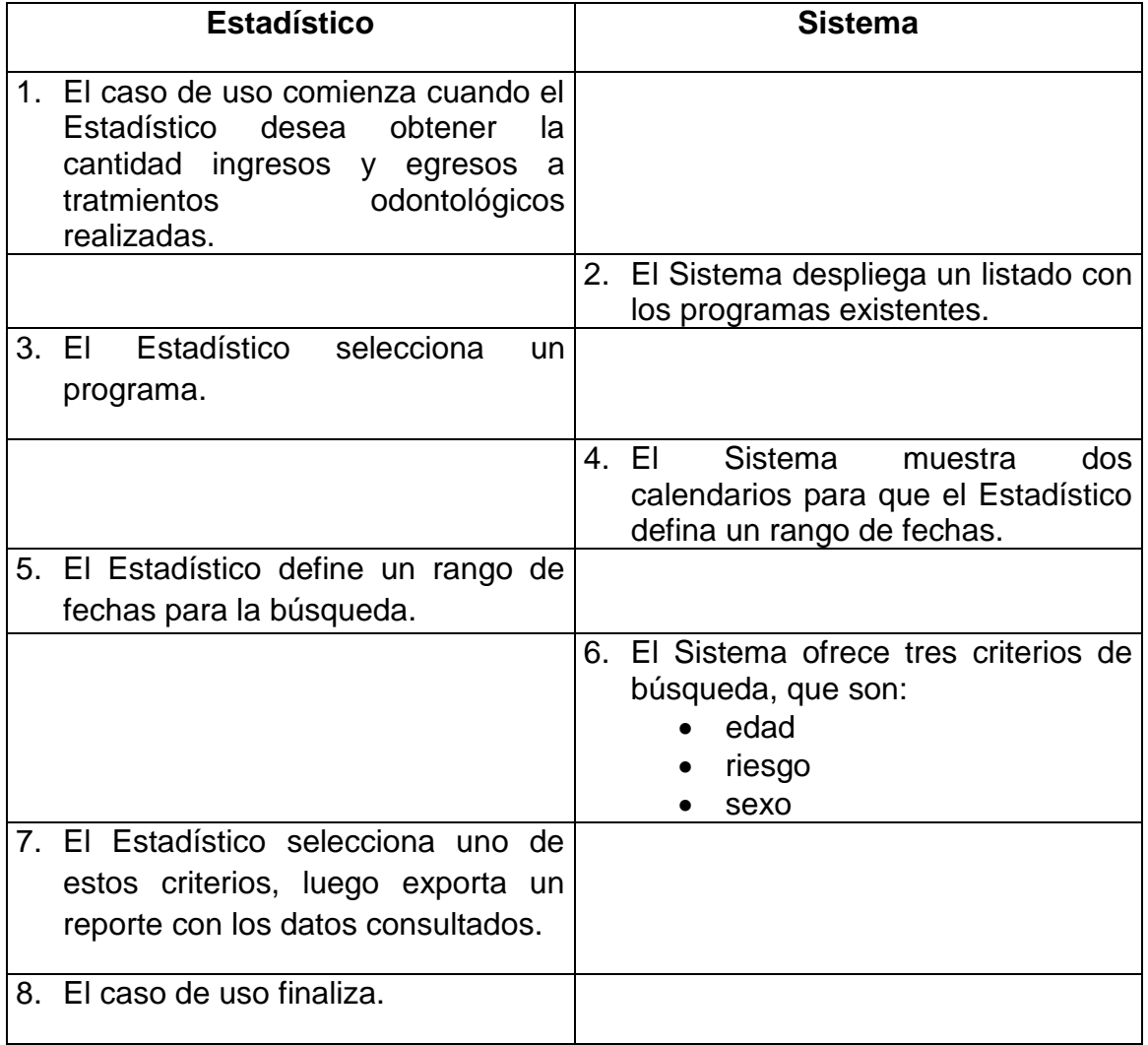

#### **Tabla 4: Detalle Caso de Uso Nº 4.3**

- En paso 7:
	- 7.4 Si el Estadístico elige el criterio "edad", el reporte mostrará los ingresos y egresos a tratamientos odontológicos que se han realizado a pacientes en el rango de edad seleccionado y dentro del rango de fecha seleccionado.
	- 7.5 Si el Estadístico elige el criterio "riesgo" el reporte mostrará los ingresos y egresos a tratamientos odontológicos que se han realizado a pacientes con el tipo de riesgo seleccionado y dentro del rango de fecha seleccionado.
	- 7.6 Si el Estadístico elige el criterio "sexo" el reporte mostrará los ingresos y egresos a tratamientos odontológicos que se han realizado a pacientes del sexo seleccionado y dentro del rango de fecha seleccionado.

Pre-condiciones:

El Estadístico se encuentra autenticado.

Post-condiciones:

El Sistema despliega la consulta solicitada por el Estadístico.

## **DESCRIPCIÓN DEL CASO DE USO: 4.4 Obtener cantidad de urgencias generadas en tratamientos odontológicos realizados según programa.**

Objetivo:

Obtener la cantidad de urgencias en tratamientos odontológicas realizados, según el programa seleccionado por el Estadístico.

Flujo Principal:

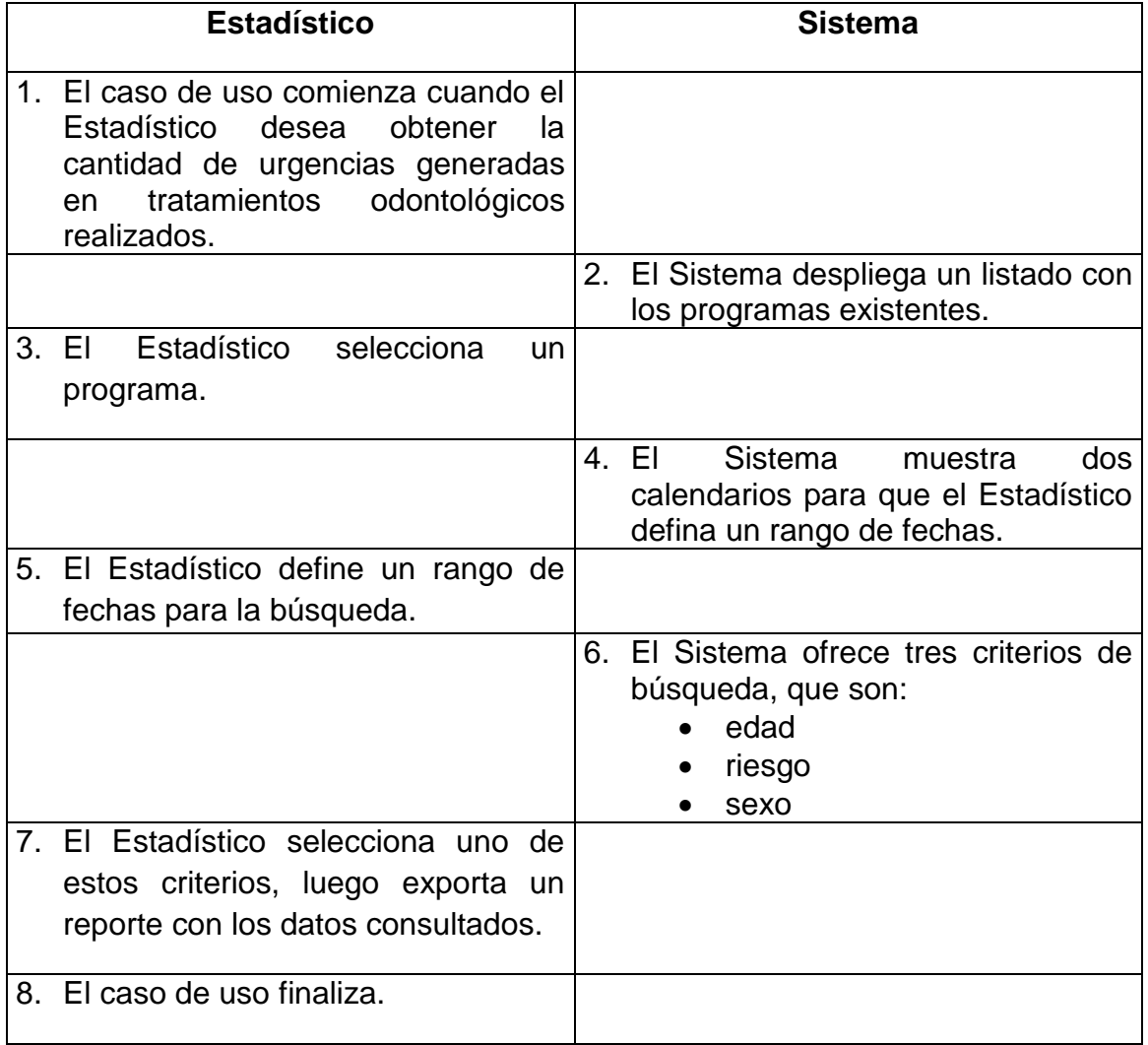

#### **Tabla 5: Detalle Caso de Uso Nº 4.4**

- En paso 7:
	- 7.1 Si el Estadístico elige el criterio "edad", el reporte mostrará las urgencias generadas en tratamientos odontológicos que se han realizado a pacientes en el rango de edad seleccionado y dentro del rango de fecha seleccionado.
	- 7.2 Si el Estadístico elige el criterio "riesgo" el reporte mostrará las urgencias generadas en tratamientos odontológicos que se han realizado a pacientes con el tipo de riesgo seleccionado y dentro del rango de fecha seleccionado.
	- 7.3 Si el Estadístico elige el criterio "sexo" el reporte mostrará las urgencias generadas en tratamientos odontológicos que se han realizados a pacientes del sexo seleccionado y dentro del rango de fecha seleccionado.

Pre-condiciones:

El Estadístico se encuentra autenticado.

Post-condiciones:

El Sistema despliega la consulta solicitada por el Estadístico.

## **DESCRIPCIÓN DEL CASO DE USO: 4.5 Obtener cantidad de interconsultas generadas en tratamientos odontológicos por programa.**

Objetivo:

Obtener la cantidad de interconsultas generadas en tratamientos odontológicas realizadas en nivel de atención de urgencia.

Flujo Principal:

|    | <b>Estadístico</b>                                                                                                    | <b>Sistema</b>                                                                                                 |
|----|----------------------------------------------------------------------------------------------------|----------------------------------------------------------------------------------------------------|
|    | 1. El caso de uso comienza cuando el<br>Estadístico<br>desea<br>obtener<br>lа<br>cantidad<br>de<br>interconsultas<br>tratamientos<br>generadas<br>en<br>odontológicos realizados. |                                                                                                    |
|    |                                                                                                    | 2. El Sistema despliega un listado con<br>los programas existentes.                                            |
| 3. | Estadístico<br>selecciona<br>EI<br>un<br>programa.                                                                                                    |                                                                                                    |
|    |                                                                                                    | 4. EI<br><b>Sistema</b><br>dos<br>muestra<br>calendarios para que el Estadístico<br>defina un rango de fechas. |
|    | 5. El Estadístico define un rango de                                                                                                    |                                                                                                    |
|    | fechas para la búsqueda.                                                                                                    |                                                                                                    |
|    |                                                                                                    | 6. El Sistema ofrece tres criterios de<br>búsqueda, que son:<br>todo<br>edad<br>riesgo                         |
|    | 7. El Estadístico selecciona uno de                                                                                                    |                                                                                                    |
|    | estos criterios, luego exporta un                                                                                                    |                                                                                                    |
|    | reporte con los datos consultados.                                                                                                    |                                                                                                    |
|    | 8. El caso de uso finaliza.                                                                                                    |                                                                                                    |

**Tabla 6: Detalle Caso de Uso Nº 4.5**

- En paso 7:
	- 7.1 Si el Estadístico elige el criterio "todo", el reporte mostrará las interconsultas generadas en tratamientos odontológicos que se han realizado a pacientes, considerando todos criterios restantes (el rango de edad y riesgo seleccionado) y dentro del rango de fecha seleccionado.
	- 7.2 Si el Estadístico elige el criterio "edad" el reporte mostrará las interconsultas generadas en tratamientos odontológicos que se han realizado a pacientes del rango de edad seleccionado y dentro del rango de fecha seleccionado.
	- 7.3 Si el Estadístico elige el criterio "riesgo" el reporte mostrará las interconsultas generadas en tratamientos odontológicos que se han realizado a pacientes con el riesgo seleccionado y dentro del rango de fecha seleccionado.

Pre-condiciones:

El Estadístico se encuentra autenticado.

Post-condiciones:

El Sistema despliega la consulta solicitada por el Estadístico.

### **DIAGRAMAS DE SECUENCIA**

En las figuras 1 hasta la 5 se presentan los diagramas de secuencia correspondientes a la segunda iteración.

Diagrama de secuencia Caso de Uso N° 4.1

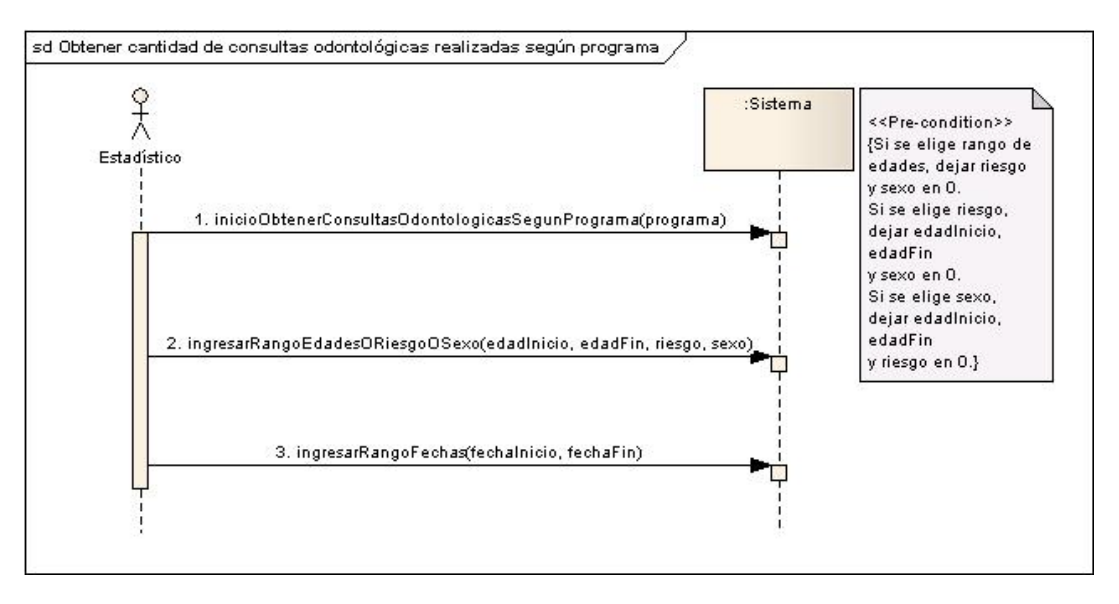

**Figura 1: Diagrama de secuencia Caso de Uso Nº 4.1**

Diagrama de secuencia Caso de Uso N° 4.2

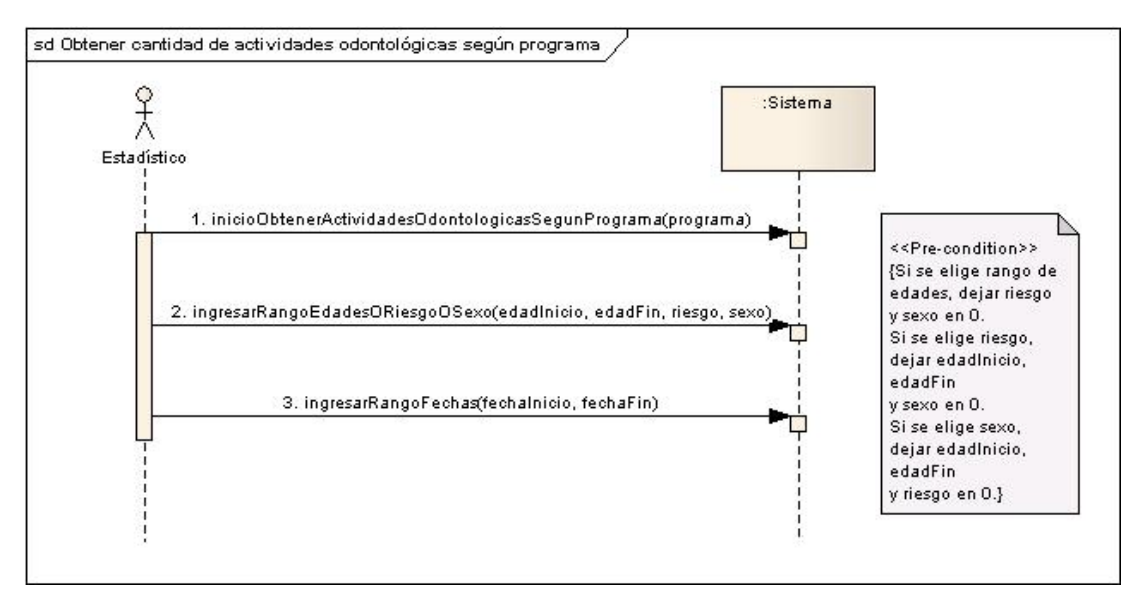

**Figura 2: Diagrama de secuencia Caso de Uso Nº 4.2**

### Diagrama de secuencia Caso de Uso N° 4.3

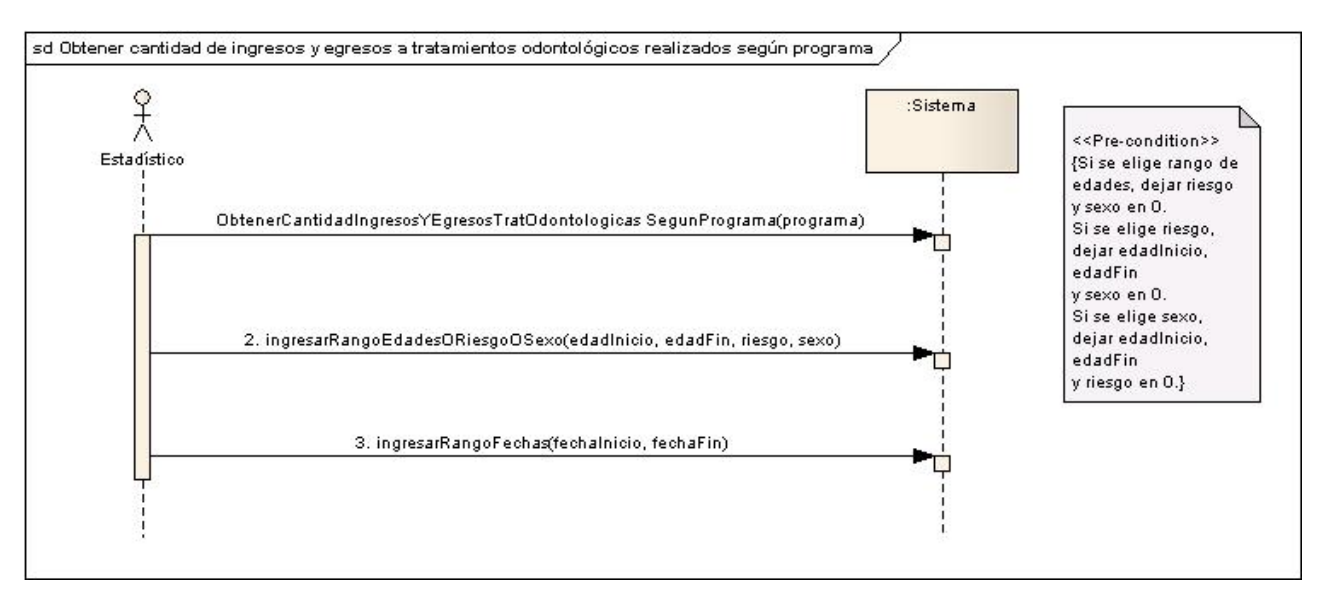

**Figura 3: Diagrama de secuencia Caso de Uso Nº 4.3**

Diagrama de secuencia Caso de Uso N° 4.4

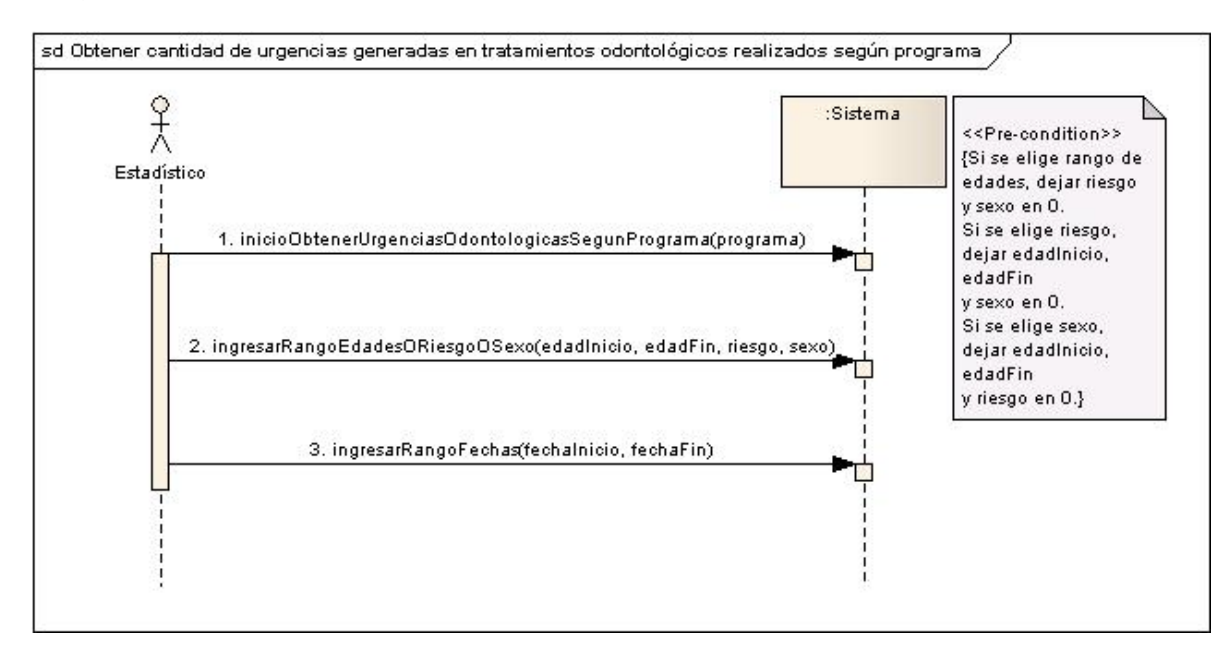

**Figura 4: Diagrama de secuencia Caso de Uso Nº 4.4**

#### Diagrama de secuencia Caso de Uso 4.5

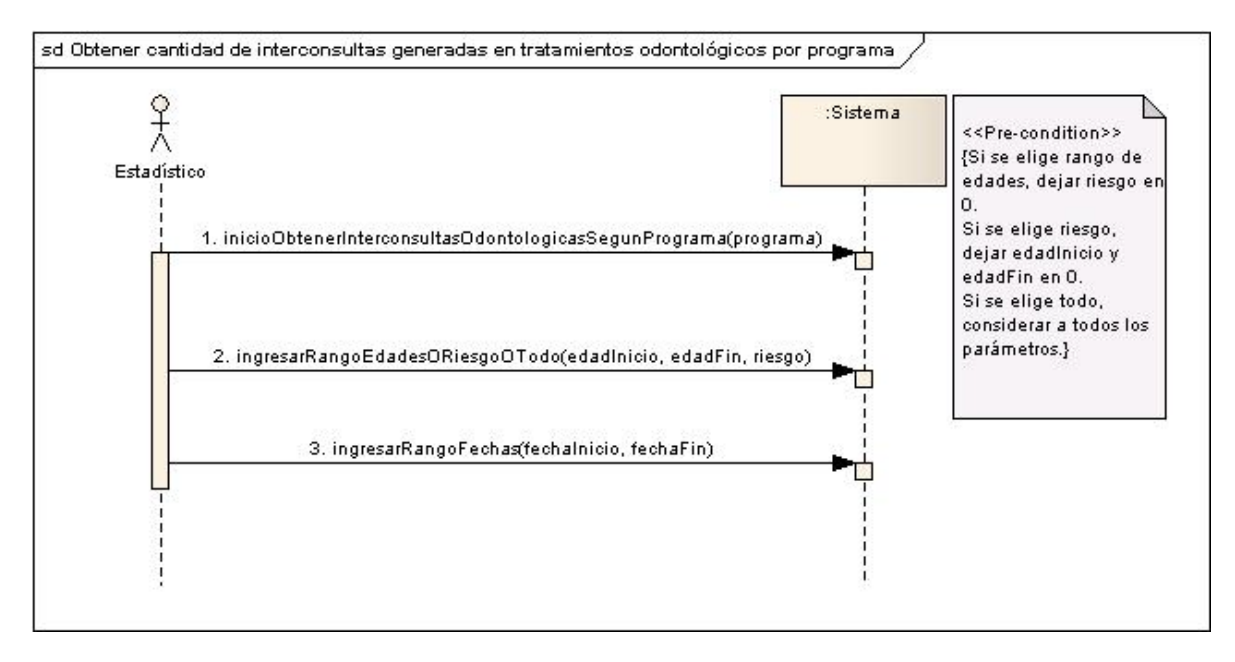

**Figura 5: Diagrama de secuencia Caso de Uso 4.5**

## **DIAGRAMAS DE COLABORACIÓN**

En la figura 6 se presenta el diagrama de colaboración es general para todos los diagramas respecto a la generación de reportes.

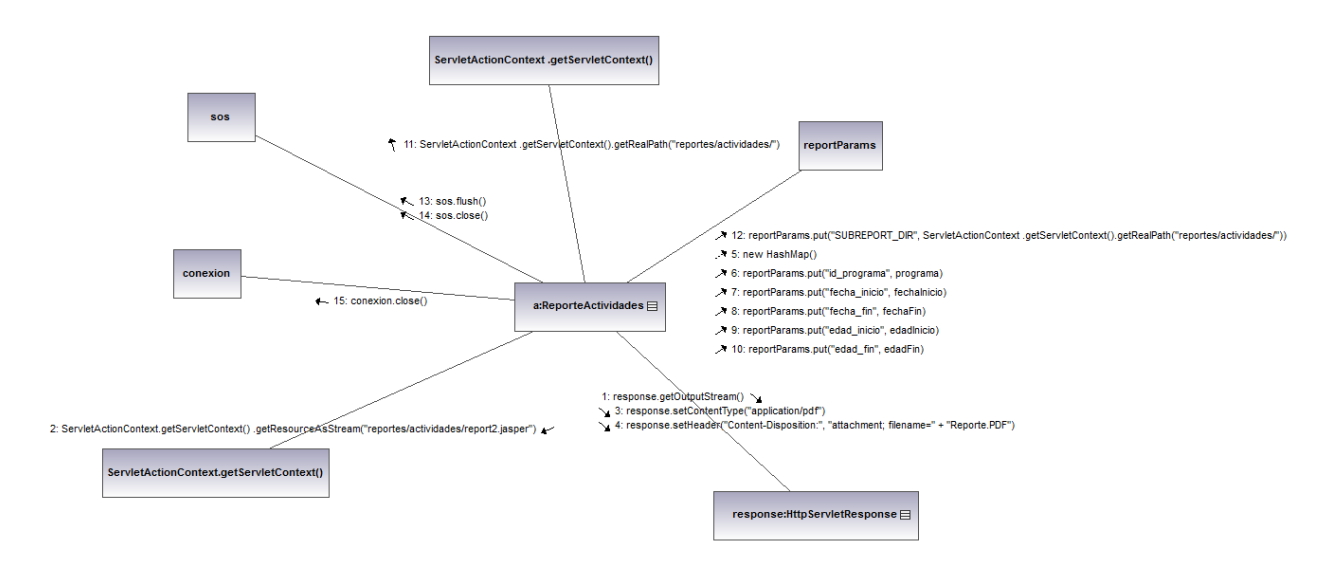

**Figura 6: Diagrama de colaboración Generar Reporte**

# **ANEXO D: DOCUMENTO DE PRUEBAS**

# **Plan De Pruebas**

### **Propósito**

Este documento describe el Plan de pruebas para el Módulo de la Hoja Diaria Odontológica que se integrará a la Plataforma Virtual del CESFAM Violeta Parra. En concreto define los siguientes objetivos específicos:

- $\bullet$  Identifica los elementos que se van a probar.
- Describe la estrategia de pruebas que se va a seguir en el proceso de prueba.
- Identifica los recursos necesarios para llevar a cabo el proceso de prueba y estima los esfuerzos que conlleva.
- Lista los resultados que se obtienen de las actividades de prueba.

## **Ámbito**

Este Plan de Pruebas describe las pruebas de unidad, integración y del sistema que se aplicarán al sistema software desarrollado.

El objetivo es probar todos los requisitos definidos en la especificación de requisitos y en el modelo de casos de uso.

#### **Requerimientos de las pruebas**

La lista que proporcionamos en esta sección identifica los elementos (casos de uso, requisitos funcionales y requisitos no funcionales) que son objetivos de las pruebas. Es decir, los elementos que se van a probar.

- Pruebas de integridad de los datos:
	- o Verificar la recuperación correcta de las modificaciones realizadas en la base de datos.
	- o Verificar accesos simultáneos de lectura de datos.
- Pruebas de funcionalidad:
	- o Verificar el caso de uso Listar pacientes con reserva por fecha asociado a un programa.
	- o Verificar el caso de uso Completar hoja diaria odontológica.
	- o Verificar el caso de uso Agregar grupo de actividades.
	- o Verificar el caso de uso Editar grupo de actividades.
	- o Verificar el caso de uso Eliminar grupo de actividades.
	- o Verificar el caso de uso Agregar actividad.
	- o Verificar el caso de uso Editar actividad.
	- o Verificar el caso de uso Eliminar actividad.
	- o Verificar el caso de uso Obtener cantidad de consultas odontológicas realizadas según programa.
	- o Verificar el caso de uso Obtener cantidad de actividades odontológicas realizadas según programa.
	- o Verificar el caso de uso Obtener cantidad de actividades de urgencia odontológicas según programa.
	- o Verificar el caso de uso Obtener cantidad de ingresos y egresos a tratamientos odontológicos según programa.
	- o Verificar el caso de uso Obtener cantidad de interconsultas generadas en tratamientos odontológicos por programa.
- Pruebas de interfaz de usuario:
	- o Verificar que la navegación a través de un conjunto de pantallas es fácil.
	- o Navegar a través de todos los casos de uso, verificando que cada interfaz de usuario se comprenda fácilmente.

### **Estrategia de Prueba**

En esta sección presentamos el enfoque que vamos a utilizar para probar el sistema software. En la sección anterior hemos descrito qué elementos del sistema software vamos a probar, y en esta sección se define cómo se realizaran las pruebas.

#### **Tipos de pruebas y técnicas**

Pruebas de integridad de los datos.

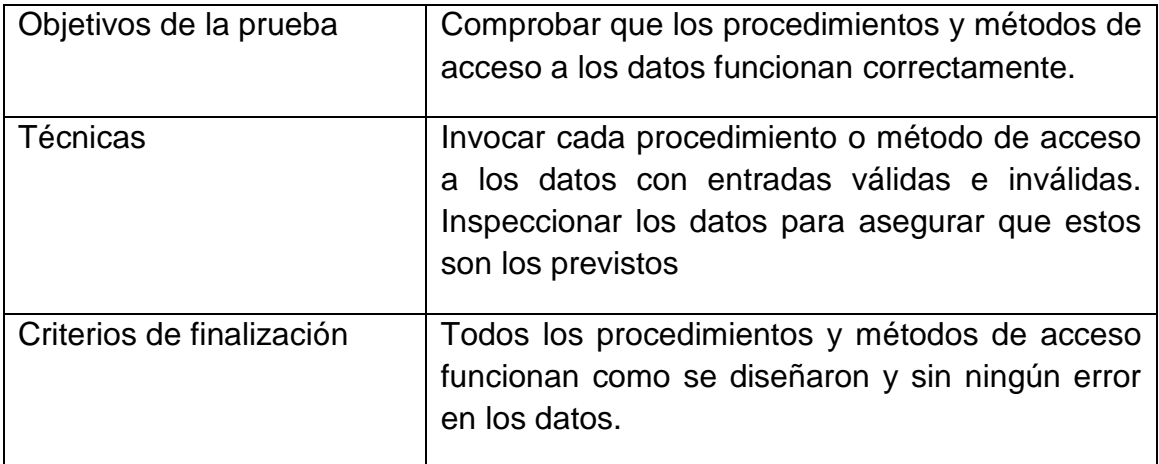

#### **Pruebas de funcionalidad**

Las pruebas de funcionalidad se deberían centrar en cualquier requisito que pueda ser trazado directamente de los casos de uso y reglas de negocio. El objetivo de estas pruebas es verificar la aceptación, procesamiento y recuperación de datos y la adecuada implementación de las reglas de negocio. Este tipo de pruebas están basadas en técnicas de caja negra, es decir, verificar la aplicación interaccionando a través de las interfaces de usuario y analizando los resultados.
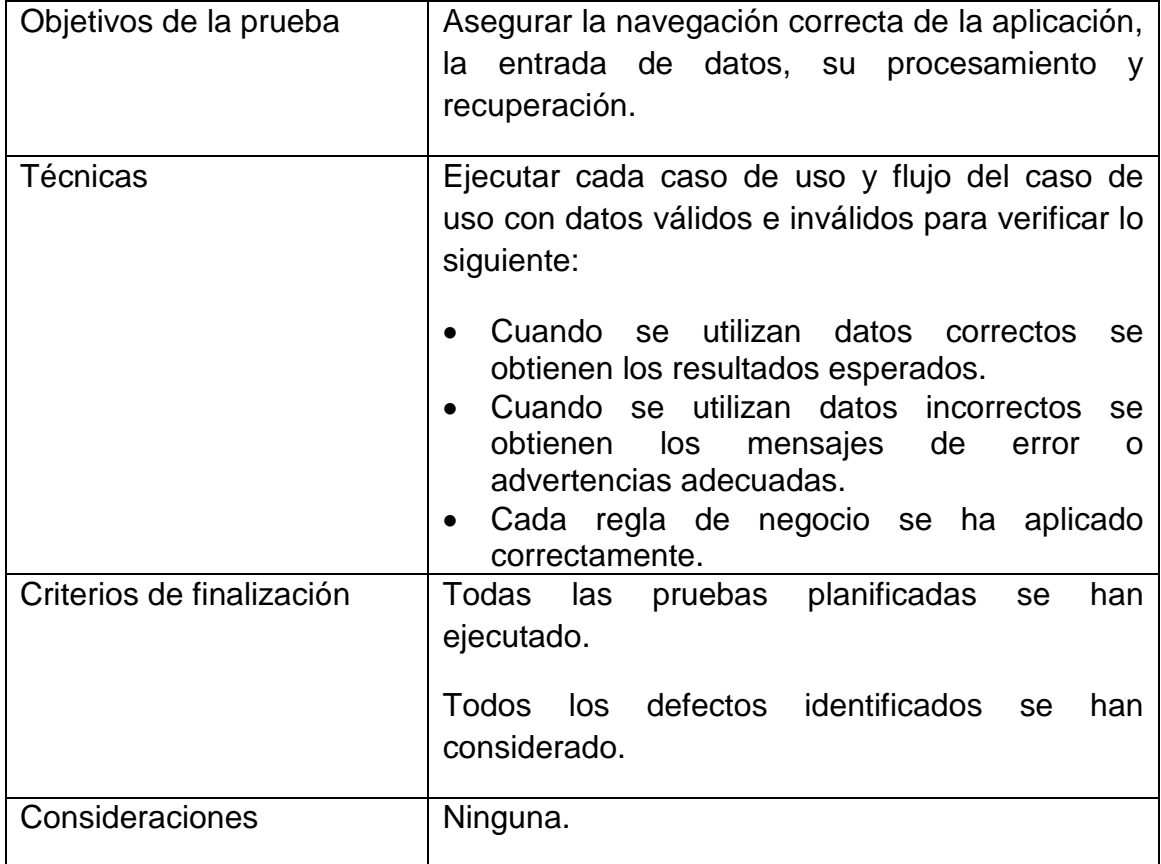

#### **Pruebas de interfaz de usuario**

Las pruebas de interfaz de usuario verifican la interacción del usuario con el sistema software. El objetivo de esta prueba es asegurar que la interfaz de usuario permite al usuario acceder y navegar a través de toda la funcionalidad de la aplicación.

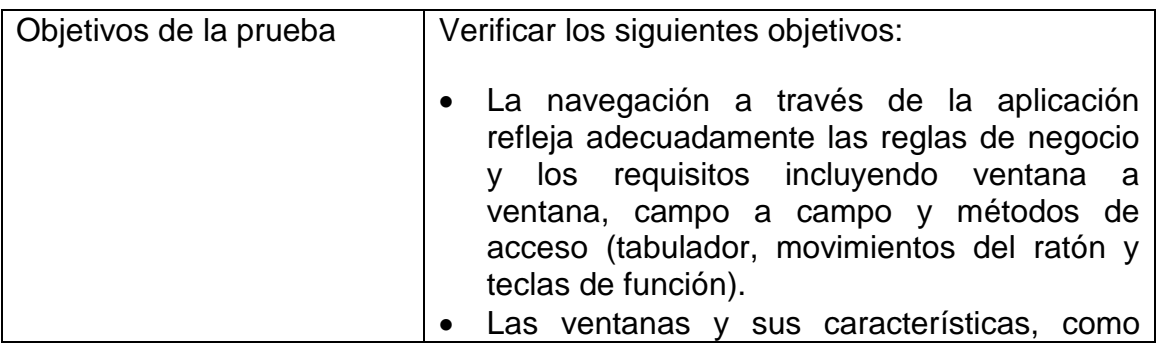

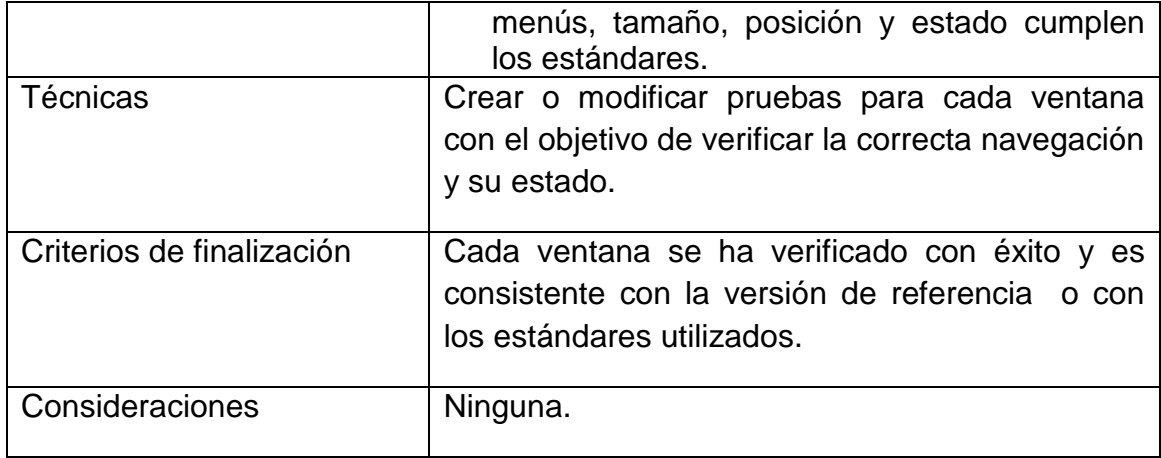

## **Herramientas**

Las siguientes herramientas se usarán para llevar a cabo el proceso de prueba:

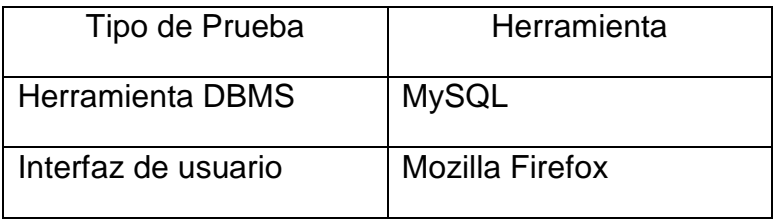

#### **Recursos**

En esta sección describimos los recursos necesarios para realizar el proceso de prueba, sus principales responsabilidades y características.

## **Recursos hardware**

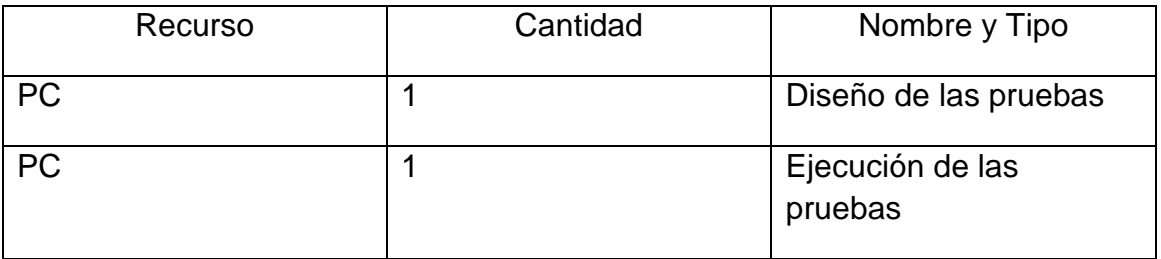

# **Recursos software**

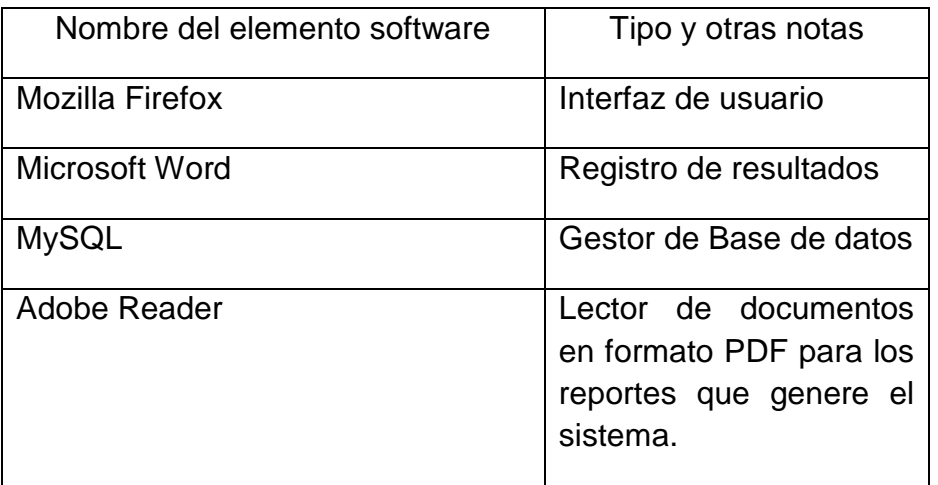

## **Recursos humanos**

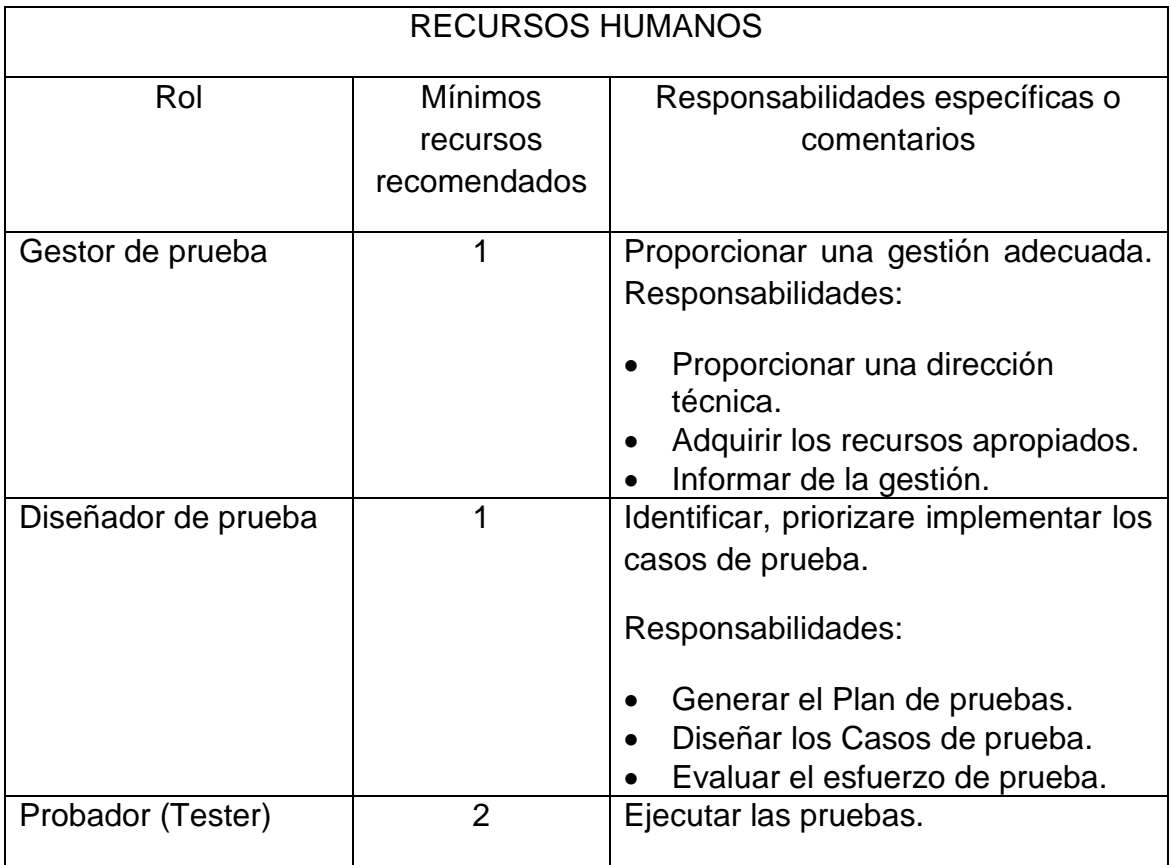

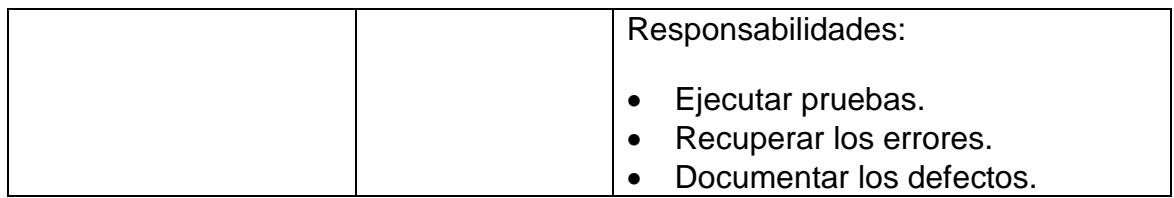

#### Tareas de la etapa de pruebas

Las tareas que se realizan en cada una de las actividades son:

- Planificación de las pruebas:
	- o Identificar los requisitos para las pruebas.
	- o Desarrollar la estrategia de pruebas.
	- o Identificar los recursos necesarios para realizar las pruebas.
	- o Generar el Plan de pruebas.
- Diseño de las pruebas:
	- o Desarrollo de las pruebas.
	- o Identificar y describir los casos de prueba.
- Implementación de las pruebas:
	- o Establecer el entorno de prueba.
	- o Desarrollar las clases de prueba, los componentes de prueba y los datos de prueba.
- Ejecución de las pruebas:
	- o Ejecutar los casos de prueba.
	- o Evaluar la ejecución del proceso de prueba.
	- o Verificar los resultados.
	- o Investigar los resultados no esperados.
- o Registrar los defectos.
- Evaluación de las pruebas:
	- o Evaluar la cobertura de los casos de prueba.
	- o Evaluar la cobertura del código.
	- o Analizar los defectos.
	- o Determinar si se han alcanzado los criterios de las pruebas.

# **Casos de Prueba**

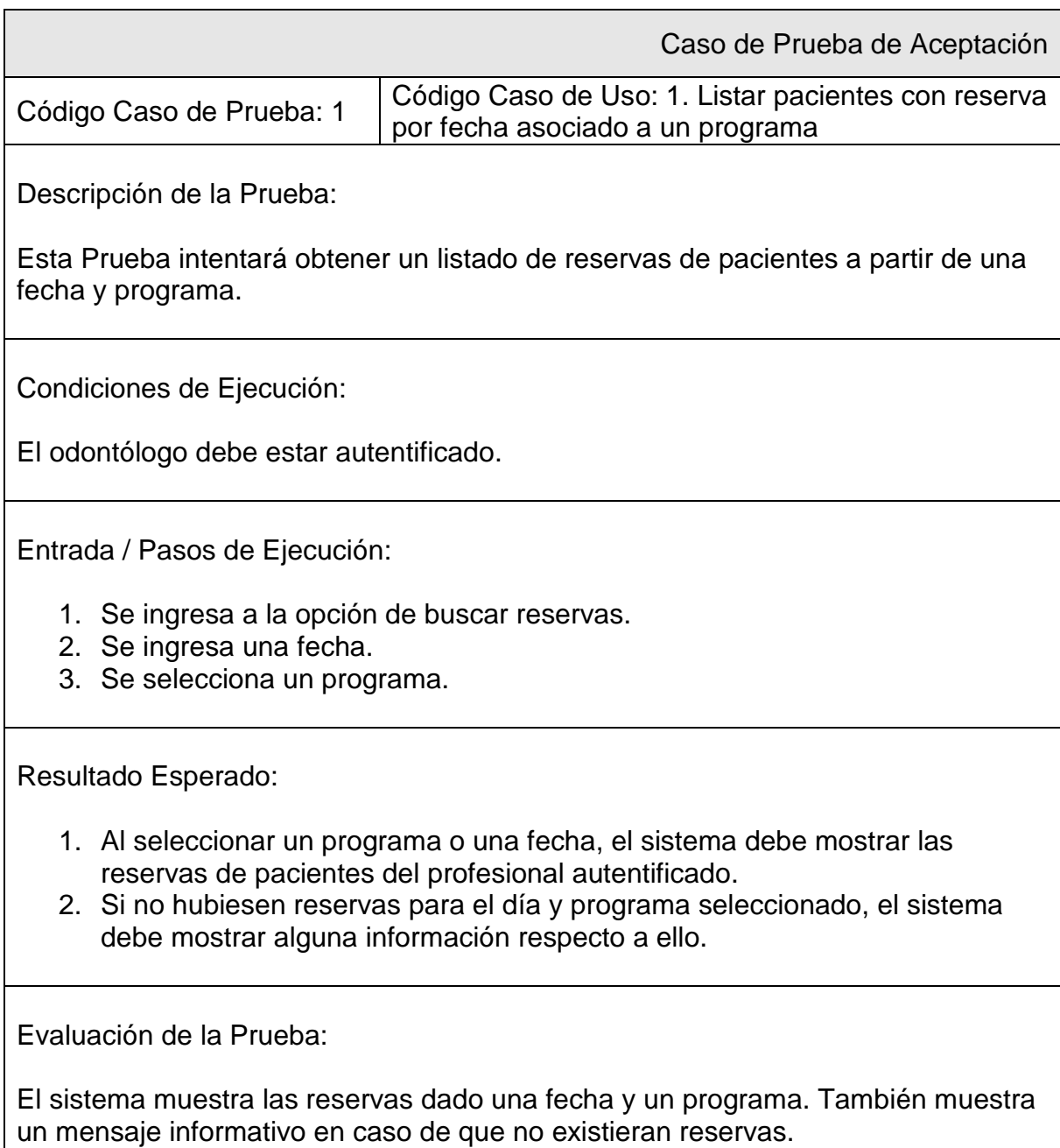

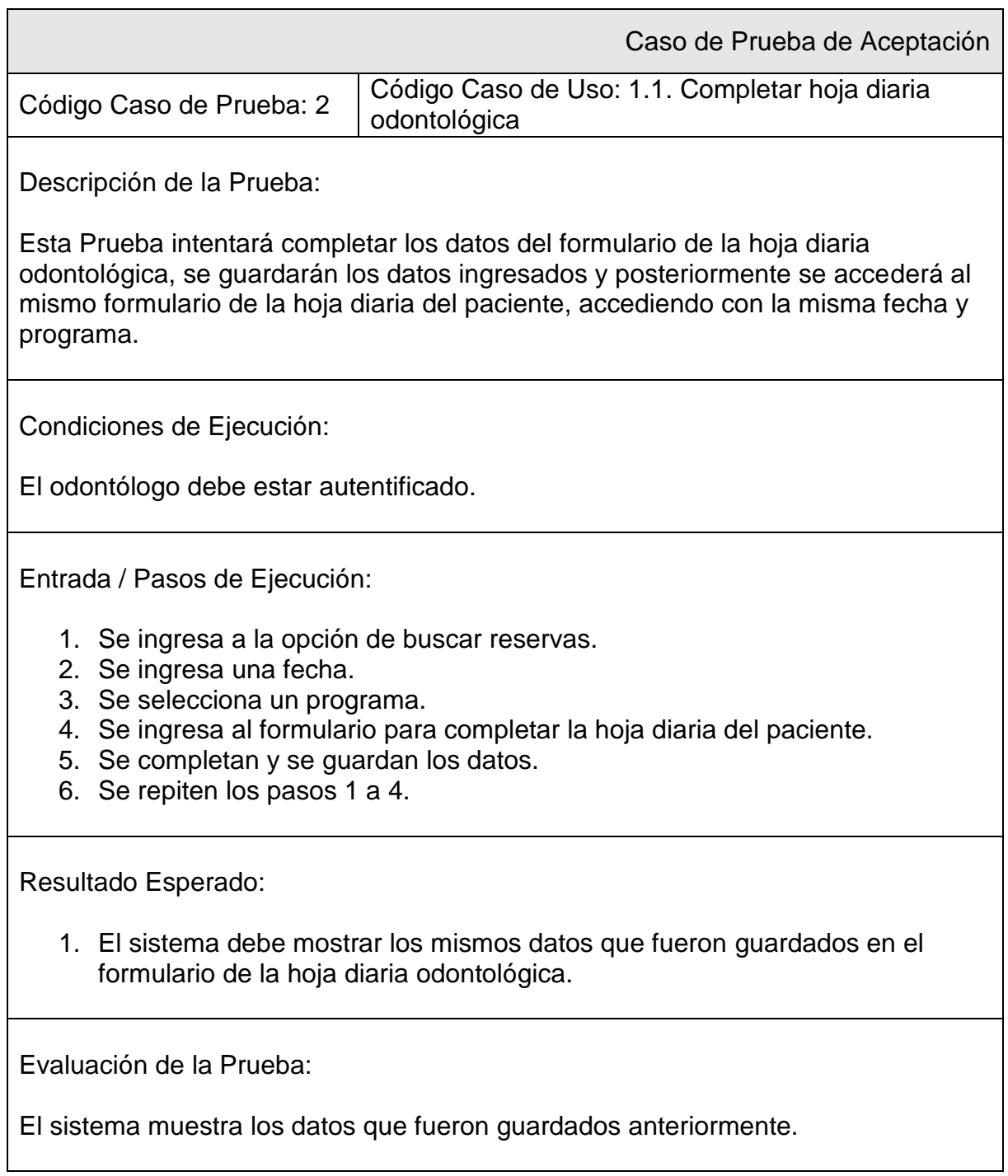

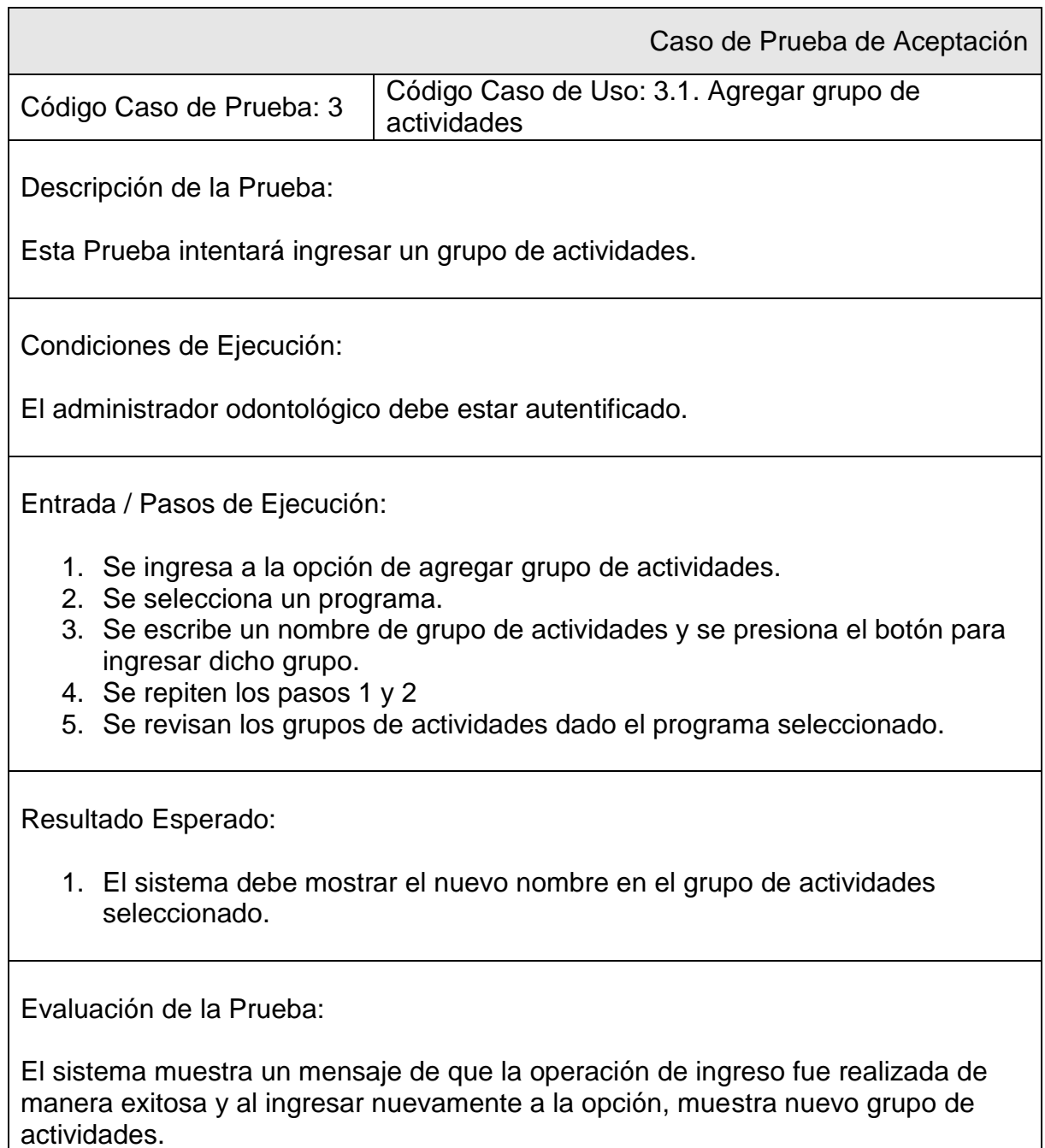

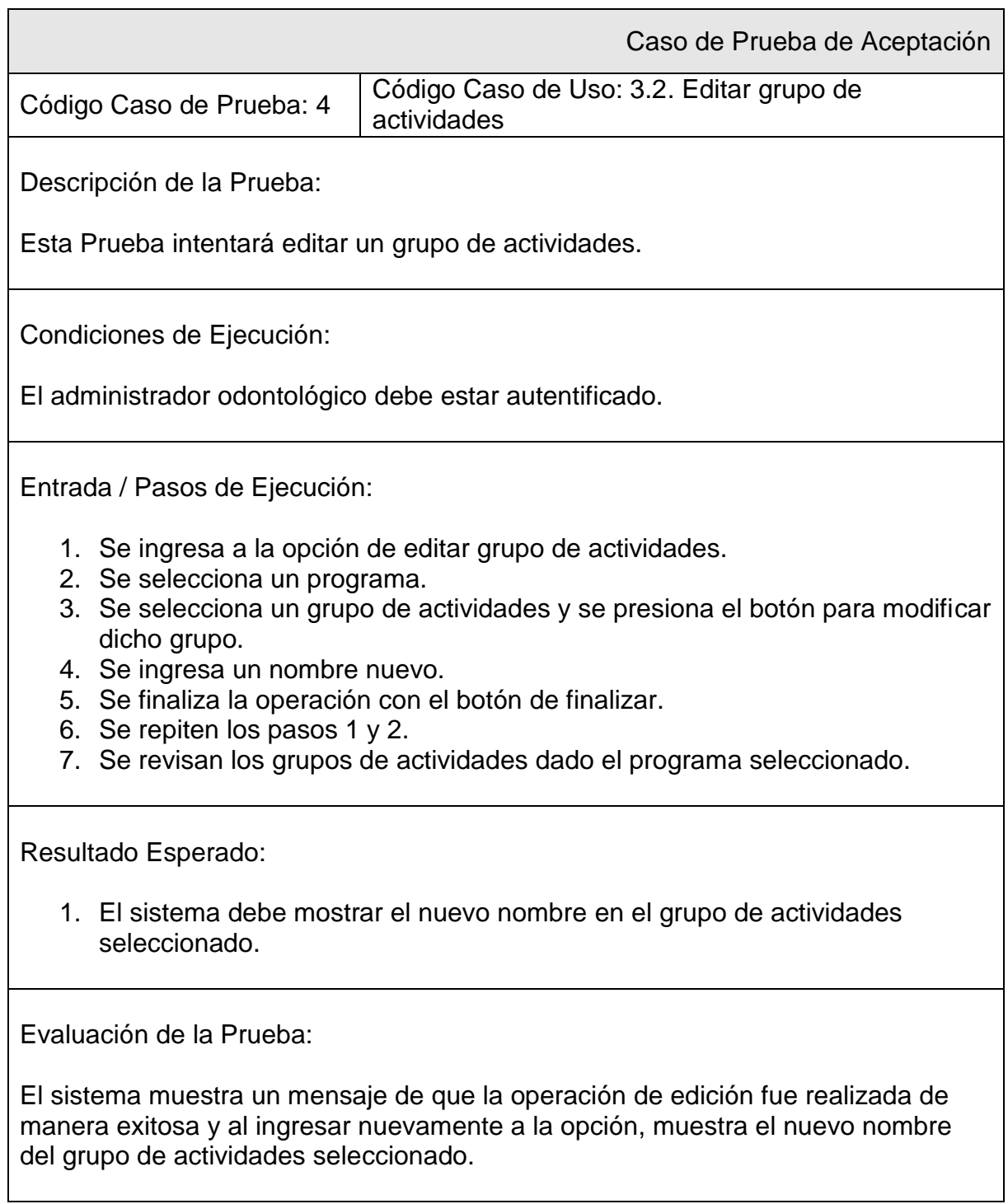

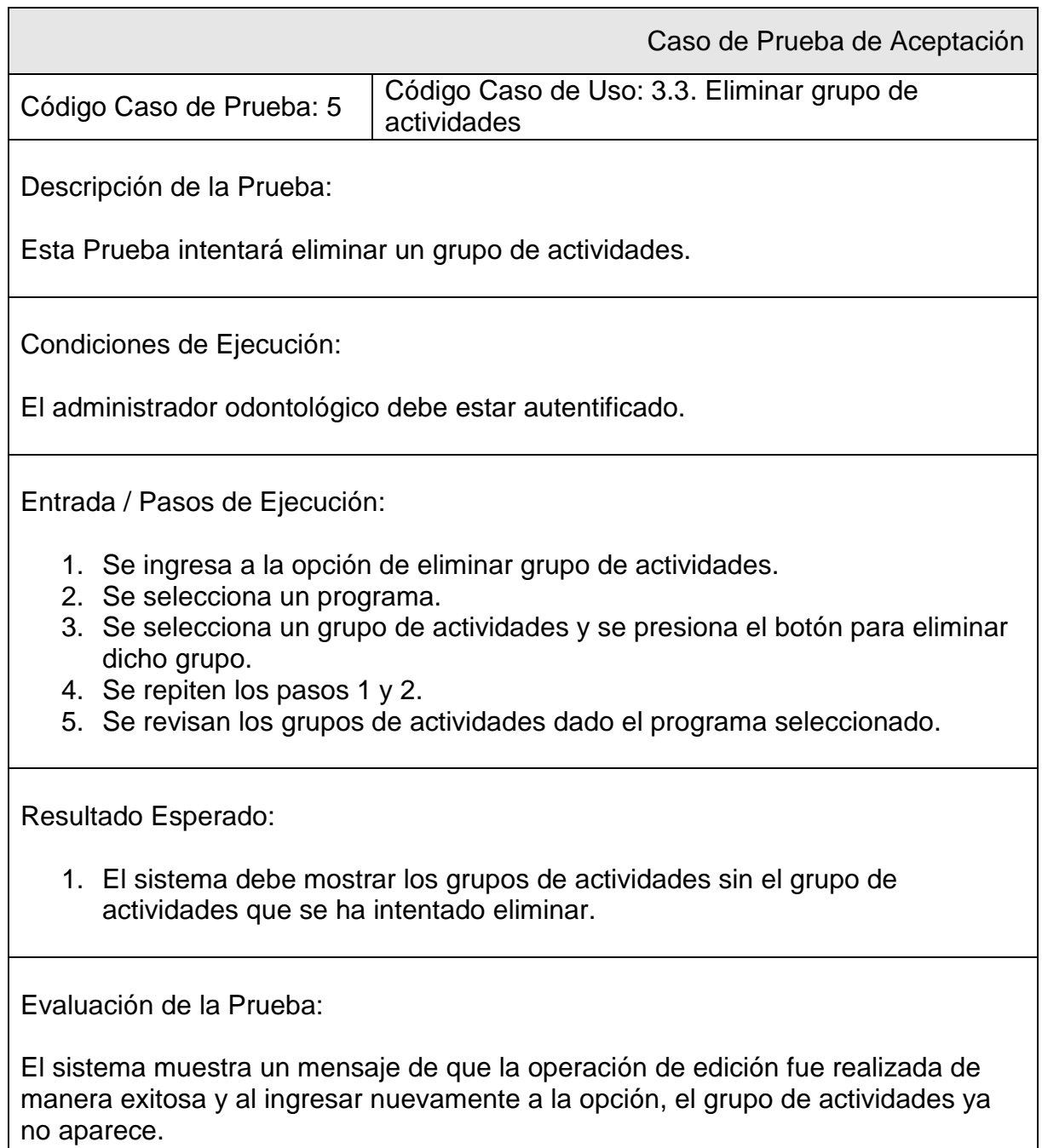

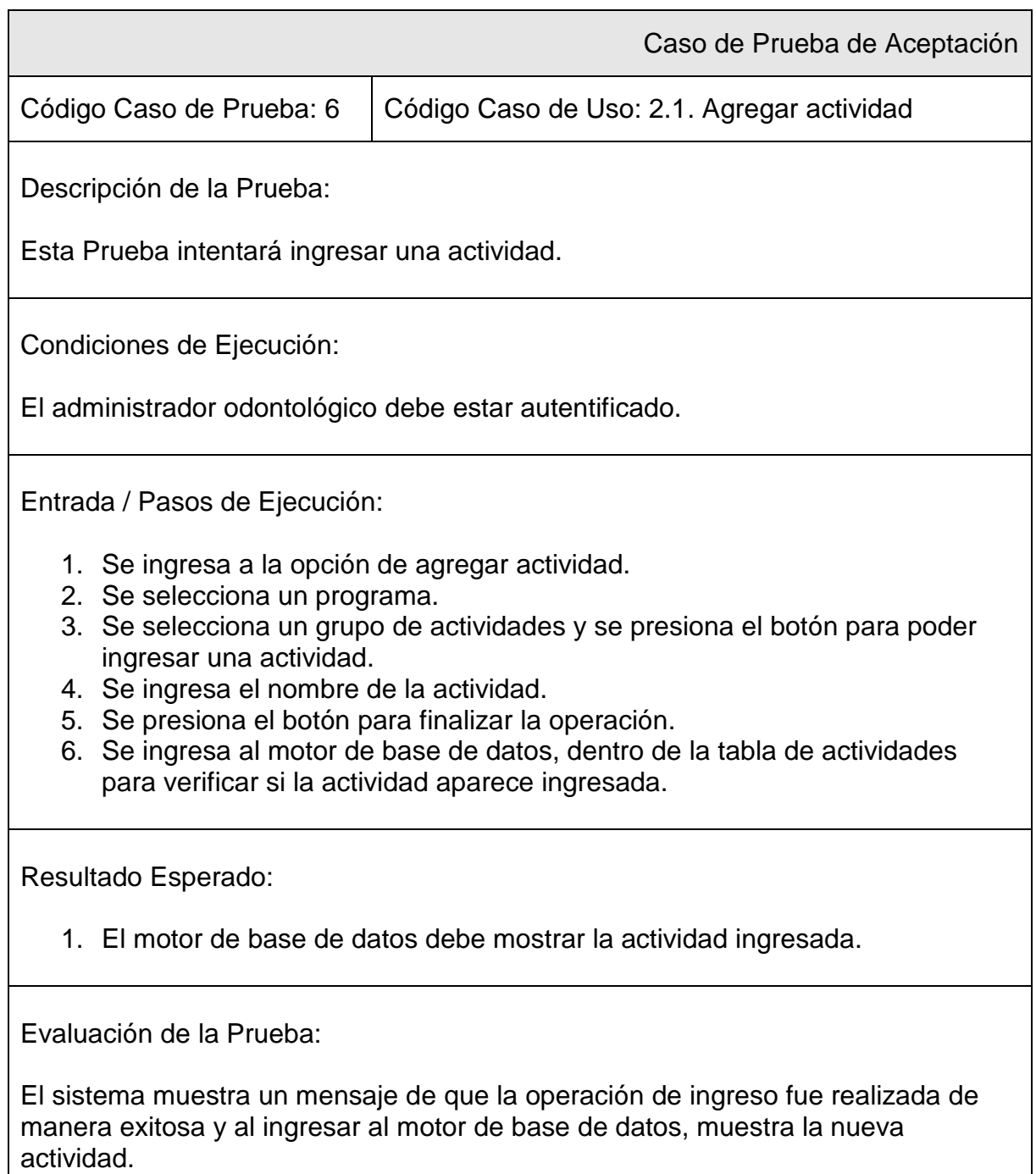

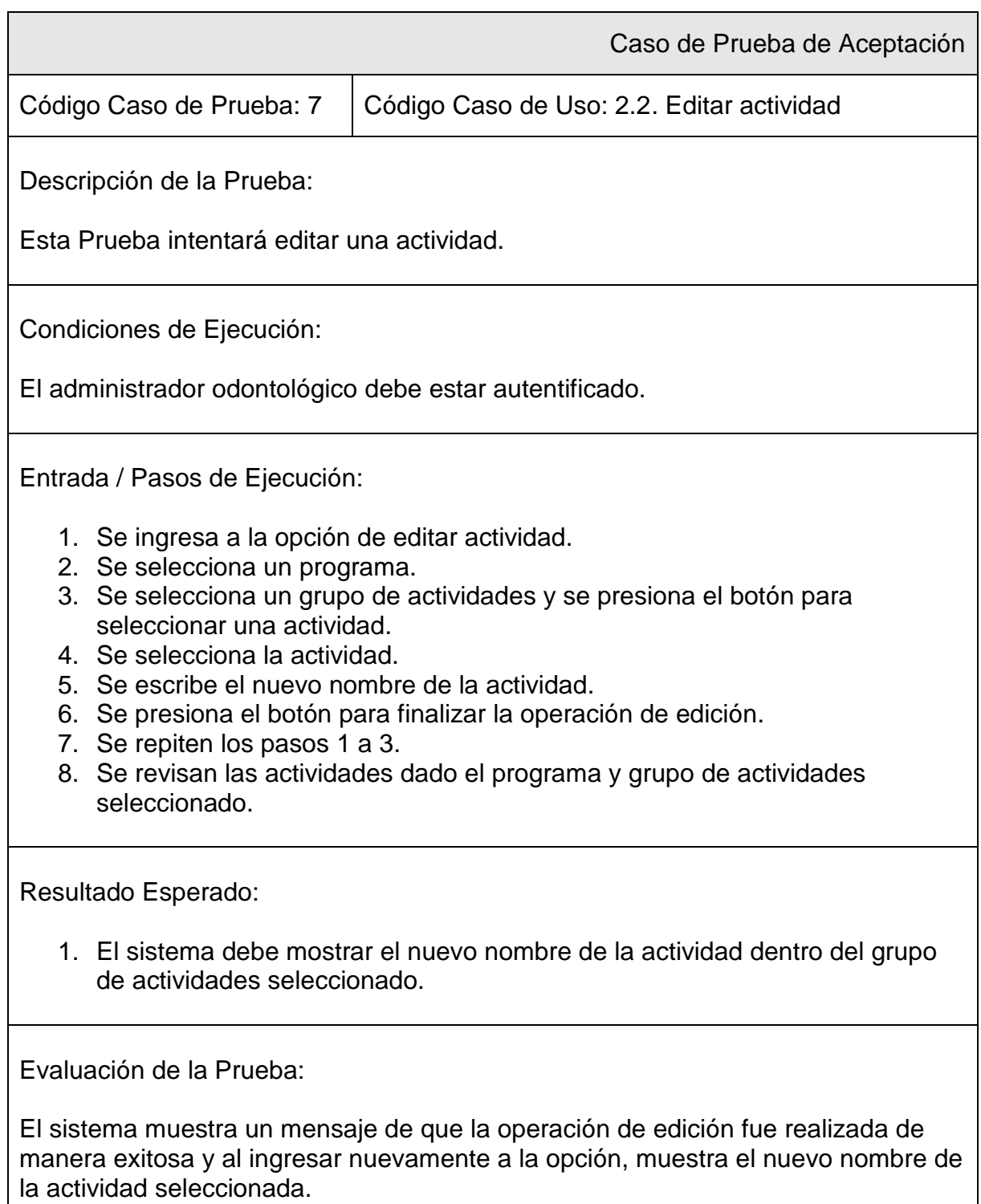

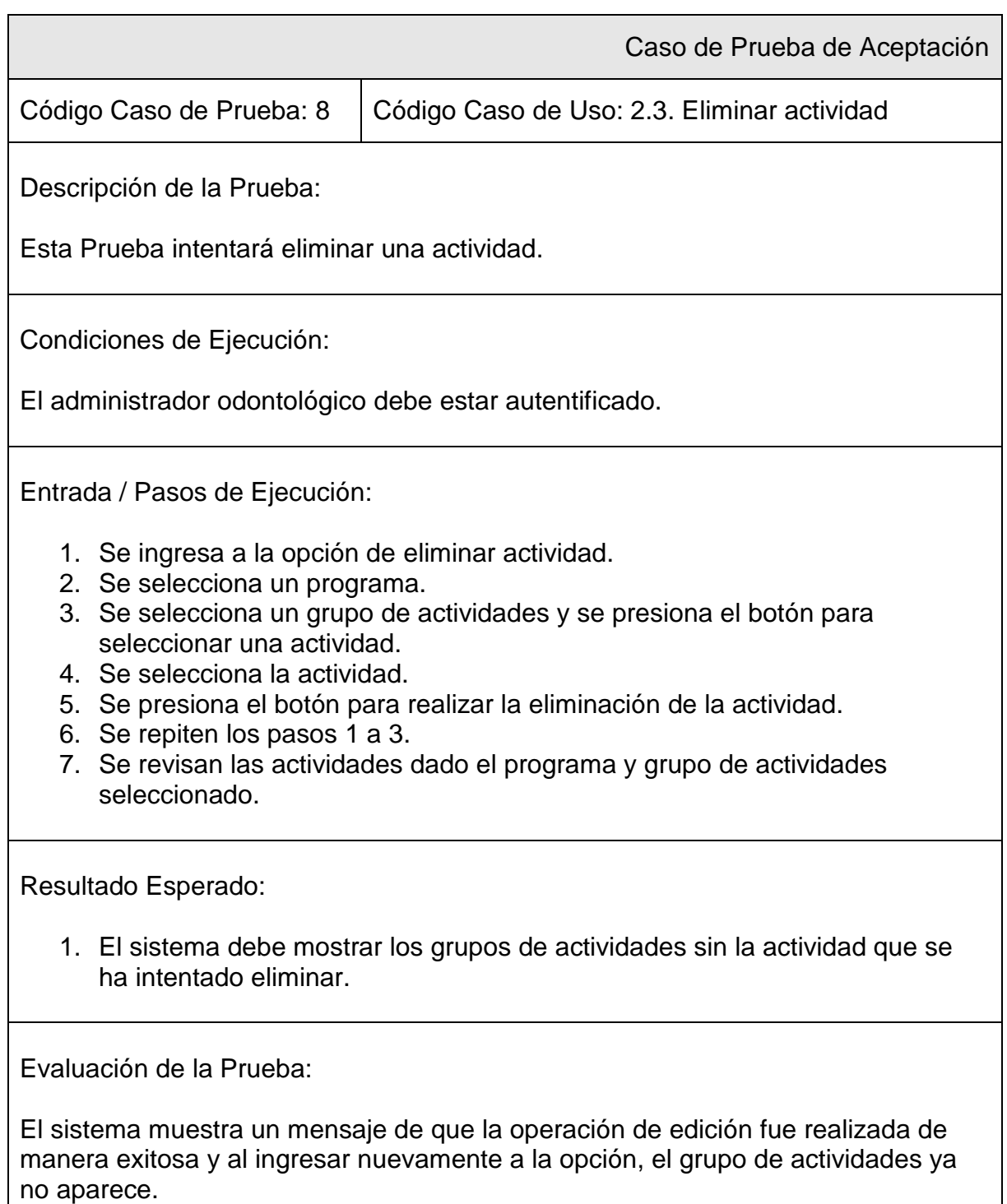

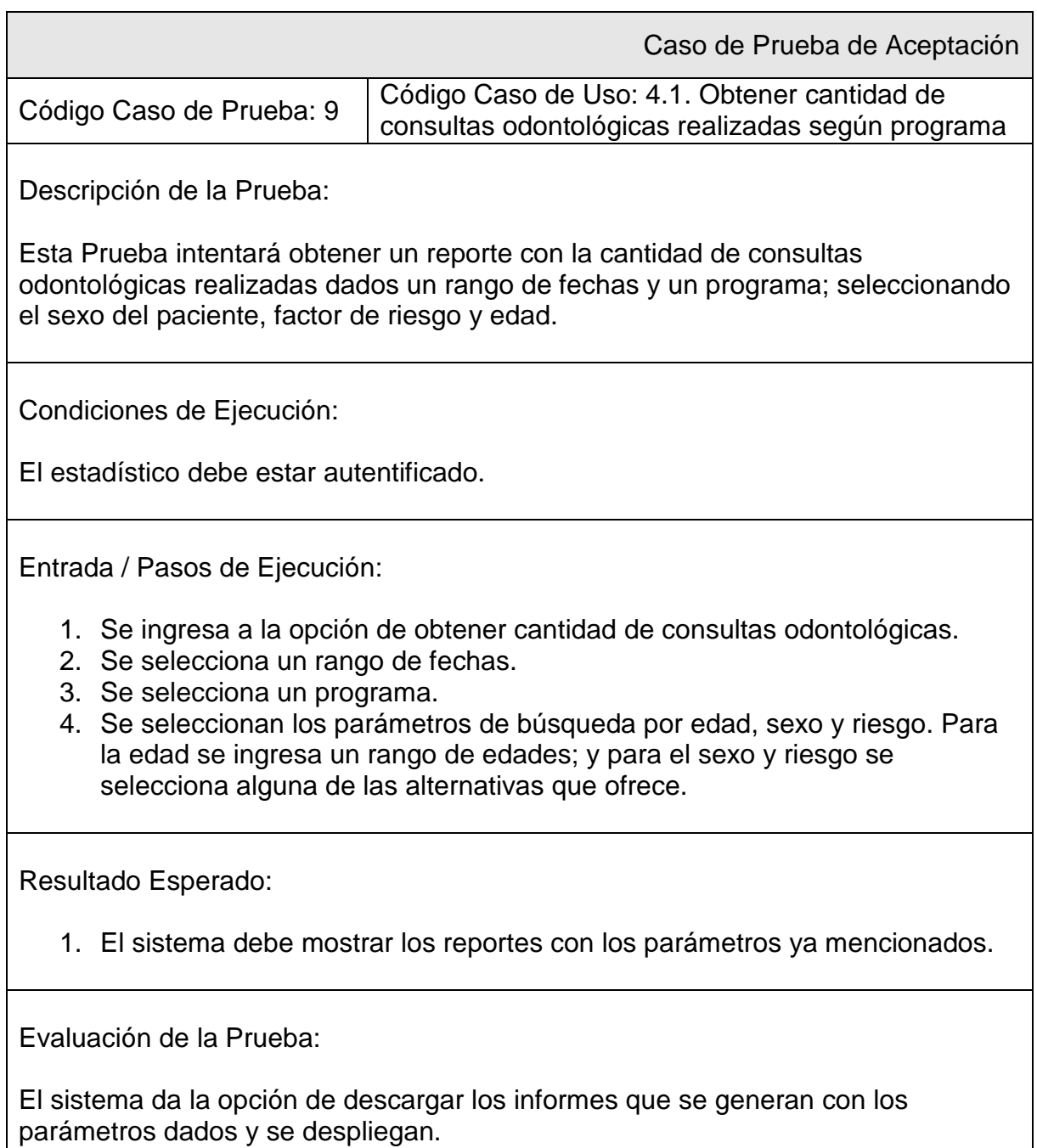

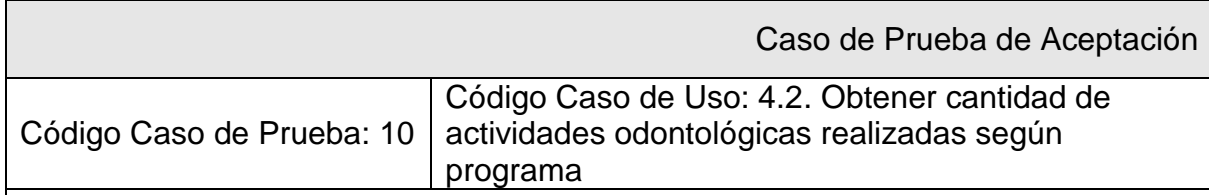

Descripción de la Prueba:

Esta Prueba intentará obtener un reporte con la cantidad de actividades odontológicas realizadas dados un rango de fechas y un programa; seleccionando el sexo del paciente, factor de riesgo y edad.

Condiciones de Ejecución:

El estadístico debe estar autentificado.

Entrada / Pasos de Ejecución:

- 1. Se ingresa a la opción de obtener cantidad de actividades odontológicas. 2. Se selecciona un rango de fechas.
- 3. Se selecciona un programa.
- 4. Se seleccionan los parámetros de búsqueda por edad, sexo y riesgo. Para la edad se ingresa un rango de edades; y para el sexo y riesgo se selecciona alguna de las alternativas que ofrece.

Resultado Esperado:

1. El sistema debe mostrar los reportes con los parámetros ya mencionados.

Evaluación de la Prueba:

El sistema da la opción de descargar los informes que se generan con los parámetros dados y se despliegan.

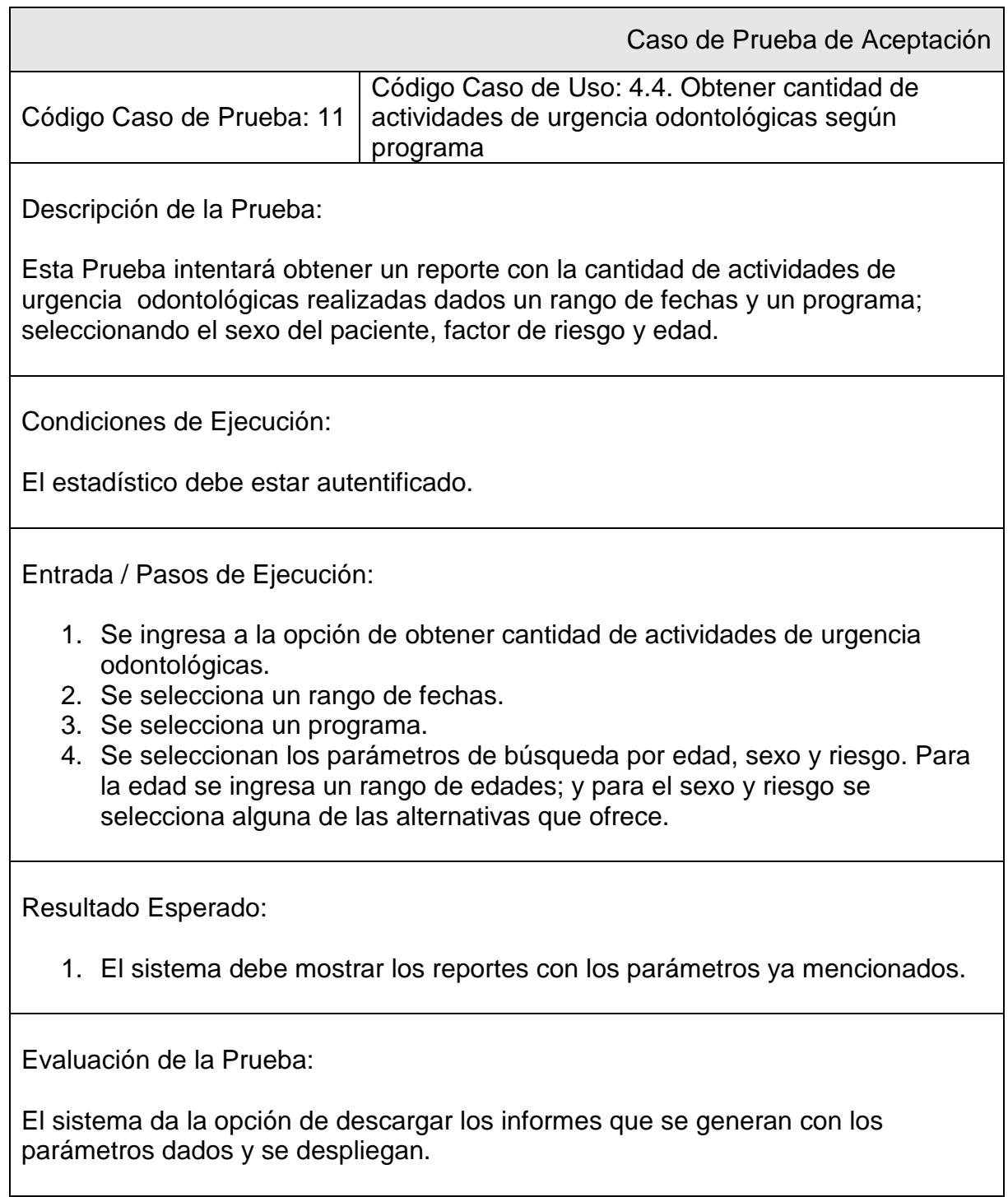

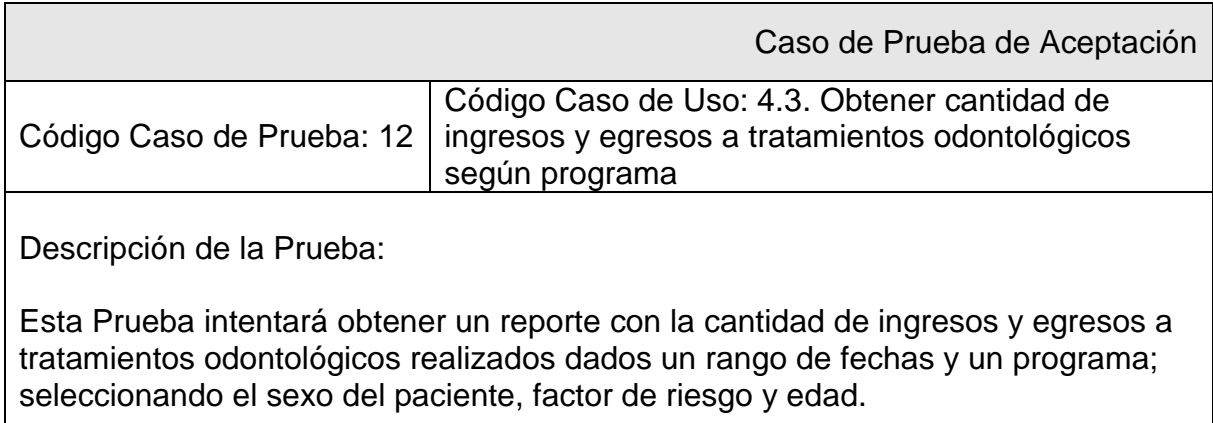

Condiciones de Ejecución:

El estadístico debe estar autentificado.

Entrada / Pasos de Ejecución:

- 1. Se ingresa a la opción de obtener cantidad de ingresos y egresos a tratamientos odontológicos.
- 2. Se selecciona un rango de fechas.
- 3. Se selecciona un programa.
- 4. Se seleccionan los parámetros de búsqueda por edad, sexo y riesgo. Para la edad se ingresa un rango de edades; y para el sexo y riesgo se selecciona alguna de las alternativas que ofrece.

Resultado Esperado:

1. El sistema debe mostrar los reportes con los parámetros ya mencionados.

Evaluación de la Prueba:

El sistema da la opción de descargar los informes que se generan con los parámetros dados y se despliegan.

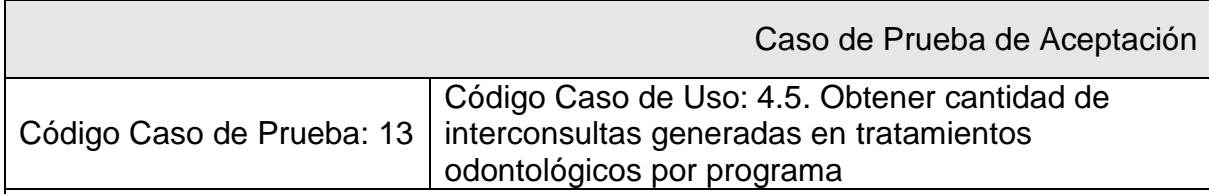

Descripción de la Prueba:

Esta Prueba intentará obtener un reporte con la cantidad de interconsultas generadas en tratamientos odontológicos realizados dados un rango de fechas y un programa; seleccionando el factor de riesgo del paciente y edad o también mostrando toda la información.

Condiciones de Ejecución:

El estadístico debe estar autentificado.

Entrada / Pasos de Ejecución:

- 1. Se ingresa a la opción de obtener cantidad de interconsultas generadas en tratamientos odontológicos.
- 2. Se selecciona un rango de fechas.
- 3. Se selecciona un programa.
- 4. Se seleccionan los parámetros de búsqueda por edad, sexo y riesgo. Para la edad se ingresa un rango de edades; y para el sexo y riesgo se selecciona alguna de las alternativas que ofrece.

Resultado Esperado:

1. El sistema debe mostrar los reportes con los parámetros ya mencionados.

Evaluación de la Prueba:

El sistema da la opción de descargar los informes que se generan con los parámetros dados y se despliegan.